KAUNO TECHNOLOGIJOS UNIVERSITETAS INFORMATIKOS FAKULTETAS INFORMACIJOS SISTEMŲ KATEDRA

Lina Kelmaitė

# **MagicDraw įrankio praplėtimas sekų ir būsenų diagramų suderinimo galimybe**

Magistro darbas

**Darbo vadovas prof. dr. Lina Nemuraitė** KAUNO TECHNOLOGIJOS UNIVERSITETAS INFORMATIKOS FAKULTETAS INFORMACIJOS SISTEMŲ KATEDRA

Lina Kelmaitė

# **MagicDraw įrankio praplėtimas sekų ir būsenų diagramų suderinimo galimybe**

Magistro darbas

Recenzentas

 doc. dr. Antanas Lenkevičius 2007-05-28

Darbo vadovas prof. dr. Lina Nemuraitė 2007-05-28

Atliko

 IFM-1/2 gr. stud. Lina Kelmaitė

**KAUNAS, 2007** 

# **TURINYS**

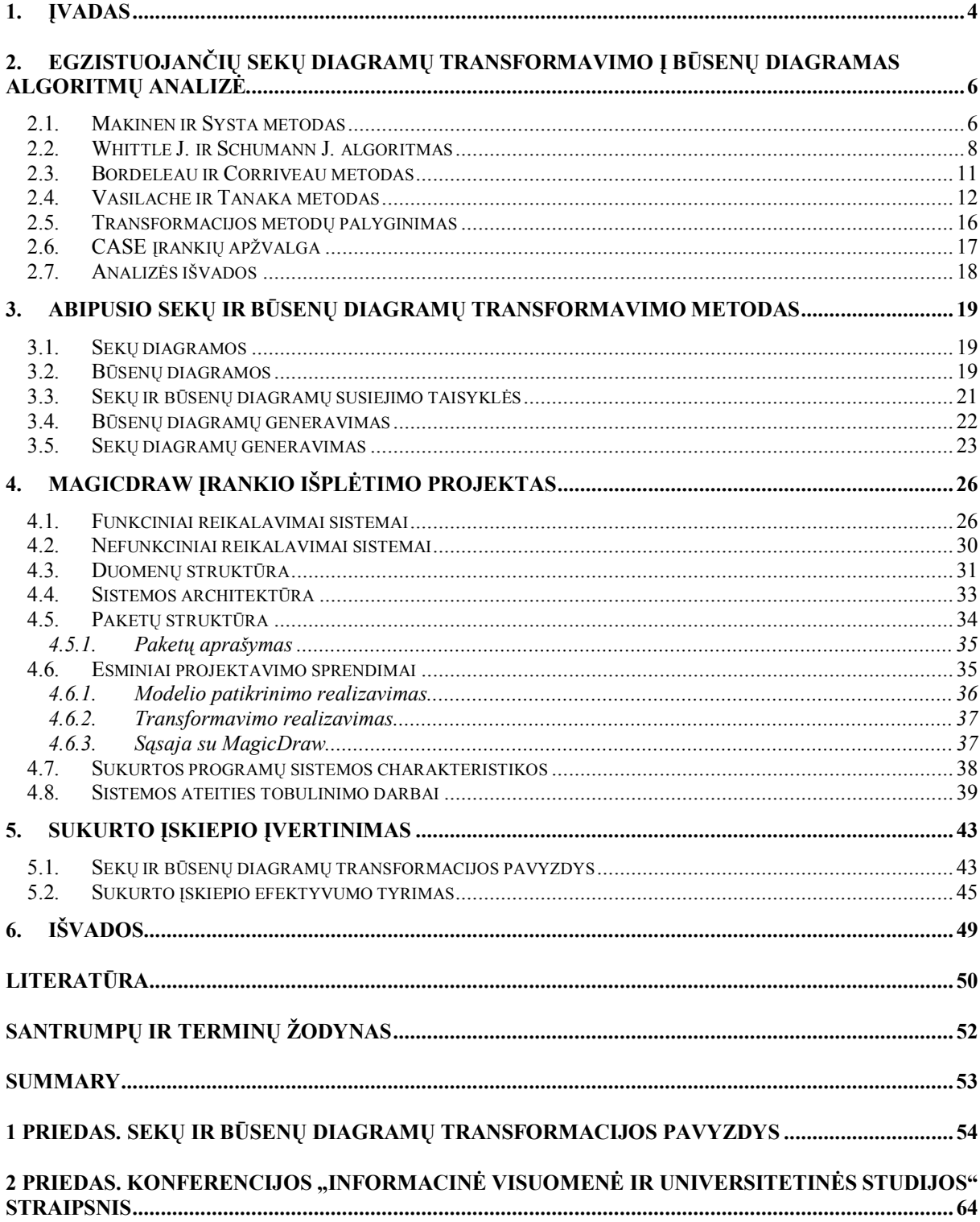

# 1. **ĮVADAS**

Sparčiai tobulėjant informacinėms technologijoms ir didėjant kuriamų sistemų sudėtingumui bei skaičiui, atsirado poreikis kuo daugiau automatizuoti IS kūrimo procesą. Automatizavimo problemai spręsti naudojami modeliais grindûiamo kūrimo (angl. *Model Driven Development*) metodai, kurių esmė – didesnis naudojamų abstrakcijų lygis, kai vietoj programavimo kalbų naudojamos modeliavimo kalbos (UML).

Modeliais grindžiamo kūrimo metoduose pagrindinis dėmesys sutelktas į paskutinius kūrimo proceso etapus. Organizacijos Object Management Group (OMG) sukurta Model Driven Architecture (MDA) sistemų kūrimo technologija koncentruojasi į nuo platformos nepriklausomų modelių PIM (angl. *Platform Independent Model*) transformavimą į konkrečių platformų modelius PSM (angl. *Platform Specific Model*) ir pastarųjų transformavimą į programos kodą. Pradiniai kūrimo proceso etapai – reikalavimai ir jų analizė lieka nepaliesti, projektuotojas lieka atsakingas už PIM sudarymą, korektiškumą bei suderinimą.

Universali modeliavimo kalba UML – tai standartas, skirtas sistemos specifikavimui, vizualizavimui ir dokumentavimui. Modeliai, specifikuoti UML, gali būti vaizduojami įvairiomis diagramomis (klasių, sekų, būsenų, veiklos ir kt.), kurios tą pačią sistemą vaizduoja skirtingais aspektais (statinis, dinaminis, sąveikų). Projektuotojas, kurdamas skirtingas diagramas, gali jų nesuderinti, palikti kokius nors neatitikimus ar prieötaravimus.

Dabartiniuose CASE įrankiuose yra galimybės modelį ne tik pateikti vizualiai, pieöiant skirtingas sistemos diagramas, bet ir susieti jas tarpusavyje per tam tikrus elementus. Įrankiai leidûia kurti modelį, kuris atitinka UML specifikaciją, o taip pat susieti diagramas tarpusavyje, t.y. naudoti vienose diagramose sukurtus elementus kuriant kitas diagramas. Tokiu būdu gali būti gaunamas vientisas modelis, tačiau jo suderinamumo užtikrinimas lieka projektuotojo rankose.

Reikalavimus galima apibrėžti naudojant panaudos atvejų (angl. *Use Case*) diagramą. Kiekvienam panaudos atvejui galima sudaryti vieną ar keletą alternatyvių įvykių scenarijų. Įvykių scenarijai UML vaizduojami sekų diagramomis (angl. *Sequence Diagrams*) ñ parodo kokiais praneöimais keičiasi sąveikaujantys objektai. Vieno objekto pilna elgsena gali būti atvaizduojama būsenų maöina (angl. *State Machine*). äių abiejų tipų diagramos apraöo sistemą skirtingais aspektais (pirmoji – sąveikų vaizdas, antroji – dinaminis vaizdas). Kad būtų užtikrintas modelio vientisumas, šios diagramos turėtų derėti tarpusavyje, todėl būtų naudinga transformuoti sekų diagramas į būsenų ir atvirköčiai. Tokios transformacijos gali būti automatizuotas, kas palengvintų projektuotojo darbą.

Šio darbo tyrimo sritis – sekų ir būsenų diagramų suderinimas, o tyrimo objektas – elektroninių paslaugų sistemų modeliai. Tai nereiökia, kad modelis yra specifiökai apribotas, tačiau iöanalizuota eksperimentinių taikymų aibė yra orientuota paslaugų architektūra paremtoms sistemoms.

Darbo tikslas – pagerinti UML kalbą naudojančius projektavimo procesus, papildant juos sekų ir būsenų diagramų derinimo galimybėmis, praplėsti UML specifikaciją, kad būtų įmanomas abipusis sekų diagramų ir būsenų maöinų transformavimas.

Darbo uždaviniai:

- − iötirti sekų diagramų transformavimo į būsenų maöinų algoritmus;
- − iöanalizuoti abipusio sekų ir būsenų diagramų transformavimo algoritmą;
- − eksperimentiökai parodyti transformavimo rezultatus.

Nagrinėti öaltiniai susiję su UML standartu [16] ir keletu pateiktų sekų diagramų transformavimo į būsenų diagramas algoritmų [1], [10], [17], [20]. Abipusio metodo realizacijos galimybių analizė paremta [9] šaltiniu. Darbo tikslai ir uždavinių formuluotė susiję su Informacijos sistemų katedroje sukurtu sekų ir būsenų diagramų suderinimo metodu, kuris iödėstytas [3], [4], [5] öaltiniuose.

Antrame darbo skyriuje pateikti keli literatūroje pasiūlyti sekų diagramų transformavimo į būsenų maöinas algoritmai ir transformacijų pavyzdûiai. Skyriaus gale pateikta öių algoritmų palyginimo lentelė pagal tam tikras savybes bei keleto CASE įrankių, kuriuose galėtų būti įgyvendinti algoritmai, apžvalga. Trečiame skyriuje pateikta abipusės sekų ir būsenų diagramų transformacijos metodika, kuri remiasi dr. L. Čeponienės algoritmu [3], [4], [5]. äiame skyriuje taip pat pasiūlytas sudėtingesnių diagramų transformavimo galimybė. Ketvirtame skyriuje pateiktas pagal trečio skyriaus metodiką atliktos sekų ir būsenų diagramų transformacijų realizacijos projektas praplečiant MagicDraw UML įrankį. Penktame skyriuje pateiktas sukurto įskiepio efektyvumo tyrimas bei transformacijų pavyzdûiai. äeötame skyriuje pateiktos bendros darbo iövados.

# 2. **EGZISTUOJANČIŲ SEKŲ DIAGRAMŲ TRANSFORMAVIMO Į BŪSENŲ DIAGRAMAS ALGORITMŲ ANALIZĖ**

äiame skyriuje pateikti keletas literatūroje pasiūlytų metodų, kaip atvaizduoti sekų diagramas į būsenų diagramas. Paskutiniame poskyriuje pateiktas metodų palyginimas pagal kai kurias savybes.

#### **2.1. Makinen ir Systa metodas**

Makinen ir Systa pasiūlė interaktyvų būdą [10], kaip atvaizduoti sekų diagramas į būsenų diagramas. äiame būde interaktyvus algoritmas MAS (Minimally Adequate Synthesizer) konsultuojasi su vartotoju apie galimus pakeitimus.

Sintetiniai algoritmai apibendrina sekų diagramų informaciją, todėl gauta būsenų maöina priima daugiau modeliuojamos sistemos kelių, negu jų galime rasti sekų diagramose, ko dažniausiai ir reikia. Tačiau kai kuriais atvejais sintetinta būsenų mašina priima nepageidaujamus arba klaidingus kelius, tokiu būdu gaunamas pernelyg didelis apibendrinimas. Kad būtų iövengta tokio apibendrinimo, projektuotojas turi valdyti algoritmą sintezės metu. Paprastai projektuotojui užduodami tokie klausimai: (1) jis turi nuspręsti, ar pasiūlyta elgsena tinkama kuriamai sistemai, (2) jis turi priimti arba atmesti sudarytą būsenų diagramą, jeigu atmeta turi būti pateikiamas prieöingas pavyzdys. Projektuotojas gali nurodyti teisingus ir neteisingus pavyzdžius. Teisingi pavyzdžiai apibūdina papildomą informaciją, kuri turėtų būti įtraukta į būsenų diagramą, tuo tarpo neteisingi pavyzdžiai apibūdina elgseną, kurią reiktų paöalinti.

Tarkim, kad D yra sekų diagrama, kurioje vaizduojama objekto I sąveika su kitais objektais. Imkime objekto I gyvavimo liniją, pradedant nuo viröaus kiekvieną sekančią pranešimų porą  $e_i$  ir  $e_j$ , susijusią su I, kur  $e_i$  – išsiųstas pranešimas,  $e_i$  – gautas pranešimas, dėkime į porų seką. Jei vieno iö praneöimų trūksta, įraöykime vietoj jo *Null*.

Sekos pora (e<sub>i</sub>, e<sub>i</sub>) reiškia, kad kažkuriuo sistemos vykdymo metu objektas I siunčia praneöimą ei kuriam nors kitam objektui ir tada reaguoja į praneöimą ej, kurį atsiuntė kitas objektas. Taigi susiejame kiekviena siųstą praneöimą su veiksmu (elgsena), atliekamu tam tikroje būsenoje, ir kiekvieną gautą praneöimą su įvykiu, kuris sukelia būsenos pasikeitimą (iššaukia naują veiksmą). Pavyzdžiui, porai  $(e_i, e_j)$  egzistuoja būsena su veiksmu " $do: e_i$ " ir iš šios būsenos išeinantis perėjimas  $e_i$  būsenų mašinoje. Žemiau pateikiamas transformavimo pavyzdys.

Tarkim vartotojas projektuoja žadintuvo elgseną. Pavyzdinė sekų diagrama parodyta 1 paveikslėlyje. Sekų diagramos objektai – vartotojas, kuris gali nustatyti žadintuvą, valdiklis – mechanizmas, valdantis žadintuva, žadintuvas – žadintuvo skambėjimo mechanizmas, laikrodis – laiko rodymo mechanizmas. Poru seka valdikliui pateikta žemiau:

(rodyti laiką, nustatyti žadinimo laiką).

(uûregistruoti, NULL),

(parodyti žadinimo laiką, NULL),

(rodyti laiką, žadinimo laikas pasiektas),

(pradėti skambėti, iöjungti ûadintuvą),

(nustoti skambėti, NULL),

(rodyti laiką, VOID).

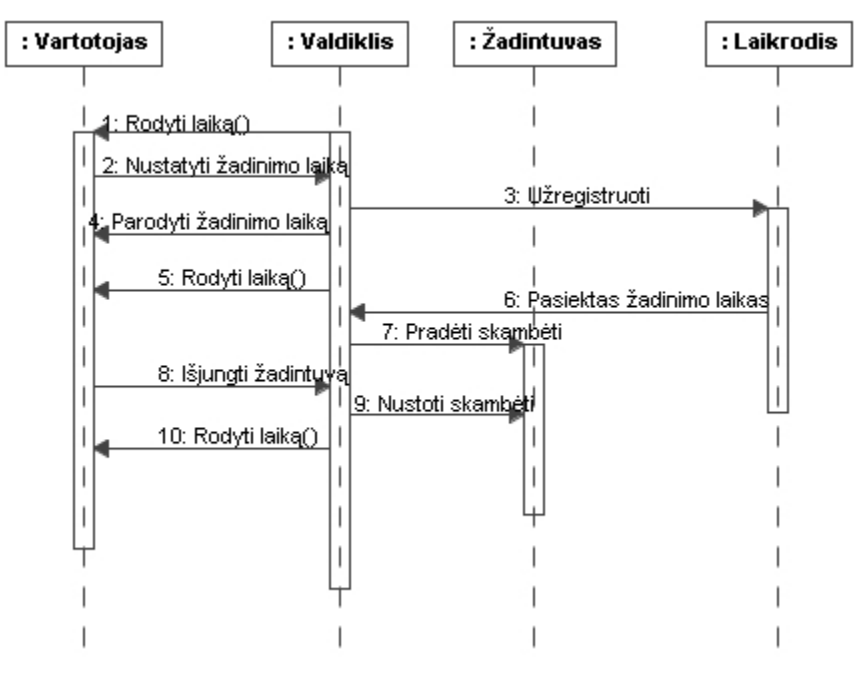

*1 pav. éadintuvo elgseną apibūdinanti sekų diagrama* 

Kad būtų sudaryta numatyta būsenų diagrama, algoritmas turi konsultuotis su vartotoju keturis kartus. Pateikiamos elgsenos užklausos tokiems keliams:

- 1) Vartotojas nenurodė jokių įeinamų reikömių, t.y. ûadintuvas tik rodo laiką,
- 2) nustatytas naujas žadinimo laikas.
- 3) nustatytas naujas žadinimo laikas ir jis pakeistas prieš tai, kai laikrodis pradeda skambėti,
- 4) nustatytas naujas žadinimo laikas, žadintuvas pradeda skambėti kai žadinimo laikas pasiektas, nustatytas kitas žadinimo laikas.

Vartotojas priima visus öiuos kelius, algoritmas sudaro būsenų maöiną objektui žadintuvas, kuri pavaizduota 2 paveikslėlyje.

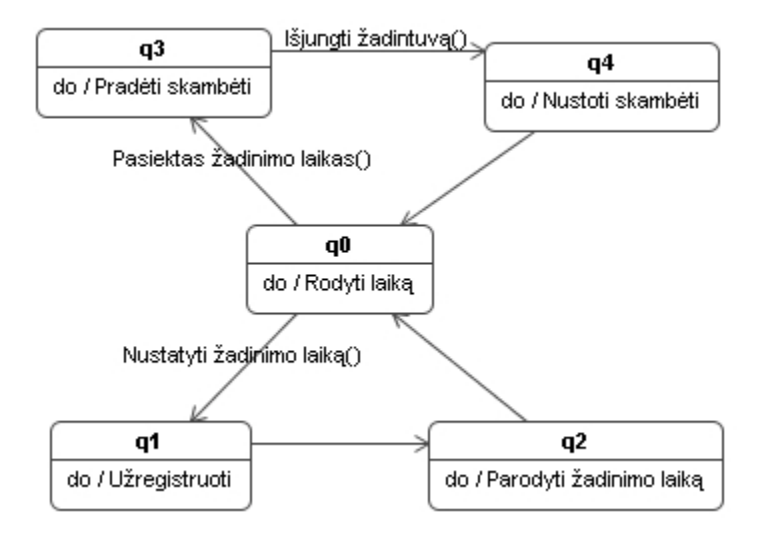

*2 pav. Gauta ûadintuvo būsenų diagrama* 

Pradinėje būsenoje q0 žadintuvas rodo laiką. Įvykis "Nustatyti žadinimo laiką" sąlygoja perėjimą į būseną q1, kurioje užregistruojamas nustatytas laikas. Iš karto po laiko užregistravimo pereinama į q2 būseną, kurioje parodomas žadinimo laikas, kuri nustatė vartotojas ir užregistravimo žadintuvas. Parodžius žadinimo laiką, grįžtama į būseną q0, kurioje rodomas esamas laikas. Kai pasiekiamas žadinimo laikas, iš būsenos q0, pereinama į būseną q3, kurioje žadintuvas pradeda skambėti. Įvykis "Išjungti žadintuvą" sąlygoja perėjimą iö būsenos q3 į būseną q4, kurioje ûadintuvas nustoja skambėti ir pereina į laiko rodymo būseną q0.

Algoritmas yra pakankamai sudėtingas, reikalauja nuolatinio vartotojo įsikiöimo. äis algoritmas įgyvendintas ir integruotas UML modeliavimo įrankyje Nokia TED.

#### **2.2. Whittle J. ir Schumann J. algoritmas**

Whittle ir Schumann pateikė algoritmą [20] automatiniam UML būsenų mašinų generavimui iš sekų diagramų. Algoritmą sudaro trys svarbūs žingsniai: pirma, reikia surasti ir iöspręsti konfliktines situacijas, susidariusias apjungiant atskiras sekų diagramas; antra, skirtingos sekų diagramos dažnai susideda iš identiškų arba panašių elgsenų, šias elgsenas reikia atpažinti ir apjungti; trečia, sugeneruotos būsenų mašinos paprastai būna tik sistemos aproksimacija, todėl jas rankiniu būdu turi modifikuoti ir tobulinti sistemos projektuotojas. Tam pasiekti gautos būsenų mašinos turi būti struktūriškai apibrėžtos ir suprantamos, t.y. naudojama būsenų hierarchija.

Paprastai sekų diagramų neužtenka tam, kad būtų automatiškai aptiktos konfliktinės situacijos. Trūkstamai informacijai gauti naudojami vartotojo nurodyti apribojimai diagramose. Tokie apribojimai apraöomi objektų apdorojimo kalba OCL [15] (angl. *Object Constraint Language*).

Kad sekų diagramos nebūtų dviprasmiökos ir sunkiai interpretuojamos, kiekvienam praneöimui (sekų diagramoje) sudaromos prieö ir po sąlygos, iöreikötos OCL kalba. OCL apribojimai gali būti naudojami ne tik konfliktinių situacijų suradimui, bet ir identiökų būsenų atpaûinimui skirtingose sekų diagramose bei öių diagramų apjungimui.

SD gali būti apribota dviem būdais: būsenų vektoriaus apribojimai, apraöyti OCL kalba ir praneöimų tvarkos apribojimai, apraöyti pačios SD. Konfliktinės situacijos reiökia, kad sekų diagrama neatitinka vartotojo numatytos semantikos, arba srities teorija yra neteisinga. Vartotojas turi nuspręsti, kokios modifikacijos turi būti atliktos.

Kai konfliktinės situacijos paöalintos galima generuoti būsenų diagramą. Kiekvienai SD galima sugeneruoti keletą baigtinių būsenų mašinų (FSMs – *finite states machines*), po vieną kiekvienam SD objektui. Kiekviena FSM apibūdina klasės, kuriai atitinkamas objektas priklauso, elgseną. Praneöimai nukreipti į tam tikrą objektą O yra laikomi įvykiais objekto O būsenų maöinoje. Praneöimai nukreipti nuo objekto laikomos veiksmais. Ciklas aptinkamas, jeigu būsenų vektorius, einantis iö karto po to, kai esamas praneöimas įvykdytas, yra toks pats kaip esamos būsenos vektorius ir jeigu tai yra būsenos keitimo praneöimas. Būsenų identifikavimas remiantis tik būsenų vektoriais lems neteisingą ciklo aptikimą. Kad to iövengtumėme, ciklai sukuriami tik tada, kai praneöimas keičia būseną.

éemiau pateiktos 4 sekų diagramos, vaizduojančios bankomato elgseną (paveikslėliai paimti iö [20] ir iöversti į lietuvių kalbą).

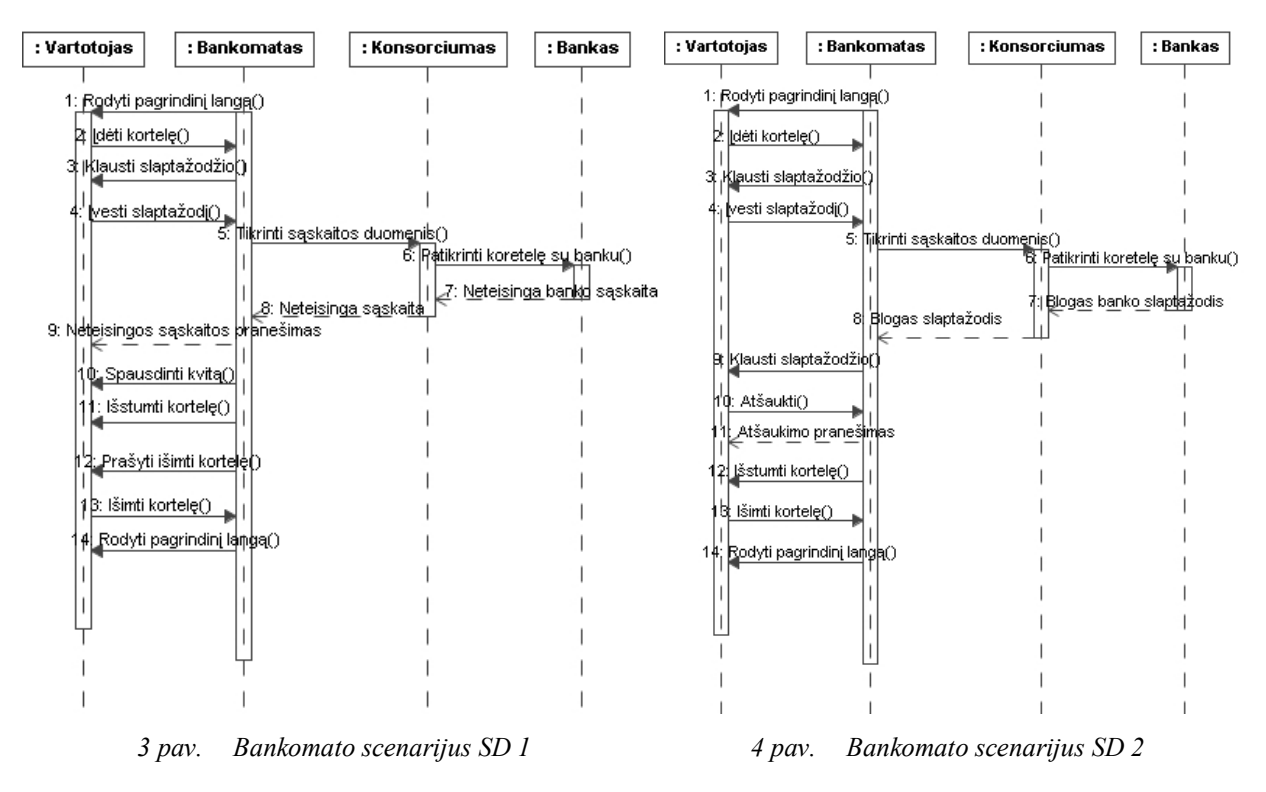

Pirmoje sekų diagramoje, pateikiamas variantas, kai banko kortelė neatpažįstama. Sistema iöveda praneöimą apie neteisingą sąskaitą ir iöstumia iö bankomato kortelę. Tuo tarpu antroje SD įvedamas neteisingas slaptažodis, sistema prašo pakartoti slaptažodi, vartotojas operaciją atöaukia.

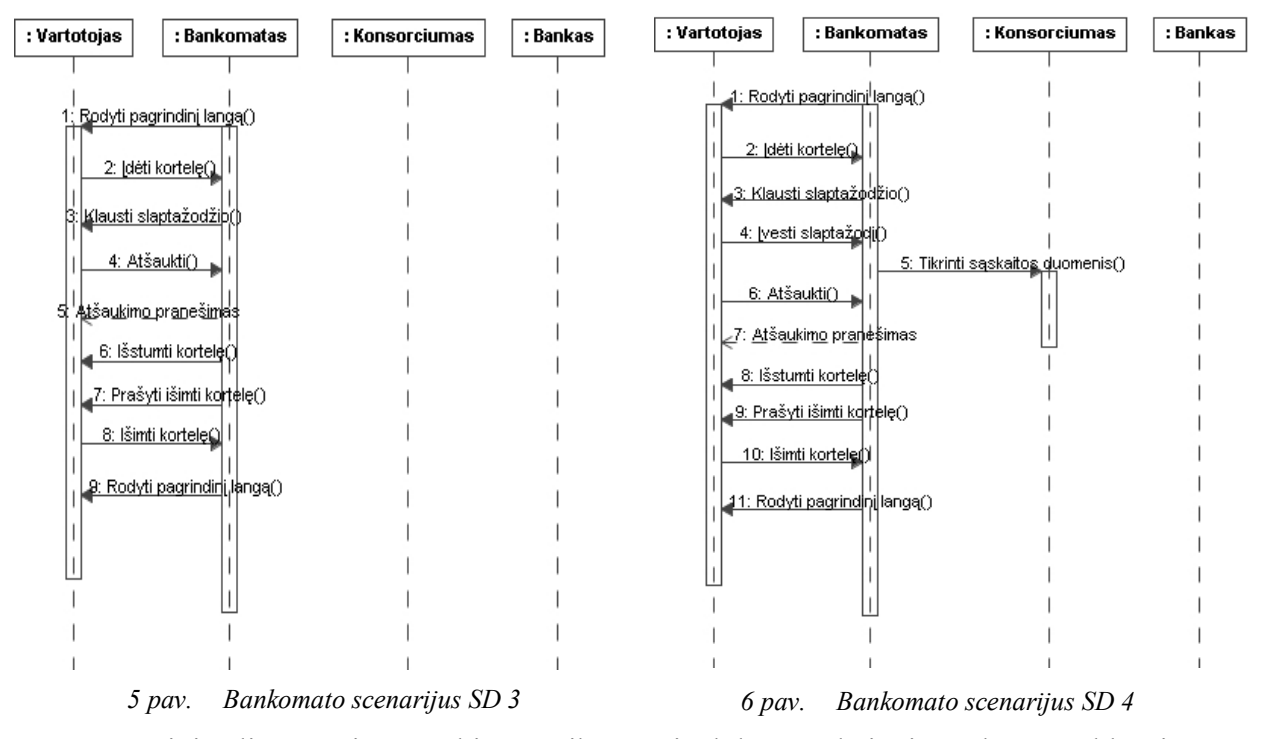

Trečioje diagramoje atšaukimo veiksmas įvykdomas, kai pirmą kartą užklausiama slaptažodžio. Ketvirtoje SD slaptažodis įvedamas, tačiau atšaukimas įvykdomas dar nespėjus bankomatui patikrinti kortelės.

Septintame paveikslėlyje pateikiama pagal algoritmą sugeneruota būsenų diagrama. Ji gauta apjungus visas keturias sekų diagramas.

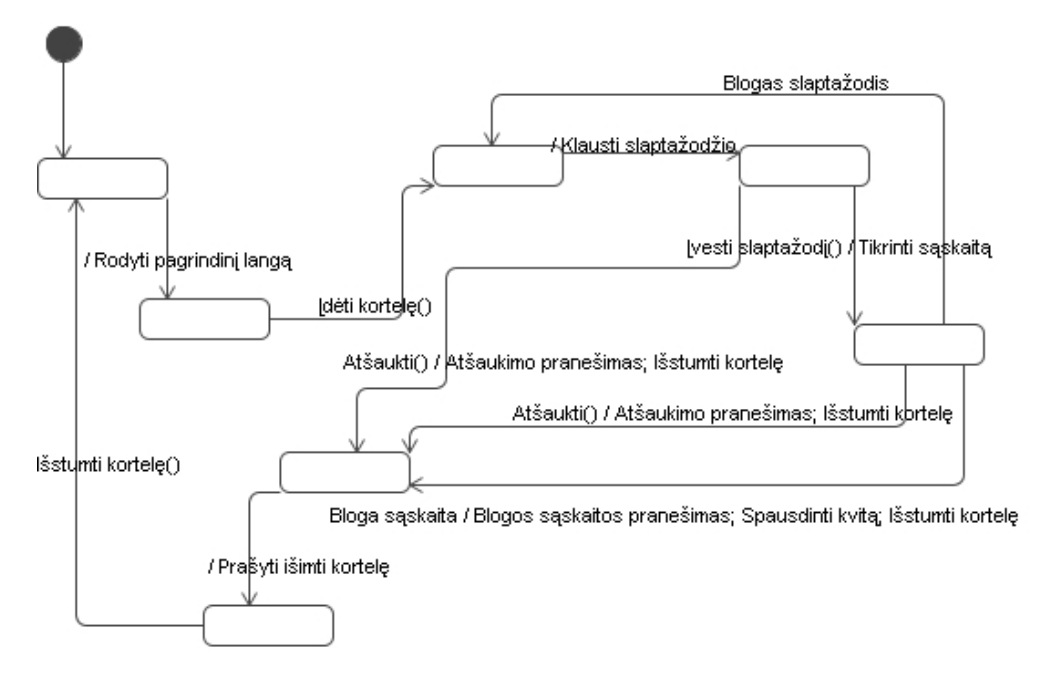

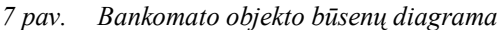

Kiekvienas perėjimas iö vienos būsenos į kitą yra susiejamas su gautu įvykiu ir/arba atliekamu veiksmu.

Galima sudaryti hierarchinę būsenų maöiną, jeigu paimsime kelias pagrindines bankomato būsenas: kai kortelė neįdėta (būsena "*not CardIn*"), kai kortelė įdėta (būsena *"CardIn*<sup>"</sup>), kortelė pusiaukelėje (būsena "*cardHalfway*"), kortelė visiškai įdėta (būsena "*not CardHalfway*<sup>o</sup>). Aštuntame paveikslėlyje pavaizduota gauta hierarchinė būsenų mašina.

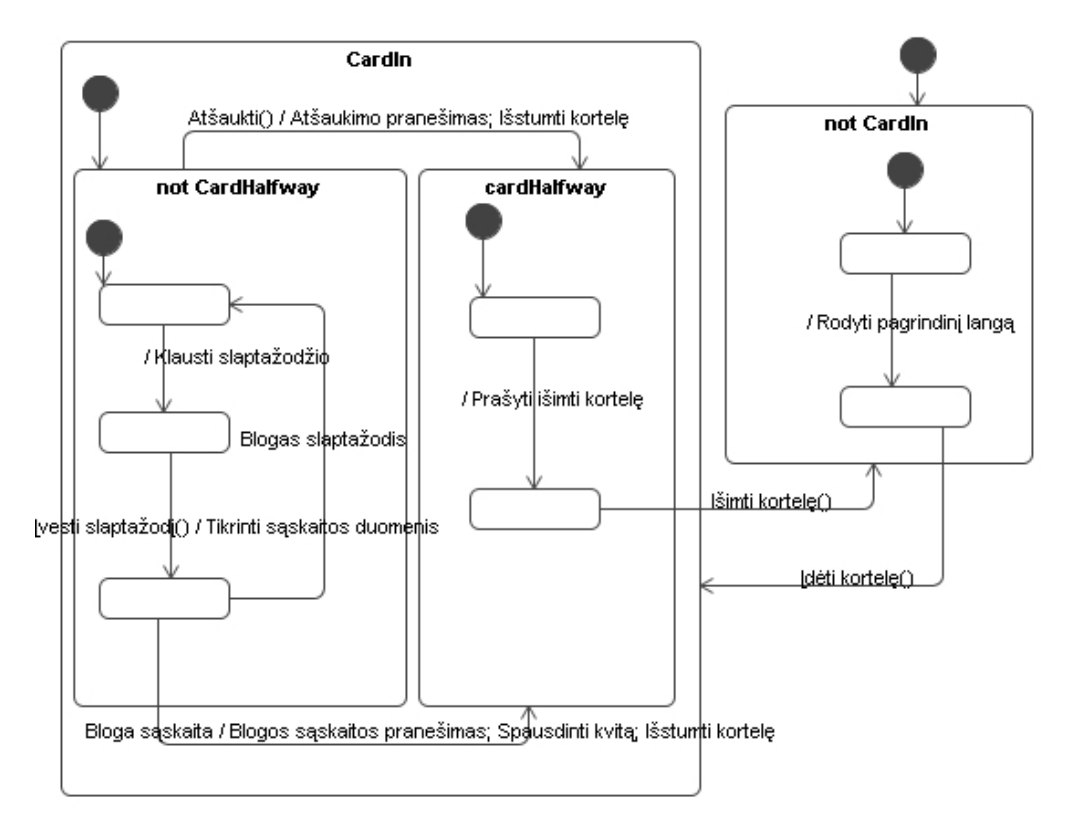

*8 pav. Hierarchinė bankomato būsenų maöina*  Algoritmas yra pakankamai sudėtingas, būsenos nėra įvardinamos.

#### **2.3. Bordeleau ir Corriveau metodas**

Bordeleau ir Corriveau pateikė öablonais paremtą metodą [1] hierarchinių būsenų maöinų konstravimui iö sekų diagramų. Jie teigė, kad standartinės (nehierarchinės) būsenų maöinos tinka iösamaus praneöimų kelio analizei, tuo tarpu hierarchinės būsenų maöinos leidžia komponento skirtingų elgsenos aspektų (dažnai vadinamų vaidmenimis) grupavimą į atskiras hierarchines öio komponento būsenas.

Bordeleau ir Corriveau būdas atskiria skirtingus dalykus elgsenoje. äiame metode nuo panaudojimo atvejų, apibrėžtų reikalavimų lygyje, pereinama prie panaudojimo atvejų plano UCM (angl. *Use Case Map*) modelio, kuris naudojamas kaip sistemos auköto lygio projektavimo modelis. Tada UCM yra tobulinamas į UML sekų diagramas. UCM modelyje apraöomos sąveikos tarp sekų diagramų. Galiausiai detalizuotos diagramos transformuojamos į hierarchines būsenų maöinas.

Hierarchinių būsenų maöinų generavimas iö sekų diagramų vykdomas tokiais dviem etapais: (1) detali sekų diagramose esanti scenarijų informacija naudojama skirtingų komponento elgsenos aspektų būsenų maöinų sudarymui (kiekvienam scenarijui), (2) tarpscenarinių ryöių informacija (surinkta UCM modelyje) naudojama komponento elgsenos būsenų maöinų integravimui į to komponento hierarchinę būsenų maöiną.

Bordeleau ir Corriveau siūlo būsenų maöinų integravimui naudoti öablonus.

#### **2.4. Vasilache ir Tanaka metodas**

Vasilache ir Tanaka [17] pasiūlė naudoti priklausomybės diagramas (angl. *Dependency diagrams*), kuriose nurodomi ryöiai tarp atskirų sekų diagramų. Vienam panaudos atvejui galimi keli alternatyvūs scenarijai (kelios sekų diagramos). Galimi ryöiai tarp scenarijų: eiliökumas (vienas scenarijus eina po kito), disjunkcija (tuo pačiu metu gali vykti tik vienas iö kelių scenarijų), konjunkcija (scenarijai vykdomi vienu metu), kartojimas (scenarijus kartojamas keletą kartų).

Paprastas priklausomybės diagramos pavyzdys pateiktas 9 paveikslėlyje. Jis paremtas bankomato elgsenos pavyzdžiu. Sekų diagrama "Scenarijus pradėti" apima bendrus veiksmus, kuriuose pradžioje turi atlikti vartotojas. Toliau pateikiami trys alternatyvūs scenarijai: "Scenarijus išimti", "Scenarijus įdėti", "Scenarijus pervesti". Vienu metu gali vykti tik vienas iö öių scenarijų, jie susiję disjunkcijos ryöiu. Toliau scenarijai "Scenarijus keisti slaptažodį" ir "Scenarijus įrašyti vaizdą" yra tarpusavyje susiję konjunkcijos ryöiu, t.y. abu vyksta vienu metu.

Naudojant šias priklausomybės diagramas užtikrinamas sistemos reikalavimų pilnumas ir ûinant priklausomybes tarp scenarijų galima sukurti būsenų maöinas, kurios parodo pilną objektų elgseną.

Kad būtų galima sudaryti būsenų maöinas visiems objektas, siūloma atlikti tokius veiksmus:

- − nustatyti visus atskirus scenarijus (atvaizduotus sekų diagramomis);
- − nustatyti ryöius tarp visų scenarijų (atvaizduotus priklausomybės diagramomis);

− sudaryti būsenų maöinas remiantis informacija gauta atlikus pirmus du etapus.

Būsenų maöinų kūrimas susideda iö dviejų etapų: (1) sukuriama viena pradinė būsenų diagrama kiekvienam objekto scenarijui, (2) apjungiamos visos pradinės būsenų diagramos į galutinę objekto būsenų maöiną, priklausomai nuo informacijos, pateiktos priklausomybės diagramoje.

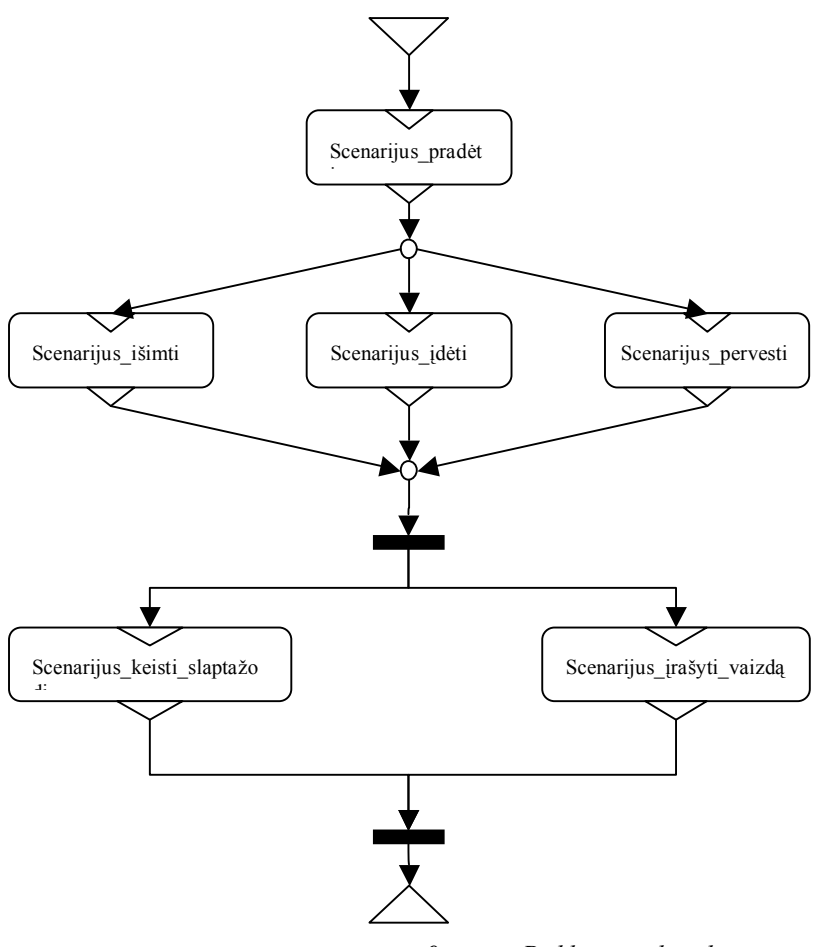

*9 pav. Priklausomybės diagrama* 

Būsenų maöina vienam scenarijui kuriama pagal tokią taisykles:

- į objektą nukreipti pranešimai rodo objekto gautus įvykius jie susiejami su perėjimais būsenų diagramoje.
- − Iöeinantys praneöimai yra veiksmai, kurie tampa perėjimų veiksmais vedančiais į būsenas.
- − Intervalai tarp įvykių yra būsenos. Prieö gaudamas kokį nors įvykį, objektas yra numatytoje (angl. *default*) būsenoje.

Pradinių būsenų mašinų sukūrimo žingsniai:

- 1. sukurti tuöčias būsenų maöinų diagramas kiekvienam scenarijui, kuriame dalyvauja objektas;
- 2. kiekvienai būsenų diagramai sukurti visus įvykius (atitinkančius perėjimus nukreiptus į objektą);
- 3. kiekvienam perėjimui iö objekto sukurti veiksmus, kurie veda į būsenas, ir sukurti atitinkamas būsenas;
- 4. nustatyti teisingą būsenų perėjimų eiliökumą.

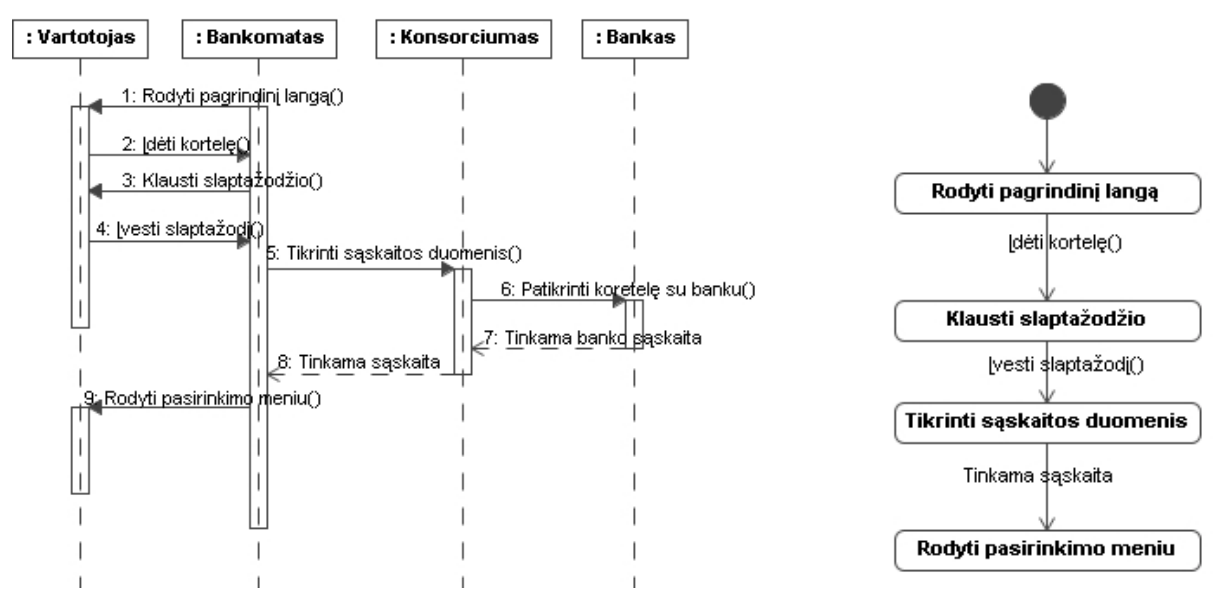

*10 pav. Bankomato SD Scenarijus\_pradėti ir iö jos gauta būsenų diagrama* 

10 paveikslėlyje pavaizduota sekų diagrama "Scenarijus pradėti" ir iš jos sugeneruota pradinė būsenų diagrama. 11 paveikslėlyje pavaizduotos sekančios sekų diagramos, aprašančios bankomato elgseną po pradinių įvykių, o 12 paveikslėlyje – būsenų diagramos, gautos iö minėtų sekų diagramų.

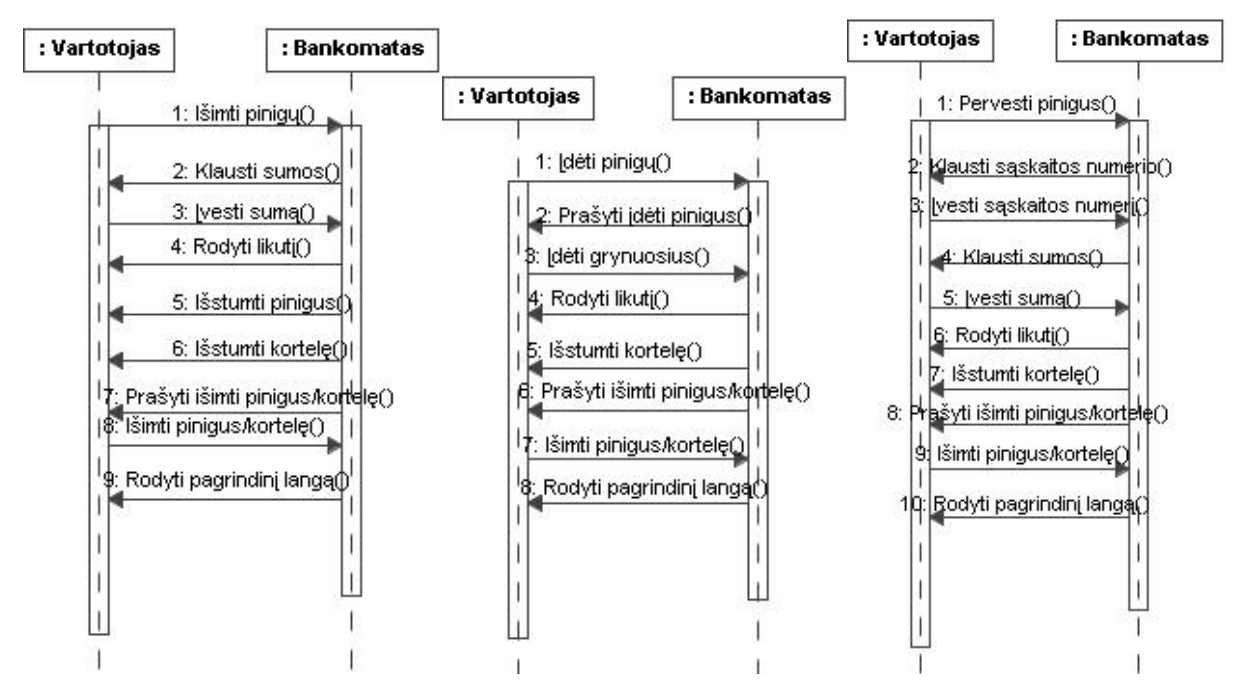

*11 pav. Bankomato sekų diagramos "Scenarijus išimti", "Scenarijus įdėti", "Scenarijus pervesti*i"

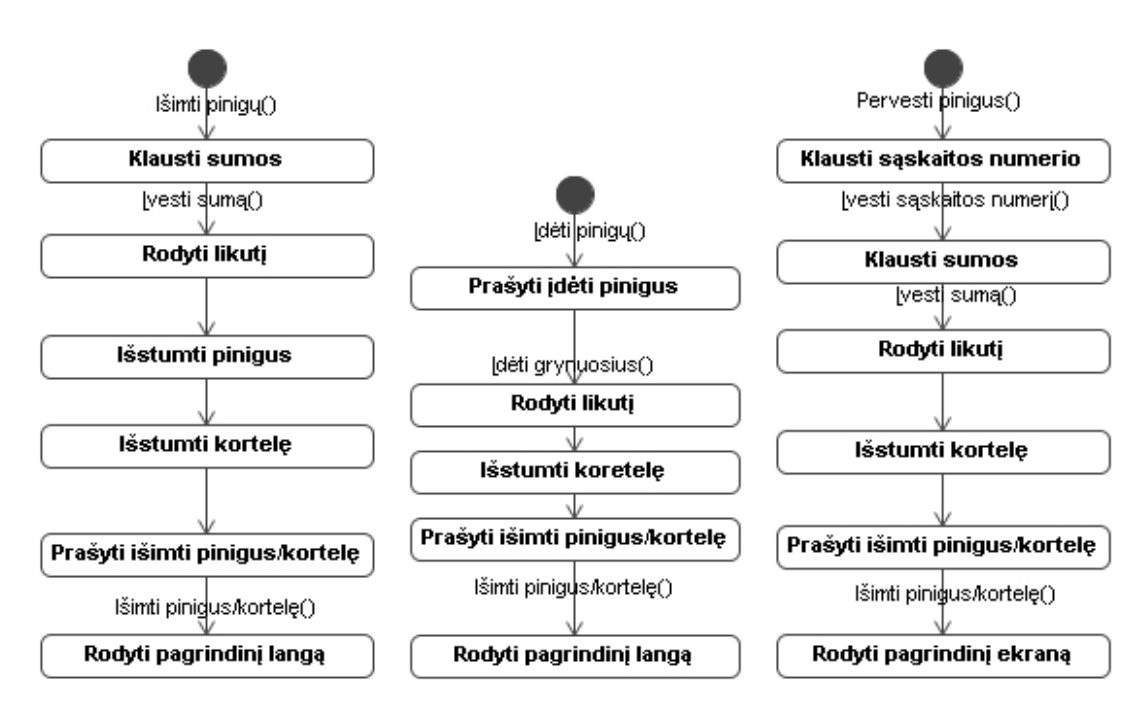

*12 pav. Gautos pradinės būsenų diagramos* 

13 paveikslėlyje pavaizduota galutinė būsenų maöina, gauta apjungus kelias būsenų mašinas atsižvelgiant į priklausomybės diagramą ir apjungiant vienodas būsenas ir perėjimus.

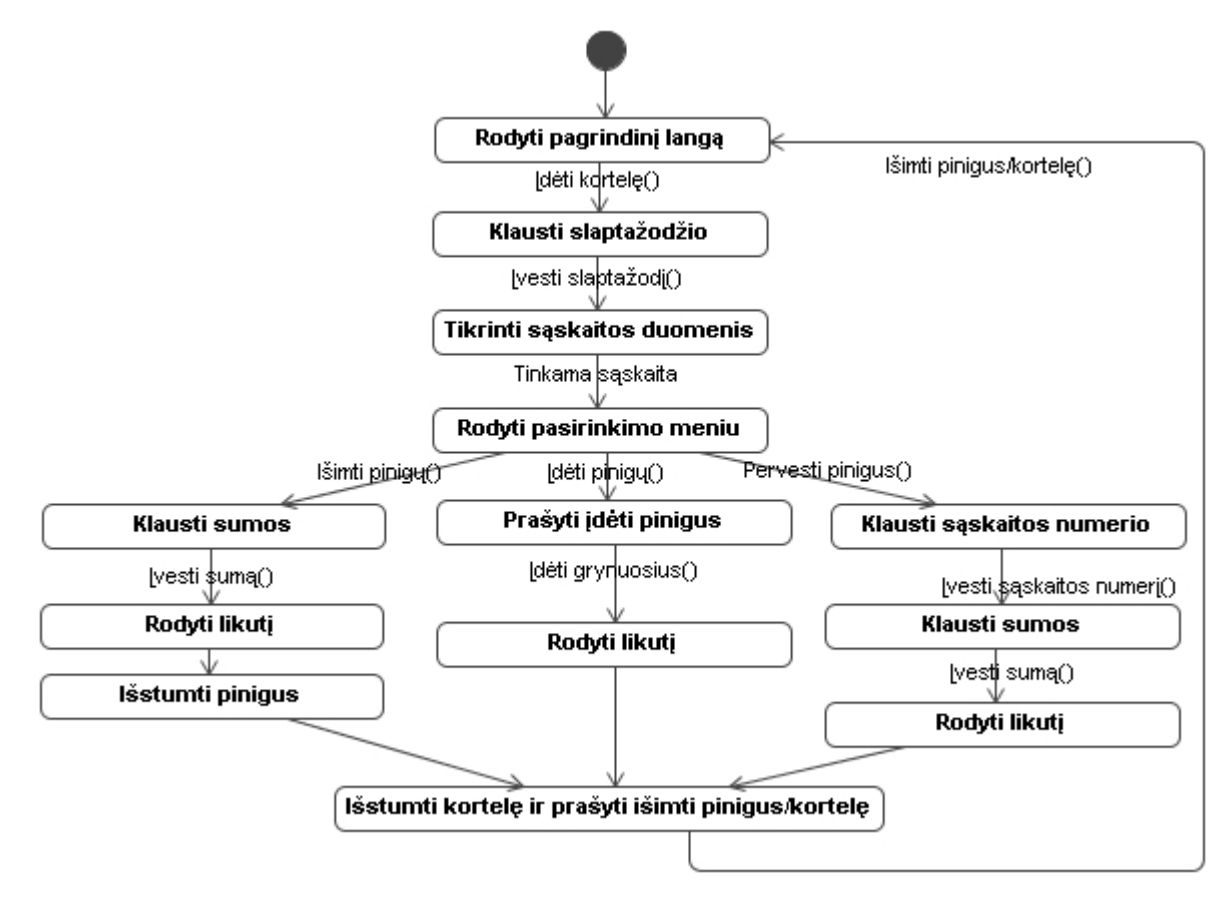

*13 pav. Gauta galutinė būsenų diagrama bankomatui* 

## **2.5. Transformacijos metodų palyginimas**

Visuose algoritmuose transformacijos paremtos UML specifikacijoje bendrai apraöyta sekų diagramos transformavimo į būsenų diagrama galimybe. Gautas praneöimas sekų diagramoje yra susiejamas su perėjimu iö vienos būsenos į kitą būsenų diagramoje. Iösiųstas praneöimas laikomas veiksmu, jis susiejamas su būsenoje atliekamu veiksmu arba perėjimo metu atliekama veiksmu, kuris veda į būsenos pasikeitimą.

Kai objektas dalyvauja keliuose scenarijuose, buvo pasiūlyta būsenų diagramas kurti apjungus tuos scenarijus. Ryöių tarp scenarijų nustatymui buvo naudojamas panaudos atvejų modelis UCM [1] arba priklausomybės diagrama [17]. Whittle ir Schumann naudoja OCL kalba apraöytus praneöimų apribojimus, kurie naudojami diagramų apjungimui.

Whittle ir Schumann bei Bordeleau ir Corriveau algoritmai nagrinėja hierarchines būsenų maöinas. Būsenų maöinų integravimui Bordeleau ir Corriveau naudoja öablonus. Makinen ir Systa naudoja sugeneruotus teisingus ir neteisingus pavyzdžius būsenų mašinai.

Šie būdai leidžia sekų diagramas atvaizduoti į būsenų mašinų diagramas. Tačiau vartotojui gali prireikti grįžtamojo automatizuoto proceso – sekų diagramų generavimo iš būsenų maöinų. Tokį algoritmą, leidûiantį iö sekų diagramų generuoti būsenų diagramas ir atvirköčiai, pasiūlė dr. Čeponienė L. [4], [5], [6].

Žemiau pateikta lentelė metodų palyginimui pagal tam tikras savybes. Lentelėje lyginami aukščiau apžvelgti metodai ir kitame skyriuje nagrinėjamas dr. L.Čeponienės metodas.

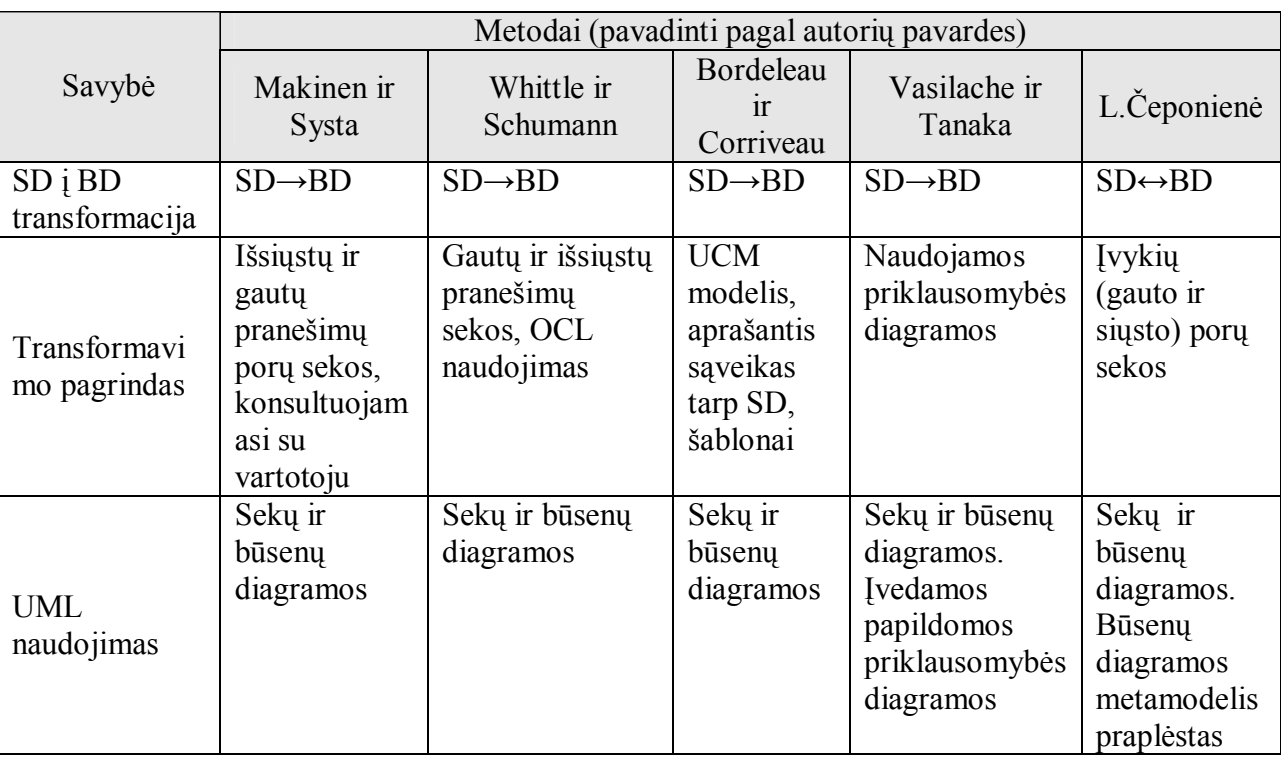

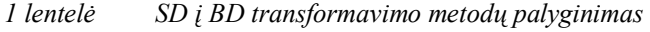

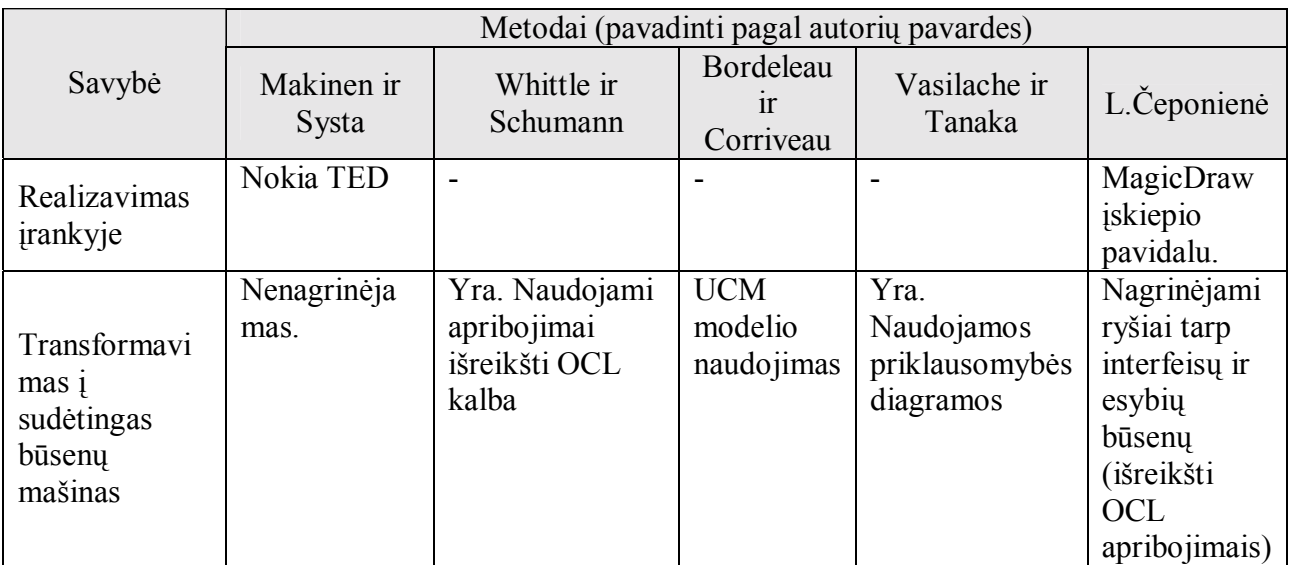

# **2.6. CASE įrankių apûvalga**

Šiame poskyryje pateikiama kai kurių CASE įrankių galimybių apžvalga. Buvo išbandyti keli gerai žinomi ir plačiai naudojami UML CASE įrankiai. Nagrinėjant įrankius, buvo atsižvelgiama tik į savybes, susijusias su nagrinėjama problema – panagrinėtos įrankių galimybės modelio bei atskirų diagramų transformavimui, kodo generavimui, įrankio funkcionalumui praplėsti, UML ir OCL palaikymas. Palyginimas pateiktas lentelės pavidale. Pasirinktuose įrankiuose naudojamas UML 2.x standartas, palaikomos visos 13 diagramų. Pagal išnagrinėtus algoritmus, buvo lyginama pagal tam tikras savybes  $-$  ar yra modelio transformavimas į modelį, ar galima generuoti kodą. Viename pateiktų algoritmų transformavime dalyvauja elementų apribojimai pateikti OCL kalba – ši savybė taip pat įtraukta į palyginimo lentelę. Dar viena svarbi savybė – ar yra diagramų transformavimas, prie öios savybės nurodoma, kokias diagramas galima generuoti iö kitų diagramų. Į lentelę įtraukta įrankio funkcionalumo praplėtimo savybė – ar vartotojas gali kurti įrankiui įskiepius, taip praplėsdamas jį savo sukurtomis funkcijomis.

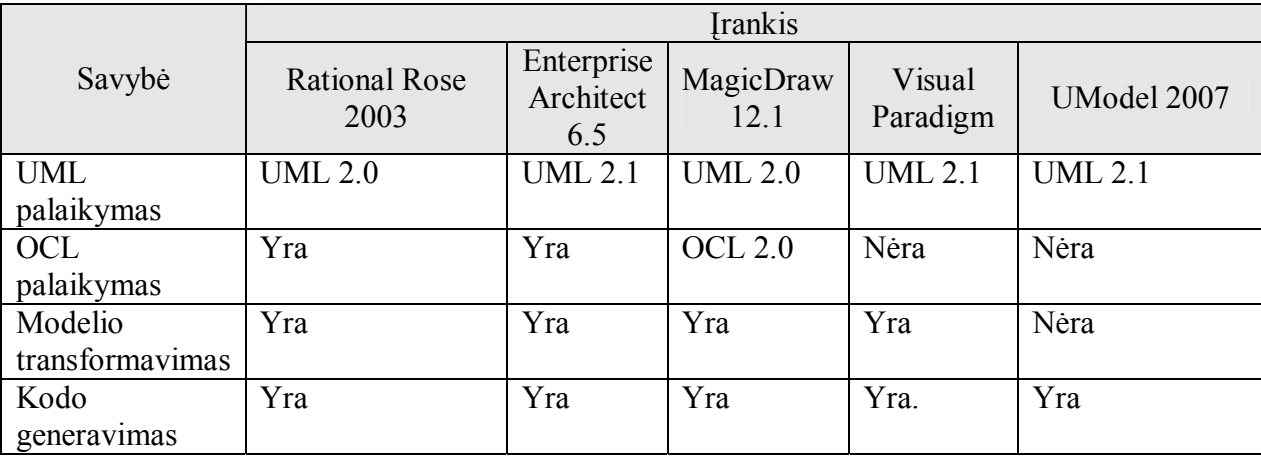

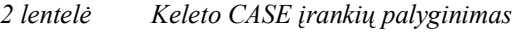

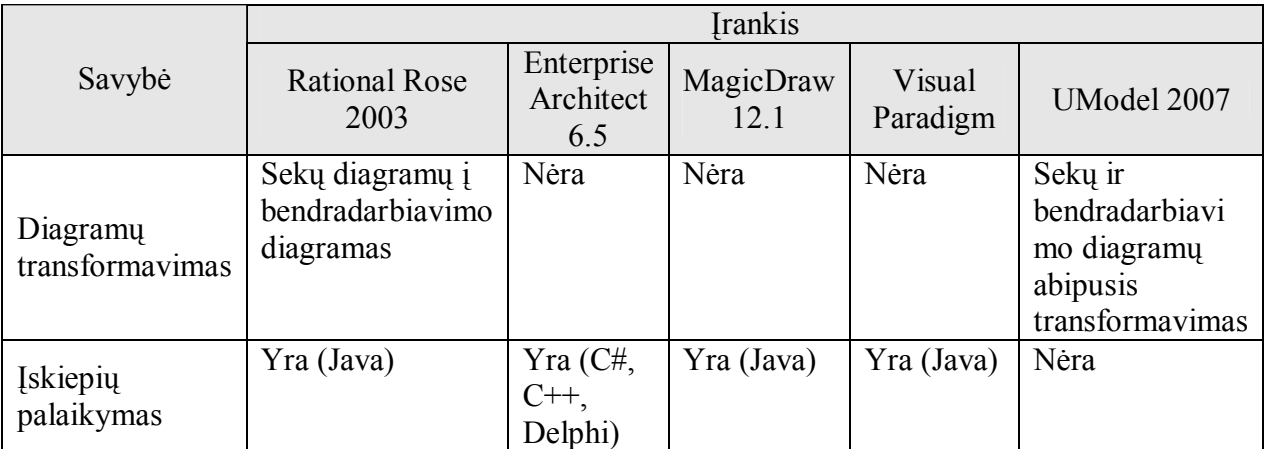

Iö lentelės matome, kad praktiökai visuose nagrinėtuose įrankiuose galima praplėsti jų funkcionalumą (iöskyrus UModel 2007). Rational Rose (RR), Enterprise Architect (EA) ir MagicDraw (MD) įrankiai yra panaöiausi nagrinėjamomis savybėmis.

MagicDraw įrankis yra bene sparčiausiai tobulėjantis, kuriamas Lietuvoje UML įrankis. Baltijos programinė įranga, kurianti öį įrankį, bendradarbiauja su Informacijos sistemų katedra, kurioje vykdomi moksliniai tyrimai siejami su įrankio tobulinimu. Įrankis plačiai naudojamas tiek Lietuvoje, tiek pasaulyje. Tai pagrindinės priežastys, dėl ko buvo pasirinktas būtent šis įrankis. Įrankio kūrėjai teikia pagalbą įrankio vartotojams – per kelias dienas atsako į pateiktus klausimus lietuvių arba anglų kalba. Dar viena öio įrankio pasirinkimo priežastis – kitų projektų vykdymas, kuriant būtent MagicDraw funkcionalumo praplėtimą. Kuriamas projektas vėliau galėtų būti integruojamas su jau sukurtais ir dar kuriamais produktais, kurie praplečia MD įrankio funkcionalumą.

#### **2.7. Analizės iövados**

Sekų ir būsenų diagramų suderinimas yra aktualus kuriant iösamų sistemą apraöantį modelį. Literatūroje nagrinėjama būsenų diagramų generavimo iö sekų diagramų galimybė.

Nagrinėtuose CASE įrankiuose yra galimybė atlikti MDA transformacijas, tačiau sekų ir būsenų diagramų transformavimo galimybės nei vienas įrankis neturi.

Algoritmų įgyvendinimui naudinga būtų praplėsti esamų CASE įrankių funkcionalumą, o ne kurti naujus įrankius.

Tik vienas nagrinėtas literatūroje algoritmas realizuotas CASE įrankyje, tačiau jis neplatinamas ir nėra galimybės iöbandyti įgyvendinto funkcionalumo.

# 3. **ABIPUSIO SEKŲ IR BŪSENŲ DIAGRAMŲ TRANSFORMAVIMO METODAS**

Abipusio sekų ir būsenų diagramų transformavimo algoritmą pasiūlė dr. L. Čeponienė [4], [6]. Norint susieti sekų ir būsenų diagramas bei atlikti abipusį diagramų transformavimą, reikia öiek tiek papildyti UML metamodelį. Taip pat sekų ir būsenų diagramos turi tenkinti tam tikrus reikalavimus apžvelgiamus žemiau.

#### **3.1. Sekų diagramos**

Sekos diagramos apraöo sistemos interfeisų sąveiką su iöoriniu pasauliu bei sistemos objektų tarpusavio sąveiką. Pagrindiniai sekų diagramos elementai yra gyvavimo linijos ir praneöimai.

Kiekviena gyvavimo linija yra susieta su aktoriumi, interfeisu arba klase. Praneöimai gali būti uûklausos (call) ir atsako (reply), o įvykiai, susieti su praneöimais, gali būti gauti (recieved) arba iösiųsti (sent). 14 paveikslėlyje pavaizduoti öie įvykių tipai.

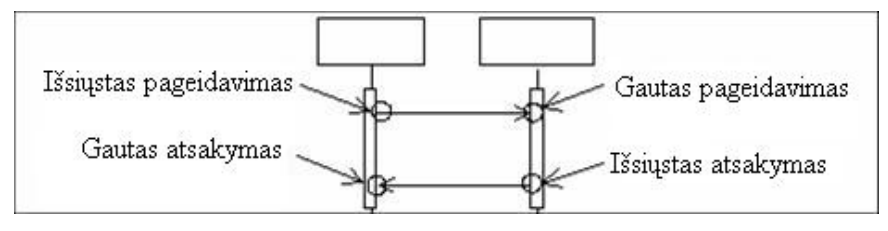

*14 pav. Praneöimų tipai* 

Pageidavimo tipo praneöimas yra susietas su atitinkamo interfeiso/klasės operacija.

Norint atlikt transformaciją, reikia patikrinti, ar sekų diagrama tenkina sekančius apribojimus:

- − jei sekos diagramoje yra praneöimas, joje turi būti ir bent viena gyvavimo linija;
- − praneöimo gavėjo ir siuntėjo gyvavimo linijos priklauso tai pačiai sekos diagramai;
- − gyvavimo linija turi būti susieta bent su vienu praneöimu;
- − gyvavimo linija turi būti susieta su objektu (klase, interfeisu ar aktoriumi);
- − praneöimas turi būti susietas su vienu įvykiu;
- − gautas uûklausos (*call*) praneöimas turi būti susietas su operacija.

Jeigu visi apribojimai tenkinami, galima vykdyti transformaciją.

## **3.2. Būsenų diagramos**

Būsenų diagrama apraöo dinaminį sistemos aspektą. Būsena suprantama kaip objekto gyvavimo sąlyga ar situacija, kai objektas tenkina tam tikrą sąlygą, vykdo kokį nors veiksmą arba laukia kokio nors įvykio. Būsenų maöiną sudaro įvykiai, interfeisų reakcijos į įvykius ir būsenų sekos.

Nagrinėjamos interfeisų būsenų maöinos skiriasi nuo UML 2.0 būsenų maöinų:

- − laikoma, kad kiekvienas interfeisas visada turi nustatytą būseną vadinamą laukimo būsena;
- − būsenų diagramoje yra informacija apie perėjimo metu siųstų ar gautų iö kitų interfeisų įvykių siuntėjus ir gavėjus (to nėra UML 2.0 būsenų maöinose). Tam būsenų diagramoje visiems įvykiams taikomas stereotipas su siuntėjo arba gavėjo ûymena (*tag*). äis stereotipas praplečia UML modelį, kad SD transformavimo į BD metu nebūtų prarasta informacija;
- − interfeisas yra Laukimo būsenoje, iö kurios, gavęs uûklausą, pereina į tos užklausos vykdymo būseną. Ivykdęs užklausą, interfeisas vėl grižta į laukimo būseną.

Būsenų maöinose vaizduojama kiekvieno interfeiso sąveikų su kitais interfeisais visuma. Tuo tarpu atskira sekų diagrama vaizduoja vienos sąveikos scenarijų.

Norint atlikt transformaciją, reikia patikrinti, ar būsenų diagrama tenkina sekančius apribojimus:

- − kiekvienas interfeisas būsenų diagramoje (BD) visada privalo turėti nustatytą (*default*) būseną vadinamą laukimo būsena (*WaitState*), kurios metu objektas laukia įvykio, kad pereitų į kitą būseną. Tokia būsena turi būti viena;
- − BD laukimo būsena (*WaitState*) turi turėti bent vieną iöeinantį perėjimą;
- − būsenų diagramoje yra informacija apie perėjimo metu siųstų ar gautų iö kitų interfeisų įvykių siuntėjus ir gavėjus. Visiems įvykiams būsenų diagramoje taikomas stereotipas su siuntėjo arba gavėjo žymena (tag);
- − interfeisas yra laukimo būsenoje, iš kurios, gavęs užklausą, pereina į tos užklausos vykdymo būseną. Įvykdęs užklausą, interfeisas vėl grįžta į laukimo būseną.
- − jei būsenų diagramoje yra perėjimas, jame turi būti ir bent viena būsena;
- − perėjimas turi būti susietas su viena arba dviem būsenom viena, iš kurios išeina (*source*) ir kita, į kurią ateina (*target*), viena būsena gali būti, kai *source* ir *target* sutampa – perėjimas į tą pačią būseną;
- − iö laukimo būsenos iöeinantis perėjimas privalo turėti trigerį, susietą su gautu įvykiu;
- − gauti uûklausos įvykiai (*CallEvent*) turi būti susieti su interfeiso operacijomis;
- − perėjimams taikomas stereotipas su siunčiamo įvykio ûymena (*tag*). äis stereotipas praplečia UML metamodelį.

### **3.3. Sekų ir būsenų diagramų susiejimo taisyklės**

Pagrindinės taisyklės, taikomos atvaizduojant ryöius tarp sekų ir būsenų diagramų:

- − interfeiso gyvavimo linijos gautas užklausos įvykis siejamas su perėjimu į naują interfeiso būseną gavėjo būsenų diagramoje;
- − siunčiamas atsakas visada susiejamas su perėjimu į laukimo būseną *WaitState*;
- siunčiama užklausa susiejama su perėjimo metu siunčiamu įvykiu;
- − gautas atsakas gali būti susietas arba su perėjimu į laukimo būseną *WaitState* (jei sekantis įvykis yra siunčiamas atsakas) arba su perėjimu toje esamoje būsenoje (jei sekantis įvykis yra siunčiama užklausa).

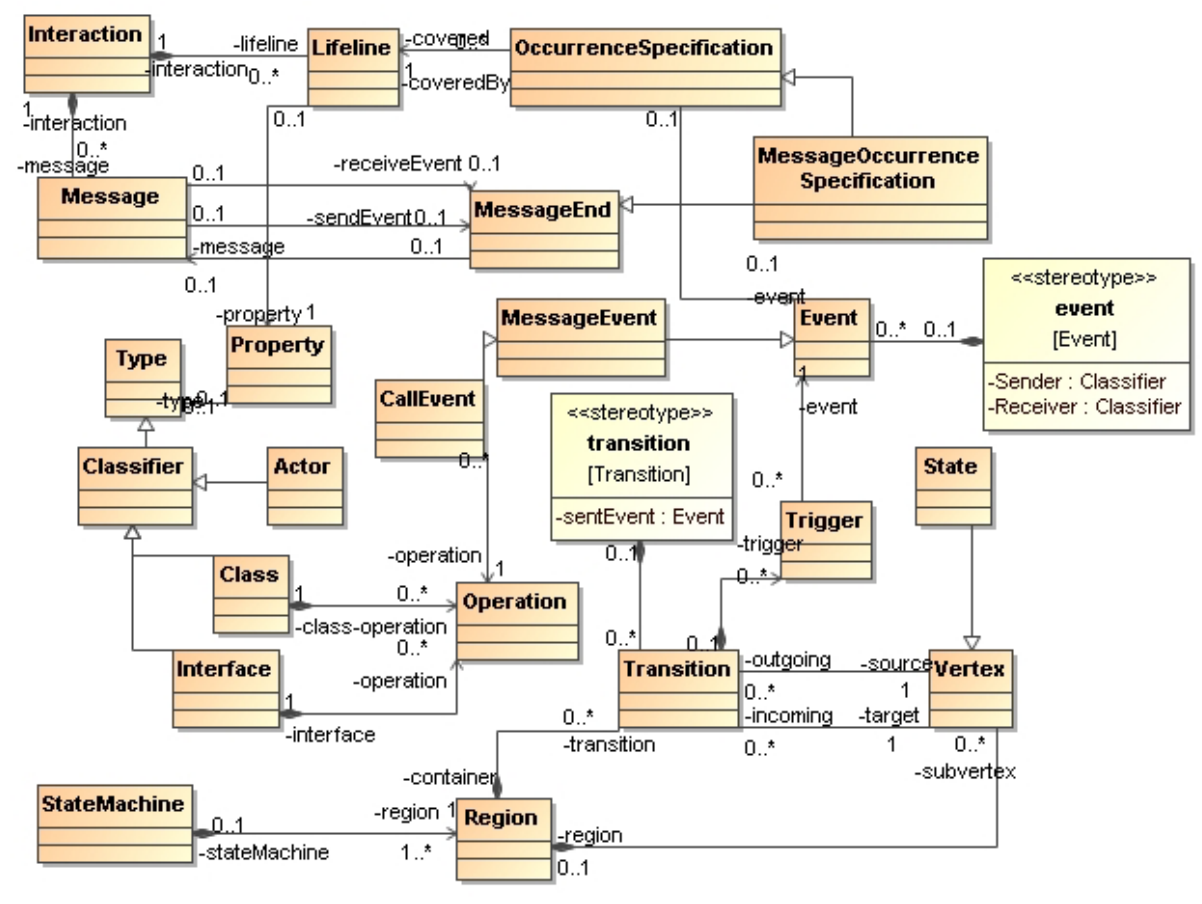

*15 pav. Metamodelis, atspindintis sekos ir būsenų diagramų ryöius* 

15 paveikslėlyje pateiktame metamodelyje galima pastebėti, kad pagrindinis elementas, siejantis sekų ir būsenų diagramas yra įvykis (klasė *Event*). Įvykis siejasi su praneöimo siuntimu arba gavimu (ryöiai tarp klasių *Message*, *MessageEnd* ir *Event*), taip pat su būsenų diagramos perėjimu (ryöys tarp klasių *Event*, *Trigger* ir *Transition*). Metamodelis papildytas dviem stereotipais *event* ir *transition*. Stereotipas *event* yra *Event* tipo ir gali būti taikomas visiems *Event* tipo elementams, t.y. įvykiams; jis turi dvi žymenas (*tag*) – Sender ir *Receiver*, kurios gali būti susietos su konkrečiais objektais (aktoriais, interfeisais arba klasėmis) – įvykių siuntėjais ir gavėjais. Stereotipas transition gali būti taikomas visiems perėjimams; jis turi ûymeną (*tag*) *sentEvent*, kuri gali būti susieta su perėjimo metu siunčiamu įvykiu.

#### **3.4. Būsenų diagramų generavimas**

Būsenų mašinų generavimas iš sekų diagramų susideda iš tokių žingsnių:

(1) SD pertvarkoma į kanoninę formą, kur kiekvienas uûklausos (*call*) praneöimas papildomas atitinkamu atsakymo (*reply*) praneöimu,

(2) suporojuomi įvykiai kiekvienai gyvavimo linijai, poros pirmas elementas vaizduoja įvykį atitinkantį būseną, o antras – daugiausia du įvykius atitinkančius perėjimą.

(3) pagal gautas poras sudaromos būsenų maöinos kiekvienam interfeisui.

SD kanoninė forma – kiekvienas sekų diagramos užklausos *(call*) tipo pranešimas yra susiejamas su atsako (*reply*) tipo praneöimu. Jei atsako nėra, pridedamas tuöčias atsako praneöimas.

Antrajame etape remiamas sekos diagrama (diagramomis), kurioje dalyvauja interfeisas I. Iö öio interfeiso gyvavimo linijos yra iörenkama porų seka. Kiekvienas gautas užklausos pranešimas sekos diagramoje, atitinka perėjima būsenų diagramoje. Jei po šio praneöimo seka kitas uûklausos praneöimas, kurį siunčia interfeisas I, öis praneöimas prijungiamas prie prieö tai buvusio kaip perėjimo metu siunčiamas įvykis. äiame etape  $\mu$ ivertinamas ir bet kurio pranešimo apribojimas (jei yra) – jis prijungiamas prie pranešimo aprašo. Seką sudaro būsena ir perėjimą atitinkančios poros. Laukimo būseną žymi pirmas poros narys *OclVoid*.

Antrame etape gautos poros naudojamos generuojant būsenų diagramą. Generavimo metu pirmas poros narys tampa būsena, o antrasis – perėjimu iš šios būsenos. Tikrinami pasikartojantys perėjimai ir (ar) būsenos. Jei sekoje randama pasikartojanti būsena, tikrinama ar toks pats yra ir į ją įeinantis perėjimas.

16 paveikslėlyje pavaizduota sekų diagrama, iö jos gautos įvykių poros ir suformuotos būsenų diagramos kiekvienam interfeisui.

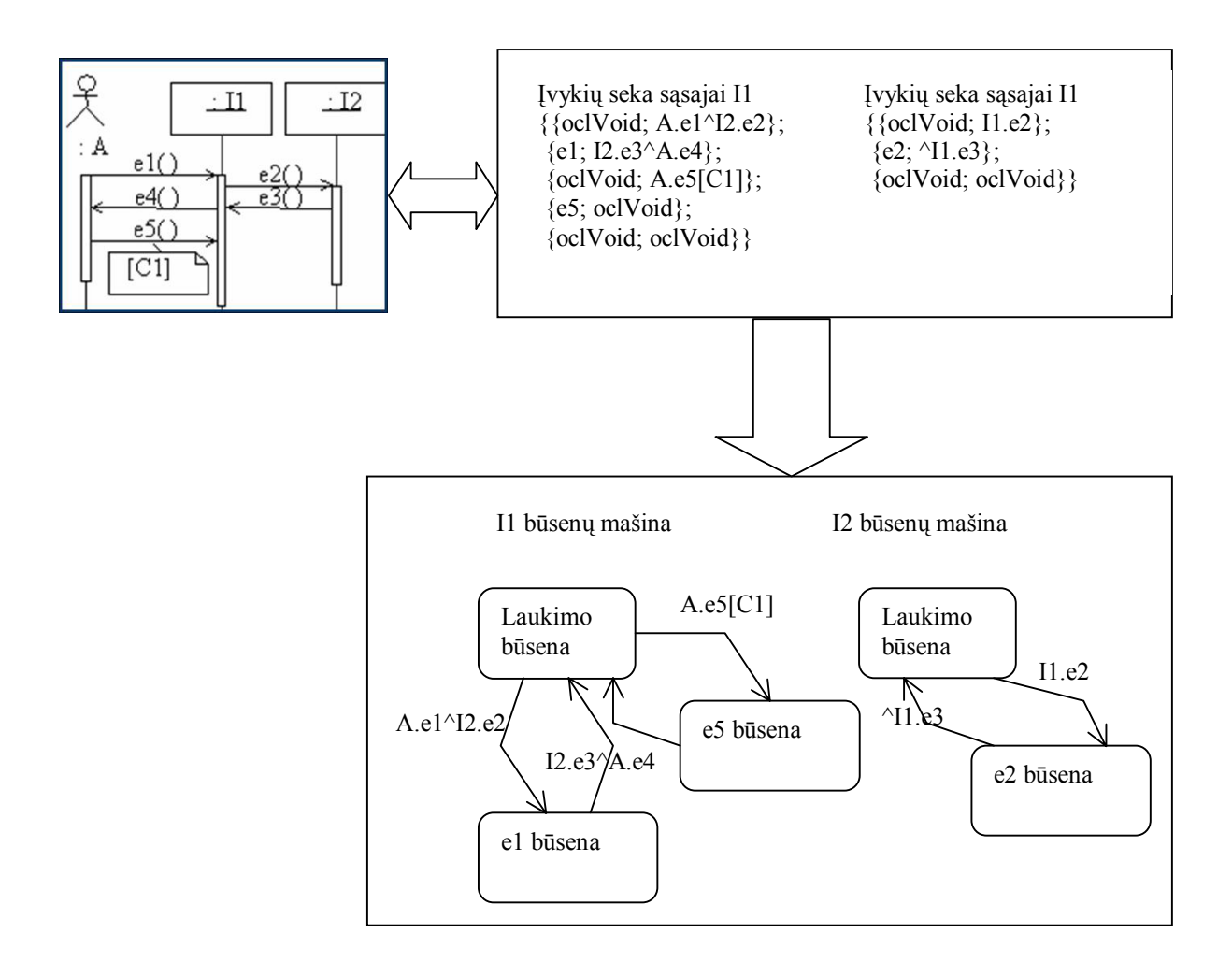

*16 pav. Sekų diagramos transformavimas į būsenų diagramą*

#### **3.5. Sekų diagramų generavimas**

Sekų diagramų generavimas iö būsenų diagramų susideda iö tokių etapų:

(1) būsenų diagrama pertvarkoma į kanoninę formą, diagramoje turi būti įvardinti įvykių siuntėjai ir gavėjai,

(2) įvykių poros gaunamos pereinant būsenos diagramoje visus galimus kelius iö laukimo būsenos atgal į laukimo būseną, tuos kelius įsimenant,

(3) iö gautų porų sudaromos sekų diagramas pagal tokias taisykles:

- − jeigu pirmas poros elementas yra OclVoid, antras elementas ûymi pageidavimo praneöimą; öio antrojo elemento siunčiamas įvykis ûymi pageidavimo praneöimą.
- − jeigu pirmas poros elementas ir pirmas sekančios poros elementas nėra OclVoid, tada antrasis poros narys žymi atsakymo pranešimą; siunčiamas įvykis žymi pageidavimo praneöimą
- − jeigu pirmas poros narys nėra OclVoid, tačiau sekančios poros pirmas narys yra OclVoid, antrasis elementas žymi atsakymo pranešimą ir siunčiamas įvykis taip pat žymi atsakymo pranešimą.

Būsenų diagramų įvykiai atitinka praneöimus sekos diagramose, bet vaizduojant būsenas ir perėjimus standartinėje UML būsenų diagramoje, nėra informacijos apie gautų įvykių siuntėjus ir siunčiamų įvykių gavėjus. Tačiau norint generuoti sekos diagramas, būsenų diagramose būtina nurodyti visų interfeiso (ar kito objekto) siunčiamų įvykių gavėjus ir gaunamų įvykių siuntėjus.

Porų seka yra gaunama einant per būsenų maöiną iö laukimo būsenos į laukimo būseną visais galimais keliais ir atsimenant nueitą kelią, bei uûraöant jį būsenų ir iö jų iöeinančių perėjimų poromis.

Sekų diagramų generavimas iö porų sekų vykdomas laikantis tokių taisyklių:

- − jei būsenų maöinos savininko, nagrinėjamo įvykio siuntėjo ar gavėjo gyvavimo linijų nėra generuojamoje sekų diagramoje, jos pridedamos.;
- − jei poros pirmasis narys yra *OclVoid*, antrasis narys atvaizduojamas į būsenų mašinos savininko gautą užklausos pranešimą; šio antrojo nario siunčiamas įvykis atvaizduojamas į būsenų mašinos savininko išsiųstą užklausos pranešimą;
- − jei poros pirmasis narys yra ne *OclVoid*, bet sekančios poros pirmasis narys yra *OclVoid*, tuomet nagrinėjamos poros antrasis narys atvaizduojamas į būsenų maöinos savininko gautą atsako praneöimą; öio antrojo nario siunčiamas įvykis atvaizduojamas į būsenų maöinos savininko iösiųstą atsako praneöimą;
- − jei poros pirmasis narys yra ne *OclVoid*, bei sekančios poros pirmasis narys yra ne *OclVoid*, tuomet nagrinėjamos poros antrasis narys atvaizduojamas į būsenų maöinos savininko gautą atsako praneöimą; öio antrojo nario siunčiamas įvykis atvaizduojamas į būsenų mašinos savininko išsiųsta užklausos pranešimą.

17 paveikslėlyje pavaizduota būsenų diagrama, iö jos gautos įvykių poros ir suformuotos sekų diagramos kiekvienam ciklui.

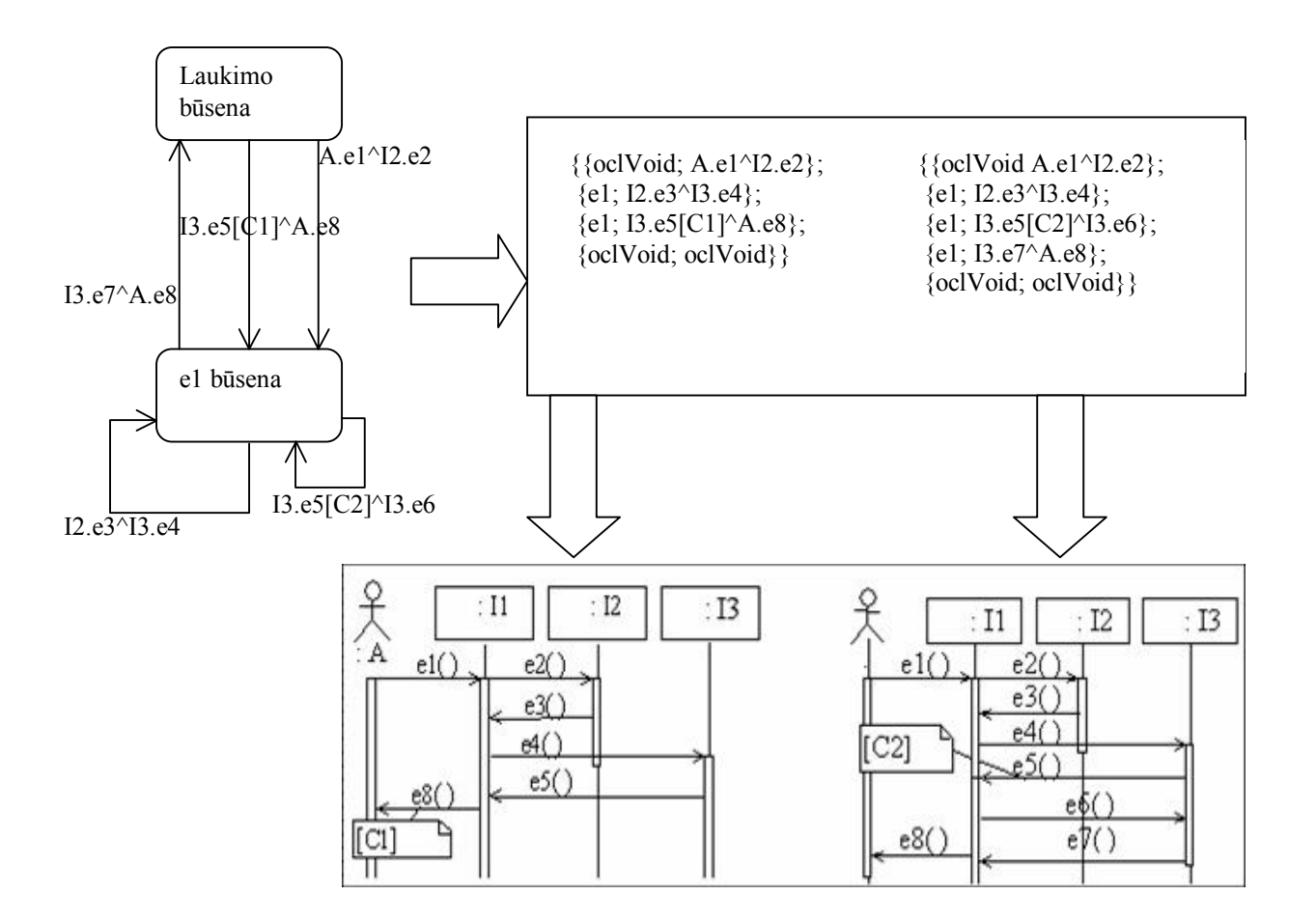

*17 pav. Būsenų diagramos transformavimas į sekų diagramas* 

# 4. **MAGICDRAW ĮRANKIO IäPLĖTIMO PROJEKTAS**

#### **4.1. Funkciniai reikalavimai sistemai**

Kuriama sistema turi transformuoti sekų diagramą į būsenų diagramas ir atvirköčiai, patikrinti suderinamumą tarp öių diagramų. Prieö transformavimą turi būti atliekamas sekų ir būsenų diagramų korektiökumo patikrinimas. Diagramos sukuriamos naudojant MagicDraw įrankį arba gali būti importuotos XMI formatu (tai MagicDraw įrankio galimybė). Transformacijos rezultate sukuriami diagramos modelio elementai, bei gauta būsenų diagrama atvaizduojama grafiniu pavidalu. Deja, MagicDraw *openAPI* neleidžia grafiškai atvaizduoti sekų diagramos sugeneruotų praneöimų, todėl sekų diagramos praneöimai vaizduojami tekstiniame pavidale praneöimų lange.

Sistemos koncepcinė schema pavaizduota 18 paveiksle.

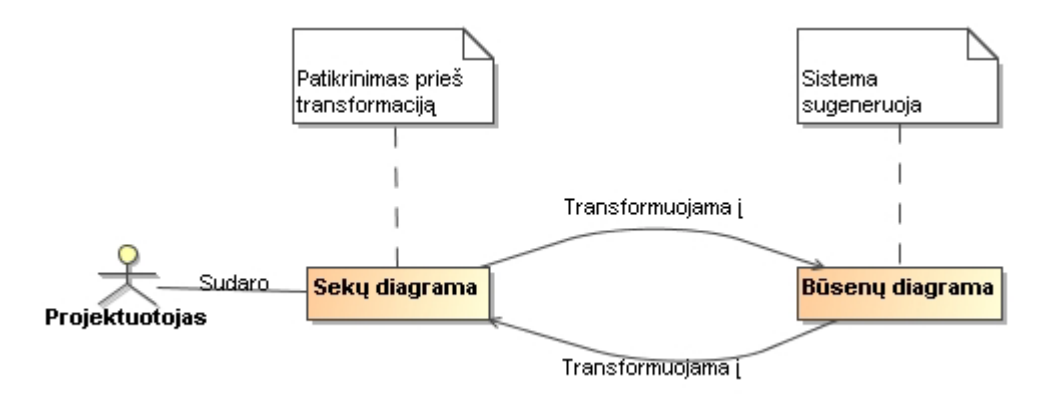

*18 pav. Sistemos konceptualus modelis* 

Iš užsakovo pateiktų reikalavimų buvo sudaryti panaudos atvejai pavaizduoti 19 pav. Žemiau pateiktas panaudojimo atvejų sąrašas su jų aprašymais.

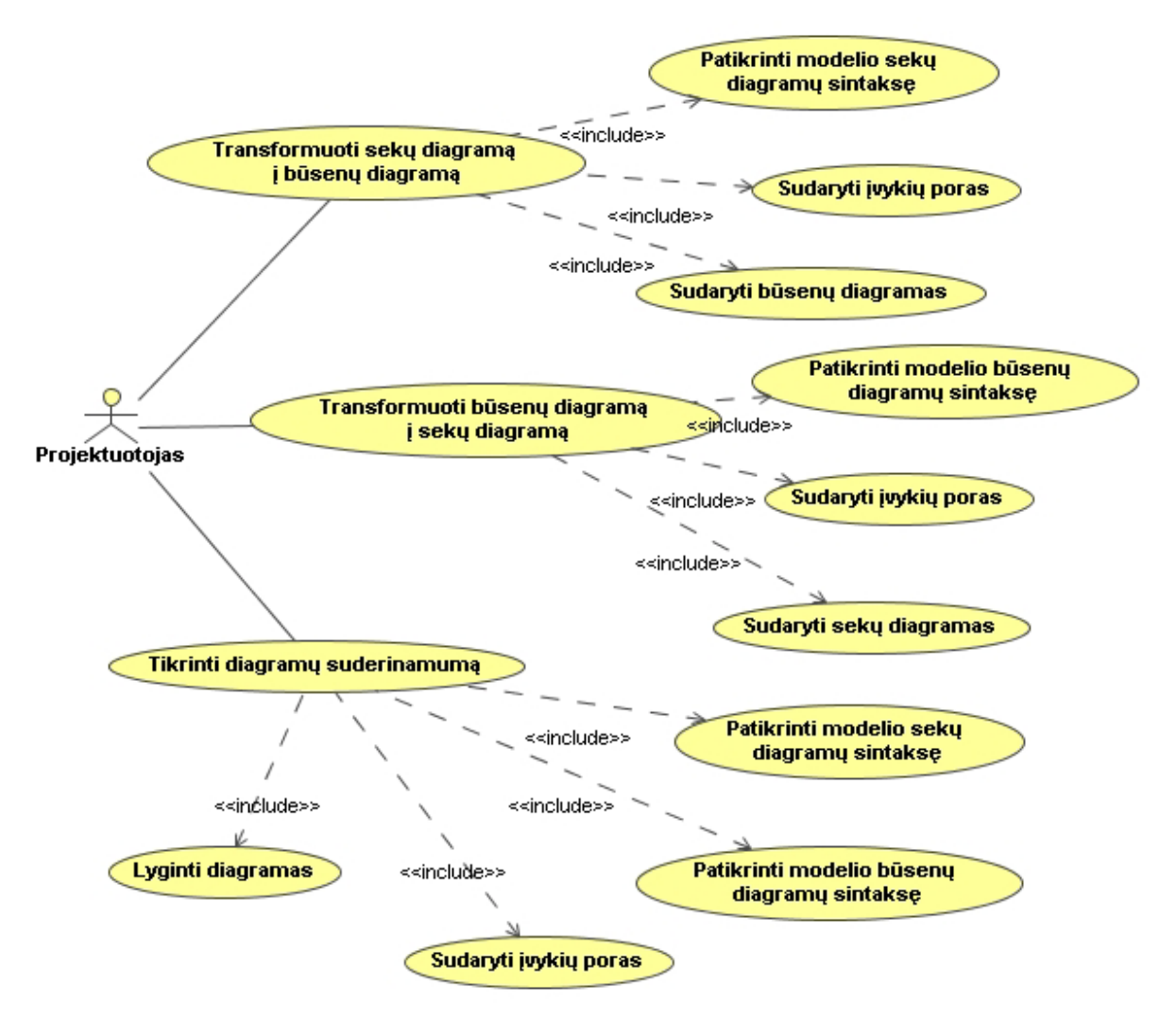

*19 pav. Sistemos panaudos atvejų diagrama*

# **Panaudojimo atvejų sąraöas**

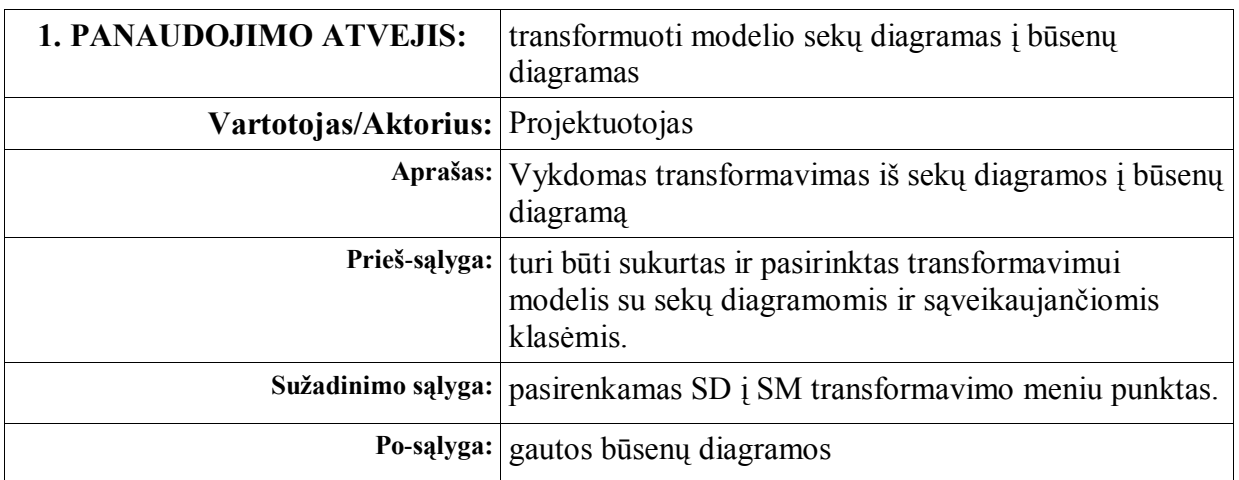

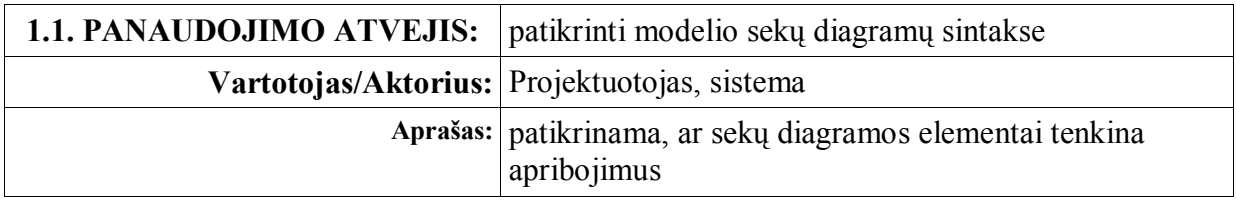

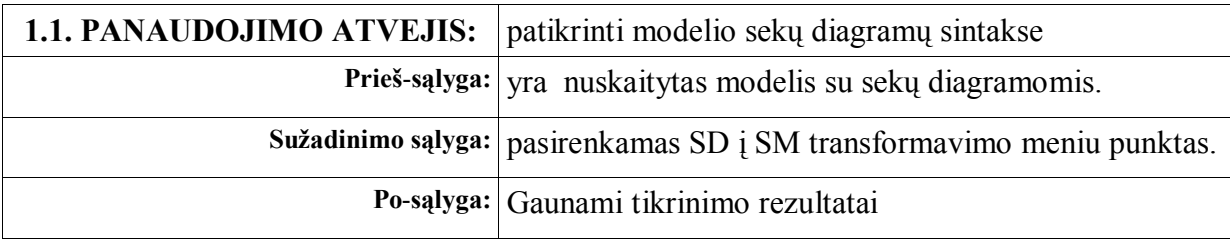

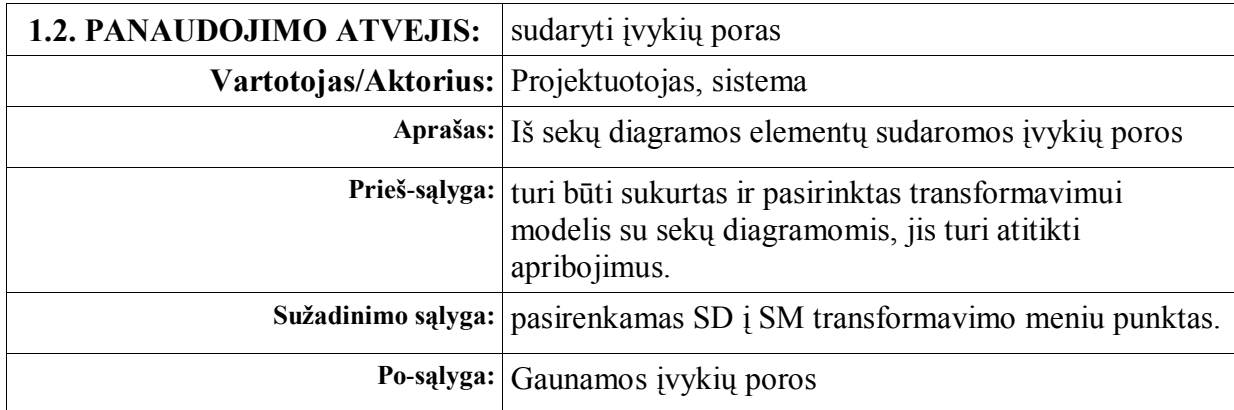

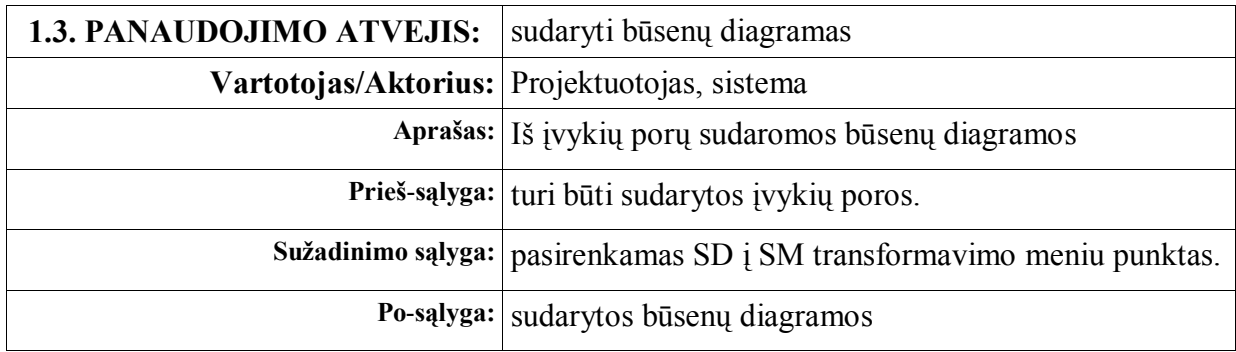

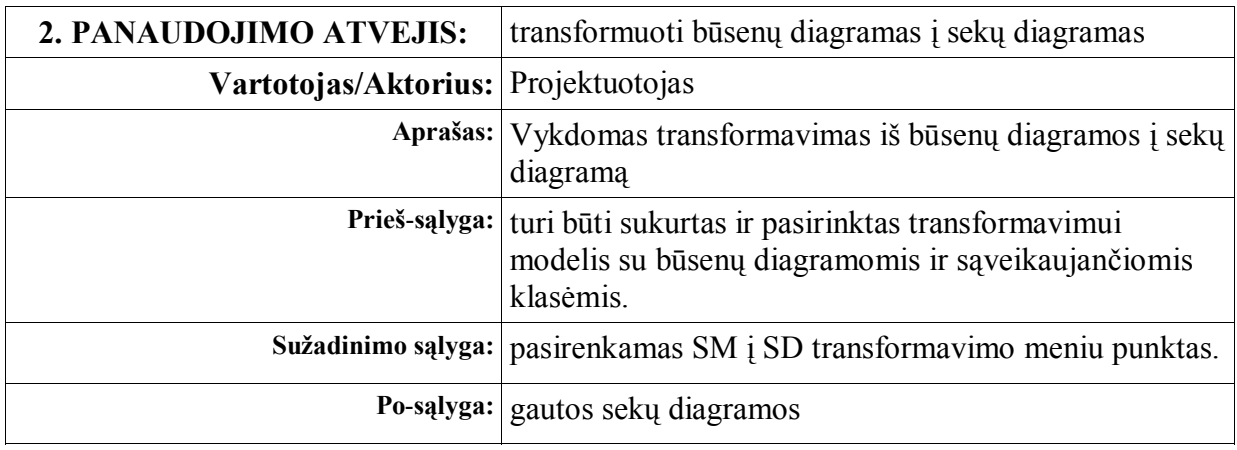

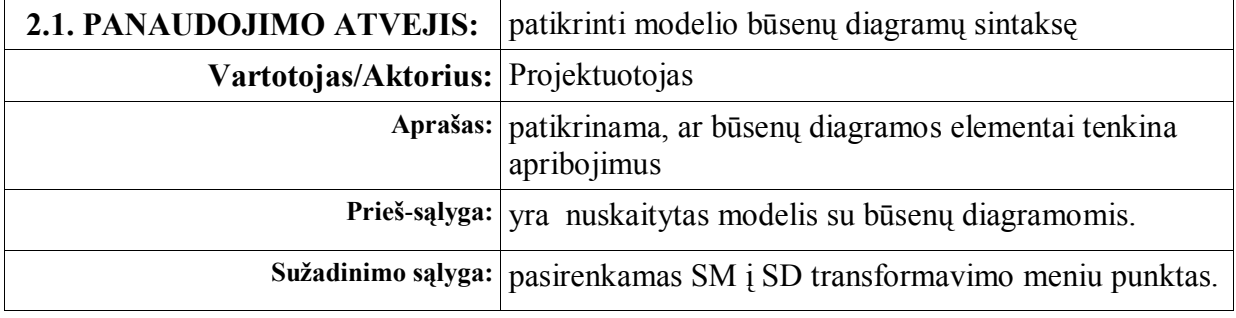

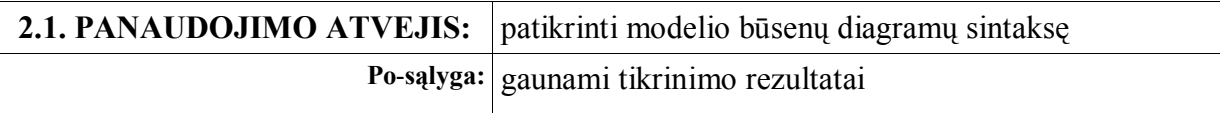

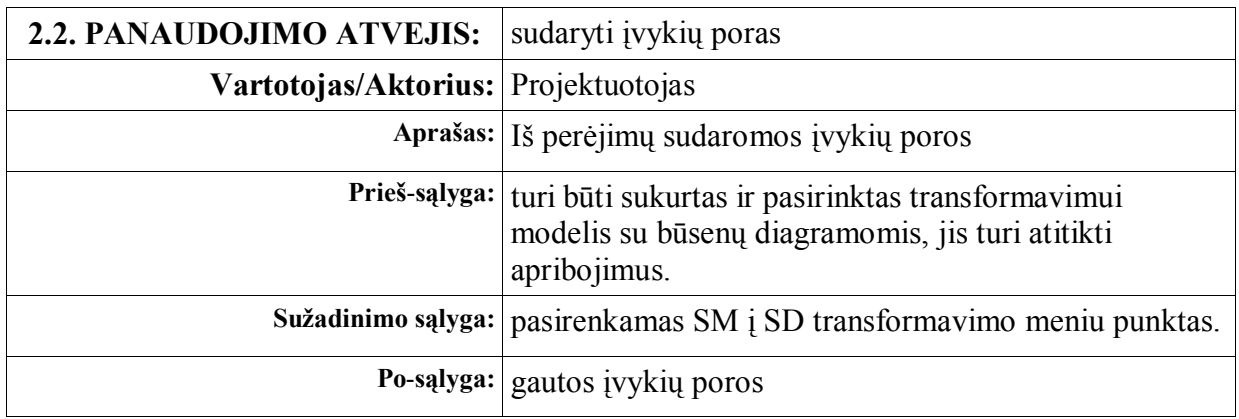

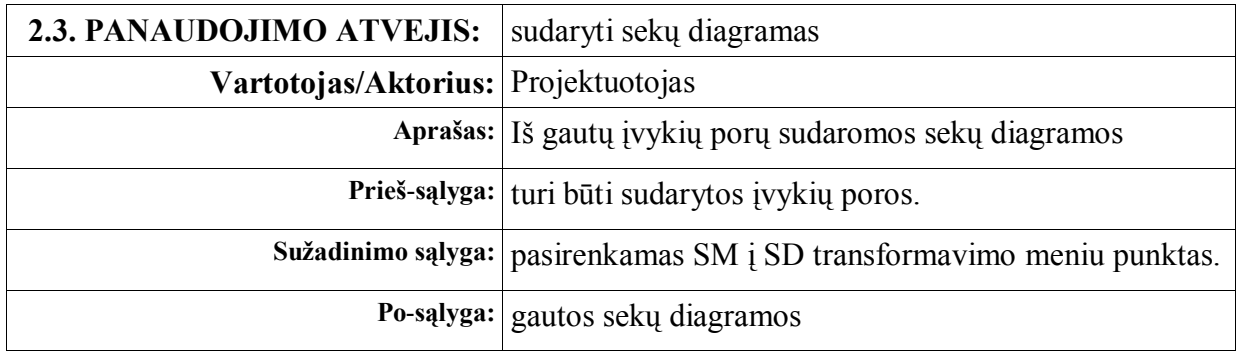

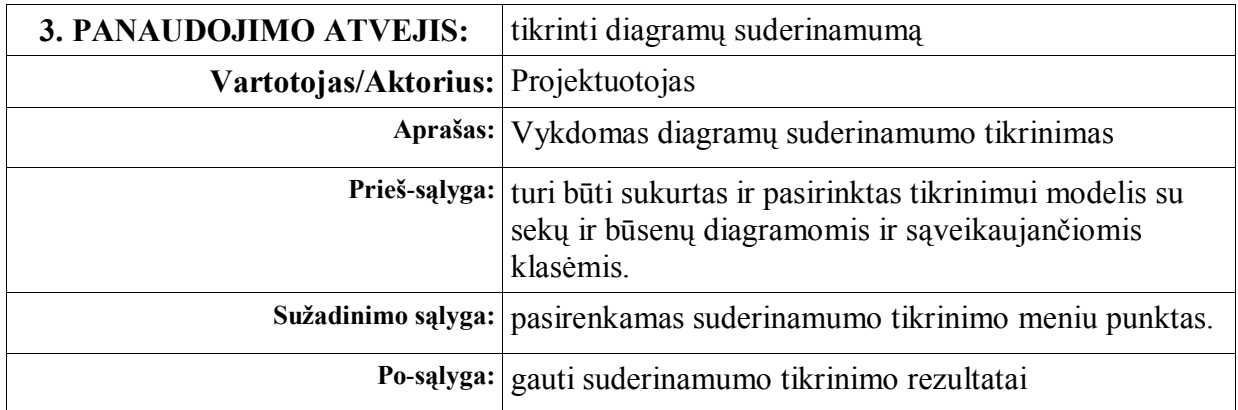

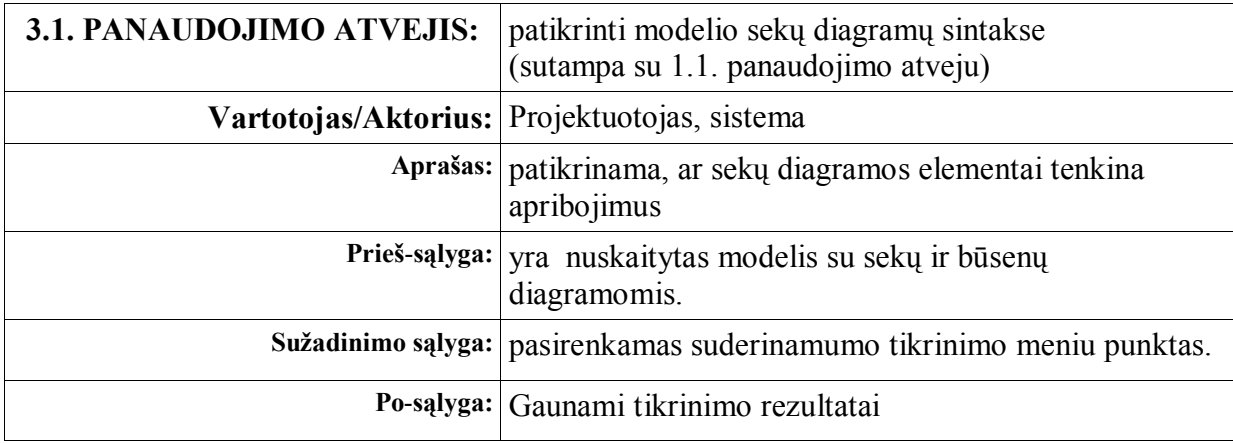

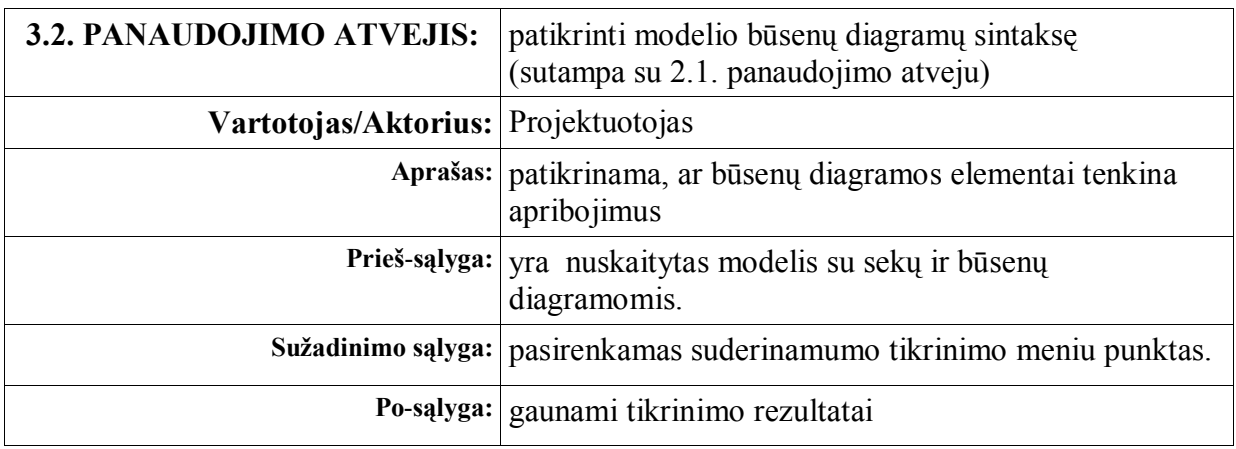

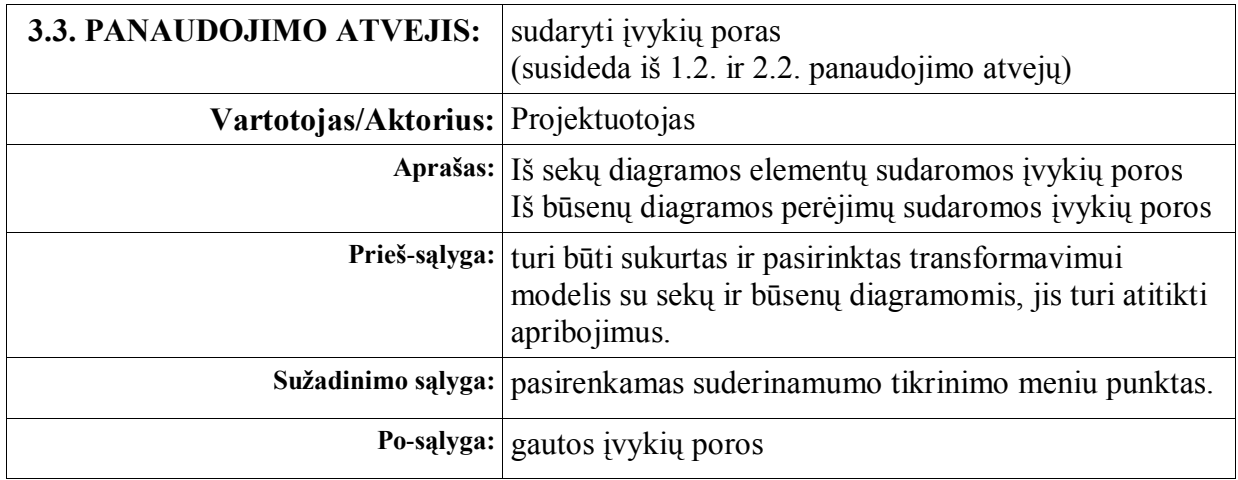

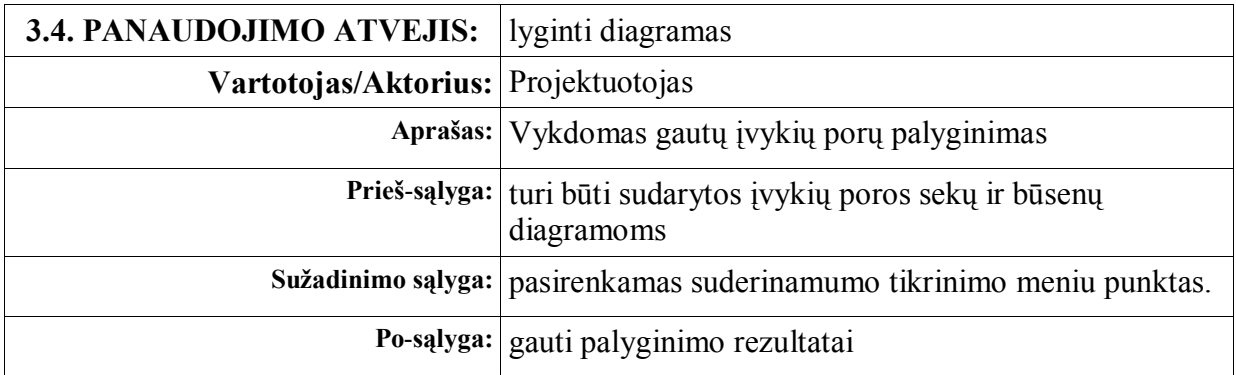

# **4.2. Nefunkciniai reikalavimai sistemai**

# **Reikalavimai sistemos iövaizdai**

Bendri reikalavimai vartotojo sąsajai:

- − sistemos vartotojo sąsaja turėtų derėti su MagicDraw vartotojo sąsaja;
- − turi būti paprasta ir suprantama vartotojui;
- − sąveikaujanti sąsaja (turi vykti dialogas tarp sistemos ir vartotojo).

# **Reikalavimai panaudojamumui**

- − Vartotojui turėtų būti lengva naudotis sistema, sąsaja suderinta su MagicDraw sasaja.
- − Anglų kalbos panaudojimas.

# **Reikalavimai vykdymo charakteristikoms**

Sistema turi efektyviai iönaudoti jai prieinamus resursus ir skaičiavimai turi būti įvykdomi per vartotojui priimtiną laiką.

## **Reikalavimai sistemos prieûiūrai**

- − Sistema yra ne kritinė, tačiau klaidų taisymas turėtų būti vykdomas pakankamai greitai.
- − Sistemos prieûiūra turėtų būti paprasta.

# **Reikalavimai standartams**

Sistema turi atitikti MDA standartus (UML, XMI, JMI, MOF).

# **Reikalavimai saugumui**

Sistemos vientisumas – sistema neturėtų iškraipyti ar sugadinti vartotojo sukurtų diagramų.

## **Kultūriniai-politiniai reikalavimai**

- − Turi būti naudojama taisyklinga anglų kalba.
- − Negalima naudoti įûeidûiančių frazių ar paveiksliukų.

## **4.3. Duomenų struktūra**

Sistemoje naudojami OMG UML specifikacijoje apraöomi sekų ir būsenų diagramų metamodeliai. äie metamodeliai pavaizduoti 20 ir 21 paveikslėliuose.

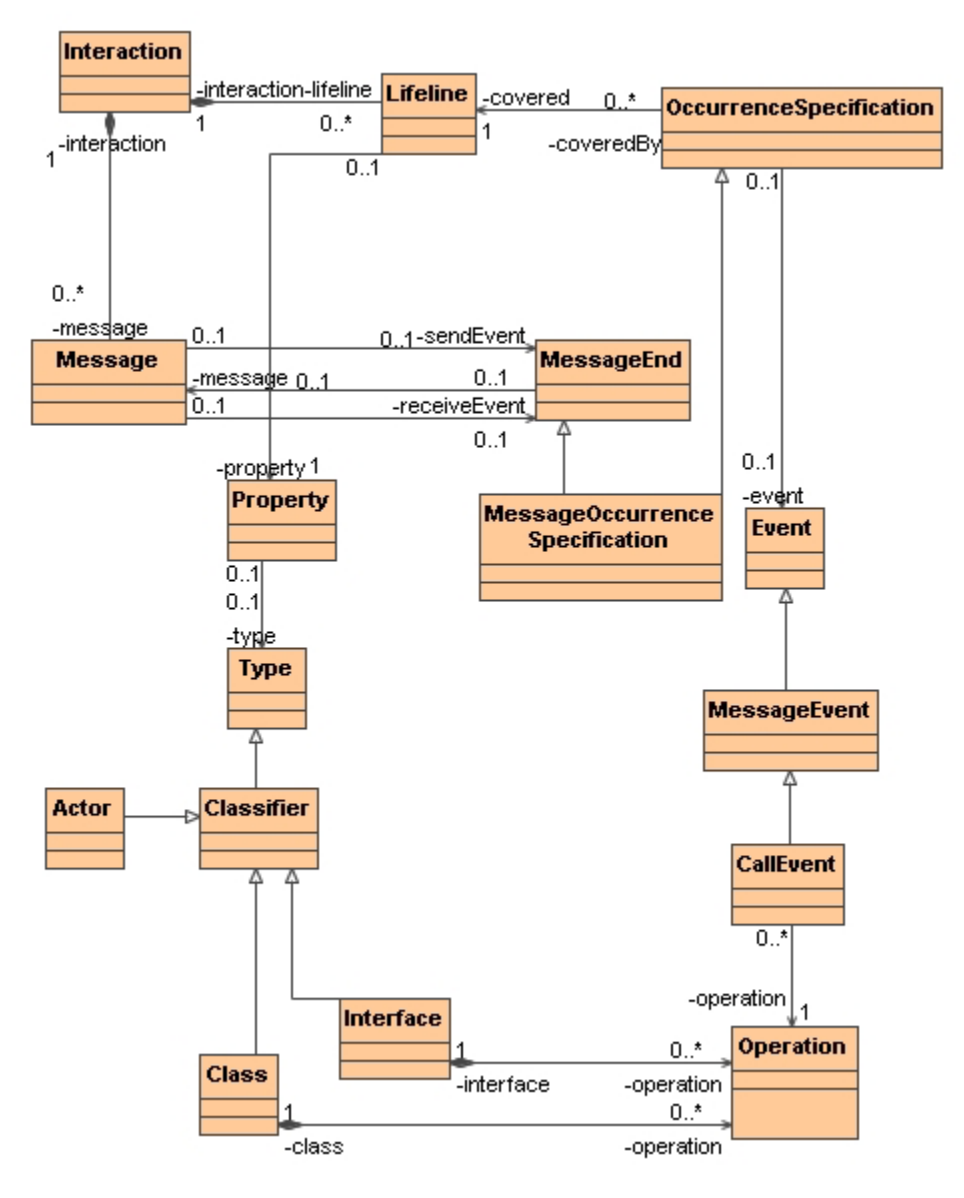

*20 pav. Sekų diagramos duomenų modelis* 

Sekų diagramą vaizduojantis elementas yra *Interaction*. Jis gali turėti daug praneöimų (*Message*) ir daug gyvavimo linijų (*Lifeline*). Kiekviena gyvavimo linija yra susieta su vienu klasifikatoriumi (ryöys su klase *Property*, kurios tipas (*Type*) gali būti aktorius (*Actor*), klasė (*Class*) arba interfeisas (*Interface*). Kiekvienas praneöimas turi du galus (*sendEvent* ir *receiveEvent*). Jie susieti su gyvavimo linija per klasę *MessageOccurrenceSpecification*. Kai praneöimas yra uûklausos (*call*), jo *receiveEvent* susietas su įvykiu *Event*, kai praneöimas yra atsako (*reply*) *sendEvent* susietas su įvykiu *Event*. Praneöimas visada susietas tik su vienu įvykiu iö *Event* klasės. Uûklausos tipo įvykis (CallEvent) gali būti susietas su viena operacija. MagicDraw kuriant užklausos pranešimą jam galima priskirti interfeiso, į kurį nukreiptas praneöimas, operaciją.

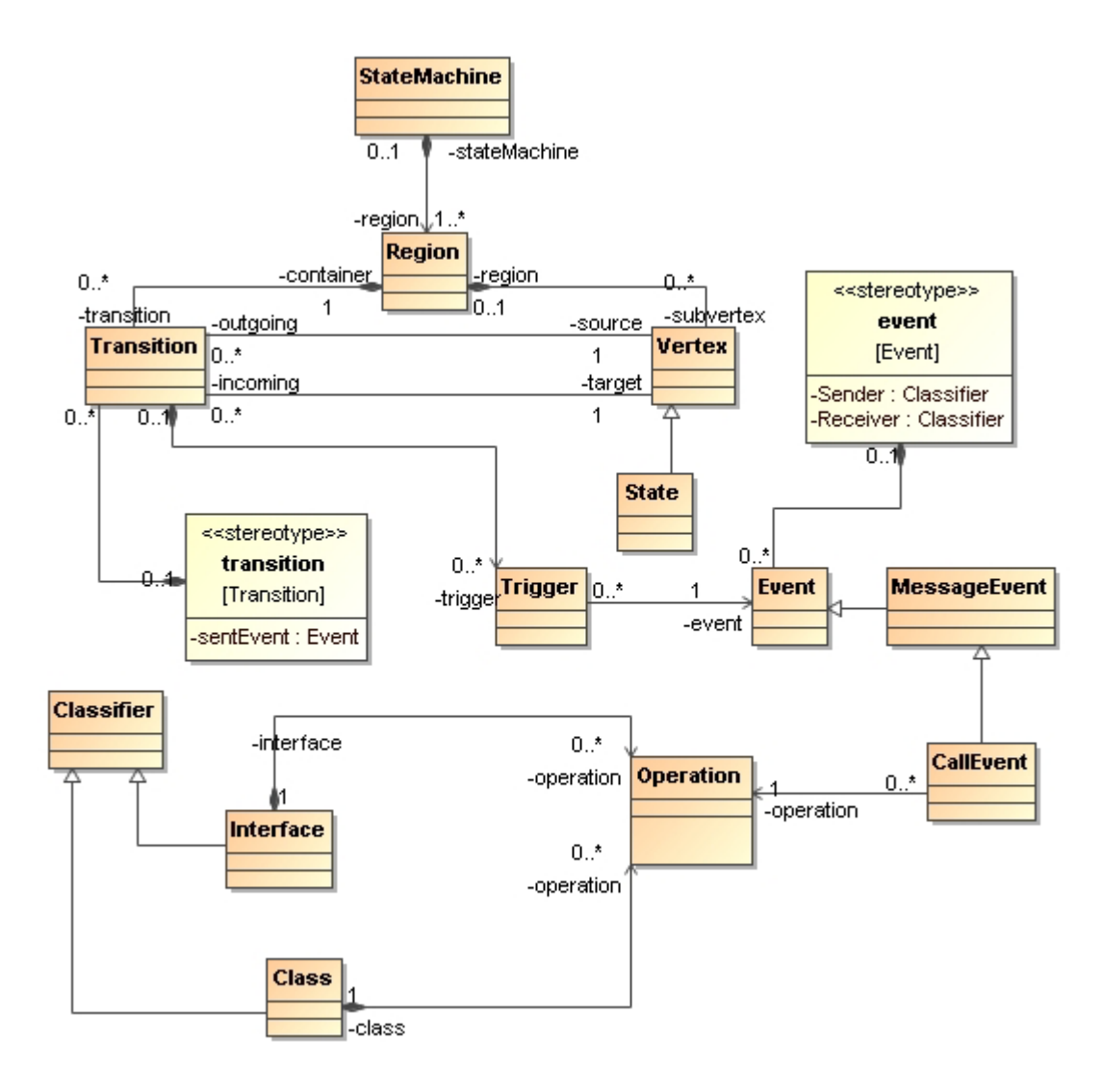

*21 pav. Būsenų diagramos duomenų modelis* 

Būsenų maöiną vaizduojantis elementas (*StateMachine*) gali turėti daug sričių (*Region*). Srityje gali būti daug būsenų (klasė State) ir perėjimų (Transition). Perėjimas susietas su viena öaltinio (*source*) būsena ir viena būsena, į kurią yra nukreiptas (target). Tuo tarpu būsena gali turėti daug iöeinančių ir įeinančių perėjimų. Perėjimas susietas su įvykiu per trigerį. Perėjimui naudojamas stereotipas *transition* papildo UML metamodelį, perėjimui galima nurodyti siųstą įvykį naudojant ûymeną (*tag*) *sentEvent*.

#### **4.4. Sistemos architektūra**

Kuriamos sistemos architektūros tikslai:

- − Nepriklausomumas nuo platformos sistema turi veikti keliose plačiai
- naudojamose platformose.
- − Daugiakalbiökumas -sistemoje galima naudoti skirtingų kalbų simbolius
- − duomenų įvedimui/iövedimui (tą uûtikrina MagicDraw įrankis).
- Sistemos integravimas į MagicDraw. Sistema turi būti MagicDraw CASE įrankio dalis.

Kuriamai sistemai taikomi architektūros apribojimai:

- − Veiklos logika turi būti realizuota remiantis užsakovo pateiktu duomenų struktūros öablonu.
- − Kuriama sistema turi būti integruota i MagicDraw UML CASE įrankį.

Paveiksle 22 pavaizduotas sistemos iödėstymo vaizdas atitinkantis sistemos architektūros reikalavimus.

Kuriamą sistemą sudaro tokie komponentai:

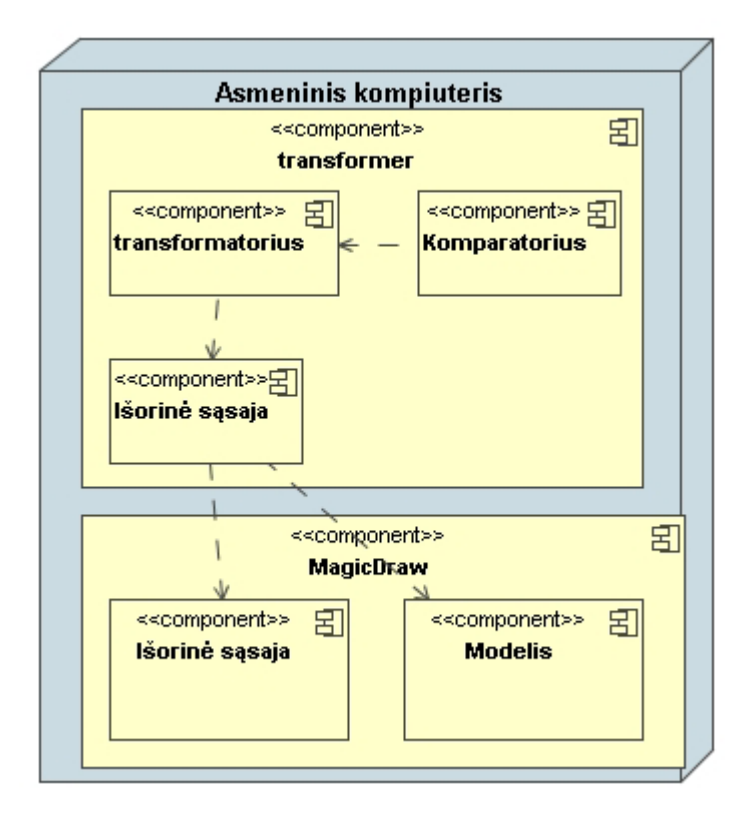

*22 pav. Sukurtos sistemos komponentai* 

#### **4.5. Paketų struktūra**

Programinė įranga sekų ir būsenų suderinamumui tikrinti kuriama kaip CASE įrankio (MagicDraw UML įrankio) įskiepis. Kuriamos sistemos realizacijai reikalinga paketų struktūra pavaizduota 23 paveiksle.

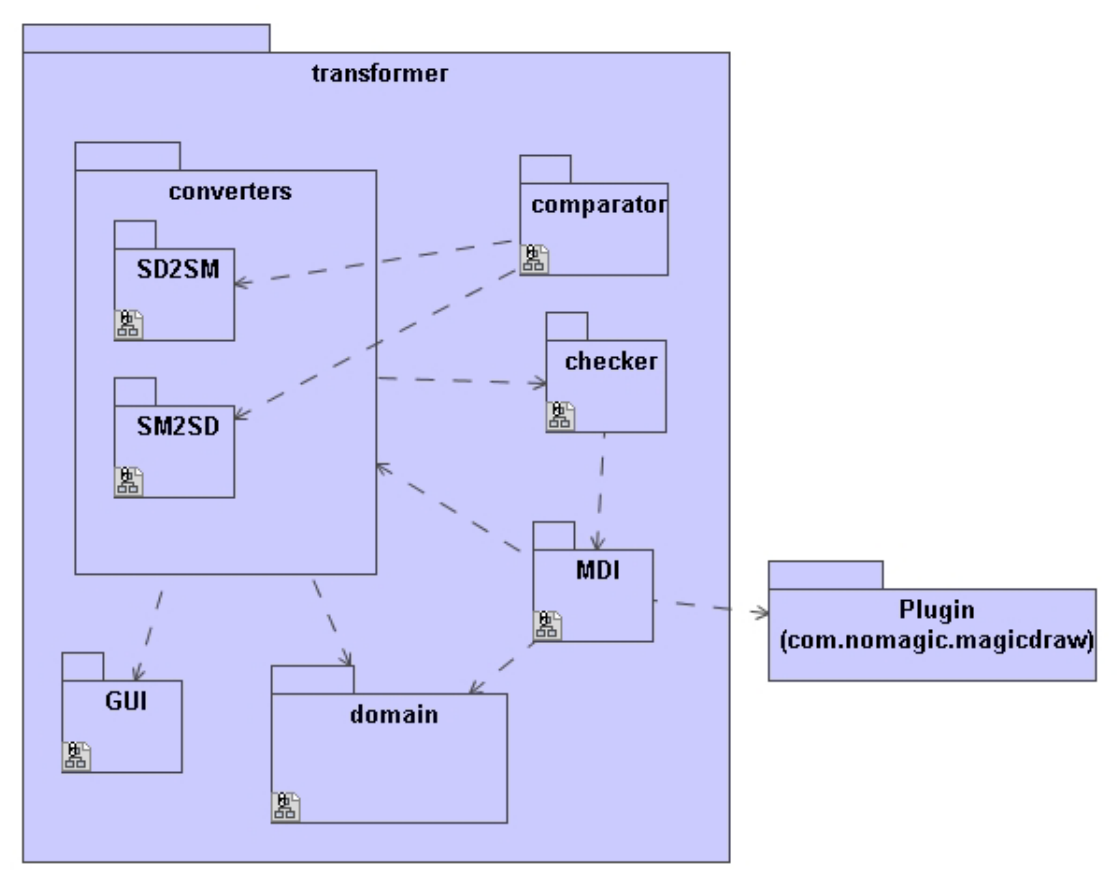

*23 pav. Sistemos paketų struktūra* 

#### **4.5.1. Paketų apraöymas**

Transformer.converters.SD2SM – sekų diagramų transformavimo į būsenų diagramas paketas.

Transformer.converters.SM2SD – būsenų diagramų transformavimo į sekų diagramas paketas.

Transformer.comparator – sekų ir būsenų diagramų palyginimo paketas.

Transformer.domain – paketas skirtas sistemoje naudojamų duomenų struktūroms ir tipams saugoti.

Transformer.MDI – sąsajų su MagicDraw įrankiu paketas.

Com.nomagic.magicdraw.plugins – MagicDraw modeliavimo įrankio paketas, realizuojantis išorinę sąsają, leidžiančią įskiepiams naudotis įrankio funkcionalumu.

 $Transformer.GUI - vartotojo sąsajos klasių paketas.$ 

#### **4.6. Esminiai projektavimo sprendimai**

Sistema buvo sukurta naudojant trijų lygimų architektūrą. *transformerController* yra pagrindinė valdymo klasė, kuri pasiekia duomenų lygmenį per *readModel* klasę, bei atvaizduoja modelį vaizdavimo lygmenyje esančių klasių pagalba (24 pav.)

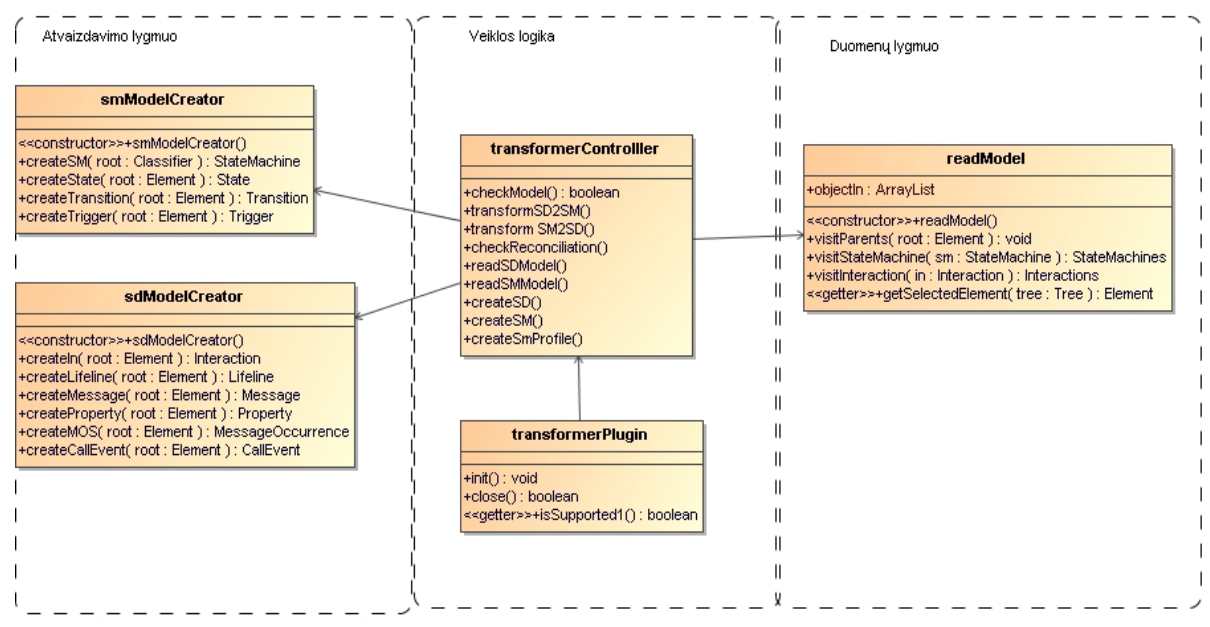

*24 pav. Sistemos trijų lygių architektūros realizavimas* 

#### **4.6.1. Modelio patikrinimo realizavimas**

Modelio tikrinimo funkcijos *checkSD()* ir *checkSM()* (25 pav.) iökviečiamos prieö atitinkamų diagramų transformavimą. Tikrinami apribojimai sekų diagramos gyvavimo linijoms ir pranešimams bei įvykiams pagal apribojimus aprašytus 3.1 skyrelyje "Sekų diagramos". Atitinkamai Būsenų diagramos būsenos, perėjimai yra tikrinami pagal 3.2 skyrelyje "Būsenų diagramos" aprašytus apribojimus.

| checkModel                                                                           |  |  |  |  |  |  |
|--------------------------------------------------------------------------------------|--|--|--|--|--|--|
|                                                                                      |  |  |  |  |  |  |
| < <constructor>&gt;+checkModel()</constructor>                                       |  |  |  |  |  |  |
| +checkSD(lifelines: ArrayList, messages: ArrayList, in: Interaction): boolean        |  |  |  |  |  |  |
| +checkLifeline(life: Lifeline): boolean                                              |  |  |  |  |  |  |
| +checkSM( states : ArrayList, transitions : ArrayList, sm : StateMachine ) : boolean |  |  |  |  |  |  |
| +checkMessage(): boolean                                                             |  |  |  |  |  |  |
| +checkState(): boolean                                                               |  |  |  |  |  |  |
| +checkWaitState(): boolean                                                           |  |  |  |  |  |  |
| +checkEvent(): boolean                                                               |  |  |  |  |  |  |
| +checkTransition(): boolean                                                          |  |  |  |  |  |  |
|                                                                                      |  |  |  |  |  |  |

*25 pav. Diagramų apribojimo tikrinimą realizuojanti klasė*

#### **4.6.2. Transformavimo realizavimas**

Transformavimą iö sekų diagramos į būsenų diagramą realizuojanti klasė pavaizduota 26 paveiksle. Atvirkötinį transformavimą vykdanti klasė pavaizduota 27 paveiksle

| SD2SMController                                                 |  |  |  |  |  |  |  |
|-----------------------------------------------------------------|--|--|--|--|--|--|--|
| < <constructor>&gt;+SD2SMController()</constructor>             |  |  |  |  |  |  |  |
| +transformSD2SM(lifelines: ArrayList, object: Classifier): void |  |  |  |  |  |  |  |
| +clear() : void                                                 |  |  |  |  |  |  |  |
| +createSM( object : Classifier ) : Region                       |  |  |  |  |  |  |  |
| +transformSD2CSD()                                              |  |  |  |  |  |  |  |
| +addReplies()                                                   |  |  |  |  |  |  |  |
| $+$ is $\mathsf{Reply}()$ : boolean                             |  |  |  |  |  |  |  |
| +transformCSD2P()                                               |  |  |  |  |  |  |  |
| +transformP2CSM()                                               |  |  |  |  |  |  |  |
| +generateTransName(): String                                    |  |  |  |  |  |  |  |
| +stateExist(): boolean                                          |  |  |  |  |  |  |  |
| +transExist(): boolean                                          |  |  |  |  |  |  |  |

*26 pav. Sekų diagramos transformavimo į būsenų diagramą klasė*

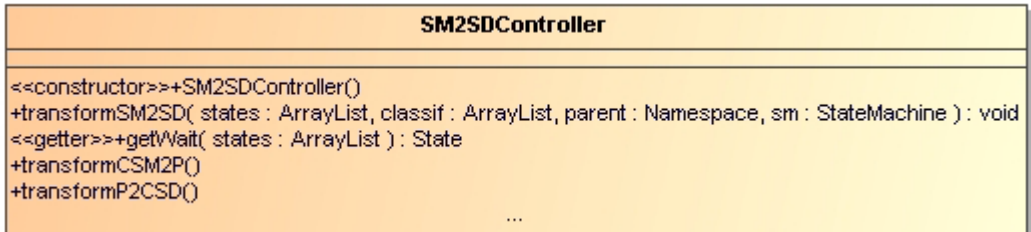

*27 pav. Būsenų diagramos transformavimo į sekų diagramą klasė*

# **4.6.3. Sąsaja su MagicDraw**

MagicDraw įrankio funkcionalumas iöplečiamas įskiepių pagalba.Visi MagicDraw įskiepiai realizuoja com.nomagic.magicdraw.plugins pakete esančią bendrą sąsają *Plugin* (28 pav.). äi sąsaja apraöo *init()* ir *close()* metodus, kurie yra iökviečiami MagicDraw įrankio darbo pradžios ir pabaigos metu. Šiuose metoduose aprašomi įskiepio inicializavimui reikalingi veiksmai ir panaudotų resursų atlaisvinimo operacijos, kurios iökviečiamos įskiepio darbo pabaigoje.

Įskiepio funkcionalumas valdomas MagicDraw grafine aplinka. Tam tikslui į kontekstinį meniu buvo įterpti transformavimo funkcijų iökvietimo meniu punktai. *MDAction* sąsaja apraöo *actionPerformed()* metodą,kuris yra iööaukiamas kiekvieną kartą vartotojui pasirinkus atitinkamą meniu punktą (28 pav.).

MagicDraw būsenų diagramos generavimo metu sukuriamas *SM profile* – profilis, skirtas naudojamiems stereotipams saugoti. Klasė *SMProfileManager* praplečia naudojamą UML modelį.

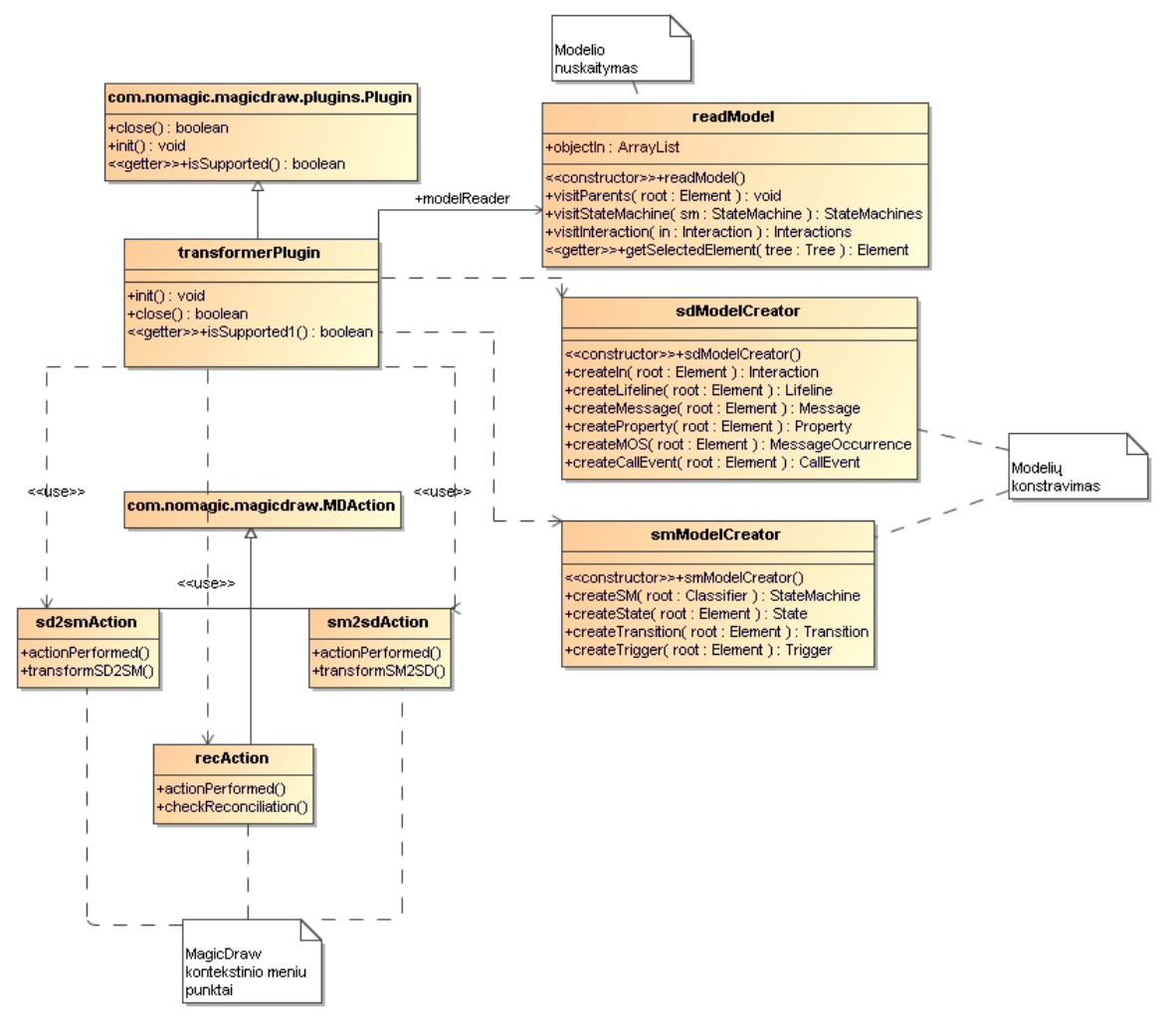

*28 pav. Sąsajos su MagicDraw realizavimas* 

#### **4.7. Sukurtos programų sistemos charakteristikos**

Sukurta sistema gali būti praplėsta, pakartotinai panaudota. Sistema gali būti praplėsta naujais diagramų tikrinimo ir transformavimo algoritmais (pvz., sudėtingesnių diagramų transformavimas). 3 lentelėje pateikti kai kurie sistemos parametrų įverčiai.

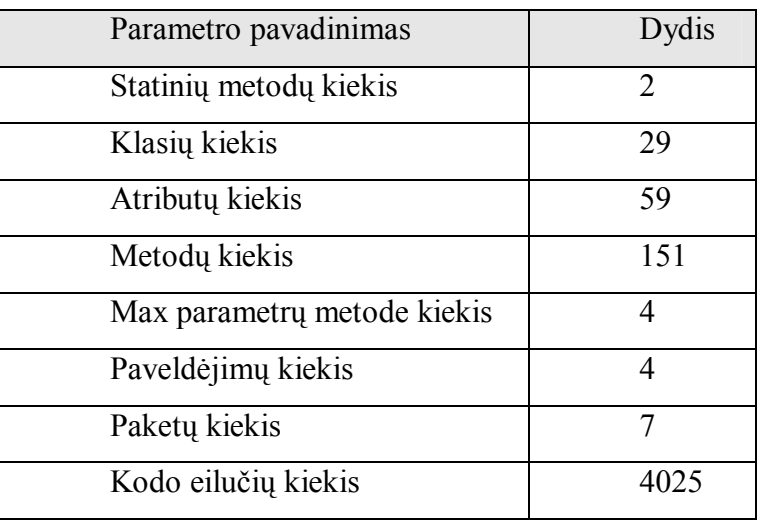

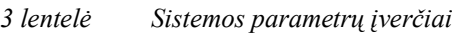

#### **4.8. Sistemos ateities tobulinimo darbai**

Naujų sistemos algoritmų kūrimą gali įgyvendinti programuotojas. Ateityje būtų naudinga sistemą praplėsti nagrinėjant sudėtingesnes sekų diagramas, kuriose yra nuorodos į kitas sekų diagramas. UML 2.0 leidžia nupiešti sekų diagramą, kurioje atsispindėtų ryšiai tarp kitų sekų diagramų. Tokiu būdu būtų galima kurti hierarchines būsenų maöinas.

Sistema galėtų būti integruojama su panaöiomis kuriamomis sistemomis, kaip būsenų ir klasių, sekų ir klasių suderinimo užtikrinimas. Taip būtų užtikrinamas pilnas DIM [6] modelio suderinimas, jis būtų parengtas transformacijai į PIM modelį.

Sistema galėtų būti praplėsta sudėtingesnių sekų diagramų transformavimo į būsenų maöinas galimybe. Sukurta sistema atlieka sekų diagramų transformavimą į būsenų maöinas. UML 2.0 leidžia kurti sudėtingas sekų diagramas, kuriose gali būti nuorodų į kitas diagramas. Panagrinėkime dvi sekų diagramas pateiktas 29 paveiksle.

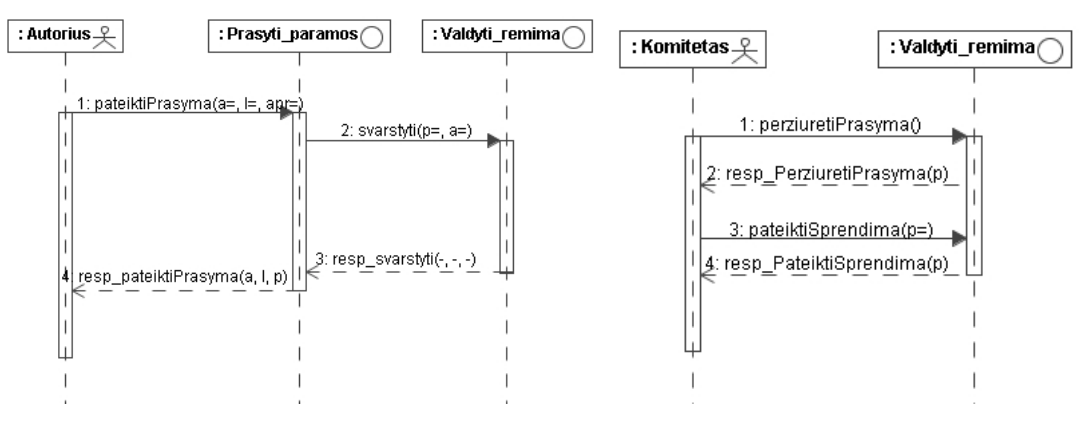

29 pav. Dvi tarpusavyje susije seku diagramos: SD "Prašyti" ir SD "Valdyti"

Pirmoje sekų diagramoje interfeisas "Prašyti paramos" gauna pranešimą ir siunčia užklausą interfeisui "Valdyti rėmimą". Po šio pranešimo gavimo, interfeisas pereina į jo vykdymo būseną ir prieš siųsdamas atsakymą vykdo veiksmus, nurodytus SD "Valdyti". Šias dvi sekų diagramas galima atvaizduoti viena sekų diagrama, kurioje atsispindėtų tarp jų esantys ryöiai. 19 paveikslėlyje pateikta sekų diagrama, kurioje po nusiųsto praneöimo "svarstyti", turėtų būti vykdoma sekų diagrama "valdyti" (30 pav.)

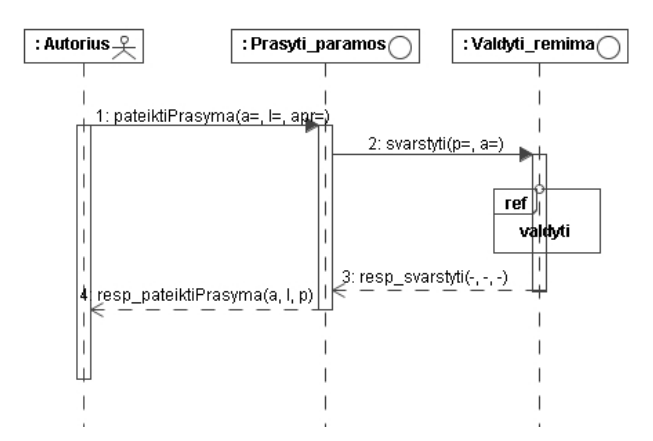

30 pav. Sekų diagrama "Prašyti" su nuoroda į sekų diagramą "Valdyti"

Interfeisui "Valdyti remima" sugeneruojama būsenų diagrama turinti sudėtinę būsena, kaip pavaizduota 31 paveikslėlyje.

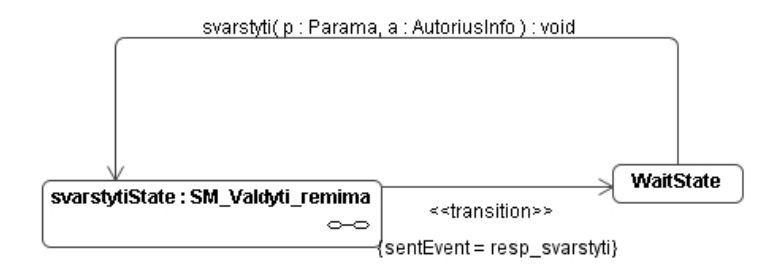

#### $31$  pav. Interfeiso "*Valdyti remima" būsenų mašina*

Interfeiso "Valdyti remima" būsenų mašinos sudėtinė būsena "svarstytiState" yra susieta su būsenų mašina "SM Valdyti remima" (32 pav.).

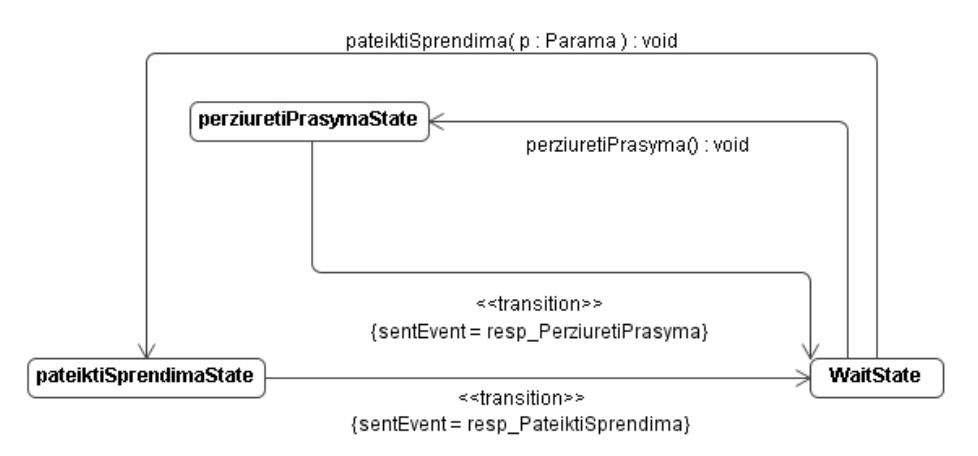

32 pav. Būsenų mašina "SM Valdyti remima"

Tarp sekų diagramų gali būti įvairūs ryöiai, Tanaka ir Vasilache pasiūlė priklausomybės diagramas naudoti tų ryšių aprašymui. UML 2.0 leidžia naudoti bendrą sekų diagramą, kurioje galima nurodyti ryöius tarp sekų diagramų naudojant sąveikų fragmentus. 33 paveikslėlyje pateikta sekų diagrama, kurioje atsispindi tie patys ryöiai, kurie pavaizduoti priklausomybės diagramoje (9 pav.) ir apraöyti 2.4. skyrelyje.

Sekų diagramoje gali būti naudojami tokie sąveikų fragmentai:

- − Jau nagrinėtas nuorodos fragmentas (*ref*) − tai nuorodą į kokią nors sekų diagramą.
- − Alternatyvų fragmentas (*alt*) − sąveikoje nurodomi alternatyvios elgsenos, kurios sekų diagramoje gali būti pasirenkamos pagal nurodytus kriterijus. Vienu metu gali būti vykdoma tik vienas scenarijus, apraöomas alternatyvių komponentų. Gali būti nurodytas bet koks alternatyvų skaičius, kiekvienai alternatyvai nurodomi apribojimai (diagramoje jie pateikti laužtiniuose skliausteliuose).
- − Lygiagrečių veiksmų fragmentas (*par*) ñ veiksmai sąveikoje vykdomi lygiagrečiai, t.y. vykdomi vienu metu, kiekvienam lygiagrečiam veiksmui gali būti naudojami apribojimai.

− Ciklas (*loop*) − sąveikoje nurodyta kiek kartų fragmentas gali būti kartojamas. Parametruose nurodoma kiek kartų ciklas gali būti vykdomas (gali būti iöreiköta apribojimais).

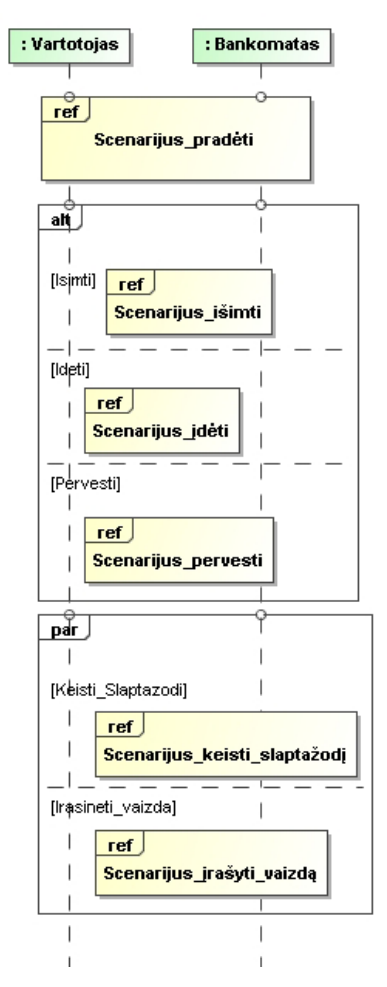

*33 pav. Sekų diagrama apraöanti ryöius tarp kitų sekų diagramų.* 

33 paveiksle pateiktoje sekų diagramoje interfeisui "Bankomatas" galima sugeneruoti būsenų maöiną, kuri susideda iö sudėtinių būsenų, kurių kiekviena susieta su būsenų maöina, sugeneruota iö konkrečios sekų diagramos. Tokia būsenų diagrama pateikta 34 paveiksle.

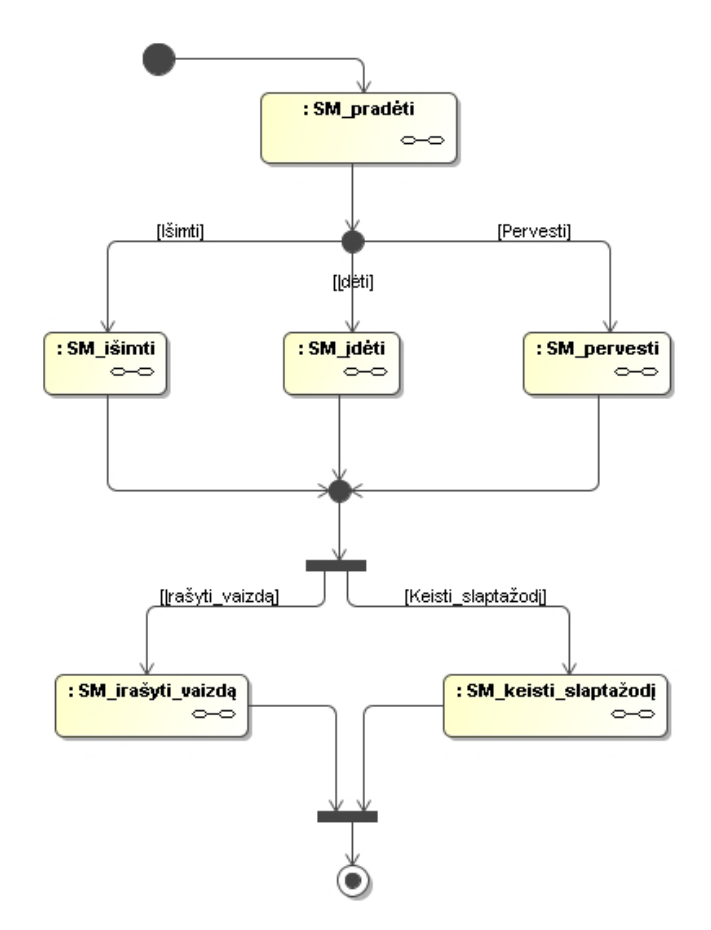

*34 pav. Bankomato būsenų maöina* 

34 paveikslėlyje vaizduojamas būsenų maöinas galima sugeneruoti iö sekų diagramų pagal 3.4. skyrelyje pateiktą algoritmą.

# 5. **SUKURTO ĮSKIEPIO ĮVERTINIMAS**

#### **5.1. Sekų ir būsenų diagramų transformacijos pavyzdys**

Sukurtas įskiepis buvo testuojamas kuriant sekų diagramas MagicDraw įrankio pagalba, jas automatiökai transformuojant į būsenų maöinas įskiepio pagalba. Gautos būsenų maöinos transformuojamos į sekų diagramas ir patikrinama, ar sutampa gauta sekų diagrama su pradine sekų diagrama. 35 paveikslėlyje pateikta sekų diagrama, vaizduojanti sąskaitos (angl. *account*) sukūrimo scenarijų. Vartotojas, kurdamas naują sąskaitą, įveda duomenis ir siunčia užklausą interfeisui "Sukurti sąskaitą". Interfeisas siunčia užklausą klasei "Sąskaita" su vartotojo nurodytu id (identifikacijos kodu). Sąskaitos klasė grąžina pranešimą, kad sąskaita sėkmingai sukurta (id nenaudojamas kitų vartotojų sąskaitoms). Tuomet interfeisas siunčia užklausą klasei su įvestais duomenimis, kuriuos klasė sąskaita priskiria nurodytam id. Vartotojas per interfeisa "Sukurti sąskaitą" gauna atsako pranešimą, kad sąskaita sėkmingai sukurta.

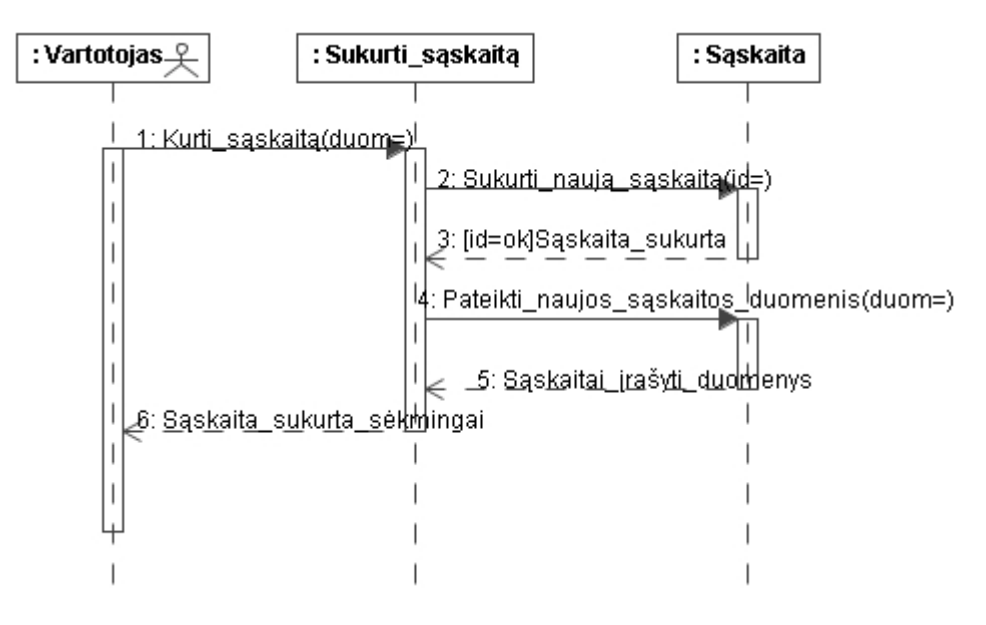

#### *35 pav. Sekų diagramos pavyzdys*

36 paveikslėlyje pavaizduota transformacijos metu gauta būsenų diagrama interfeisui "Sukurti sąskaitą". Interfeisas iš laukimo būsenos *WaitState* pereina į būseną *Kurti\_sąskaitąState*, gavęs įvykį *Kurti\_sąskaitą()*. Su perėjimu susieto stereotipo  $\leq$ transition $\geq$  žymena (angl. *tag*) rodo, koks įvykis siunčiamas perėjimo metu – įvykis *Sukurti\_naują\_sąskaitą*. Būdamas *Kurti\_sąskaitąState* būsenoje interfeisas gauna įvykį *Sąskaita\_sukurta*, kuris lemia perėjimą į tą pačią būseną *Kurti\_saskaitąState* (öi būsena yra viena, paveikslėlyje tik atvaizduojama atskiromis būsenomis dėl aiökumo). Gavęs atsaką, interfeisas "Sukurti sąskaitą" siunčia užklausos įvykį *Pateikti naujos sąskaitos duomenis*,

kuris susiejamas su perėjimo metu siunčiamu įvykiu (naudojantis pritaikyto stereotipo ûymena). Toliau gautas atsakas *Sąskaitai\_įraöyti\_duomenys* ir siunčiamas atsakas *Sąskaita\_sėkmingai\_sukurta* sąlygoja perėjimą atgal į laukimo būseną *WaitState*.

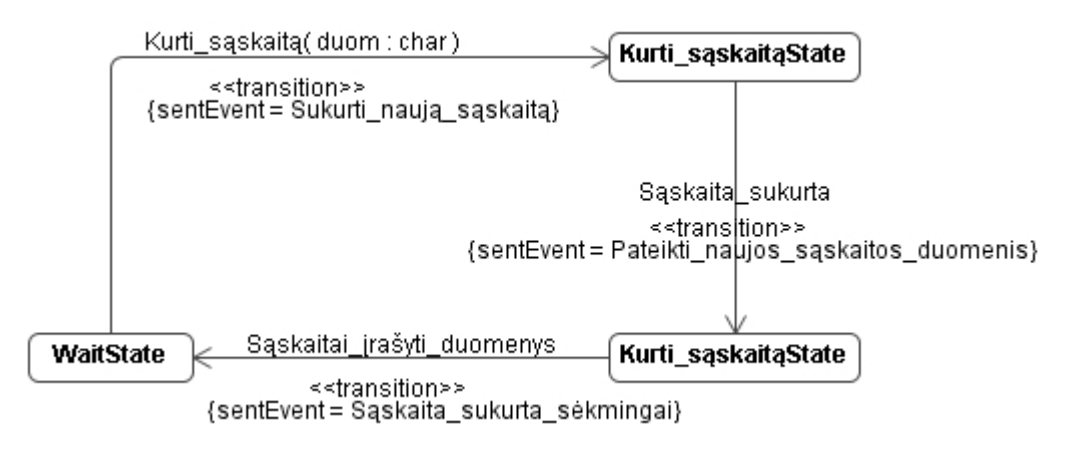

*36 pav. Sugeneruotos būsenų diagramų pavyzdys* 

Gautoje būsenų diagramoje kiekvienas perėjimas yra susietas su gautais ir siunčiamais įvykiais, o kiekvienas įvykis ñ su siuntėju arba gavėju. 37 paveikslėlyje pavaizduota su įvykio susieto stereotipo ûymena *Sender*, kurioje nurodytas įvykio siuntėjas *Vartotojas*.

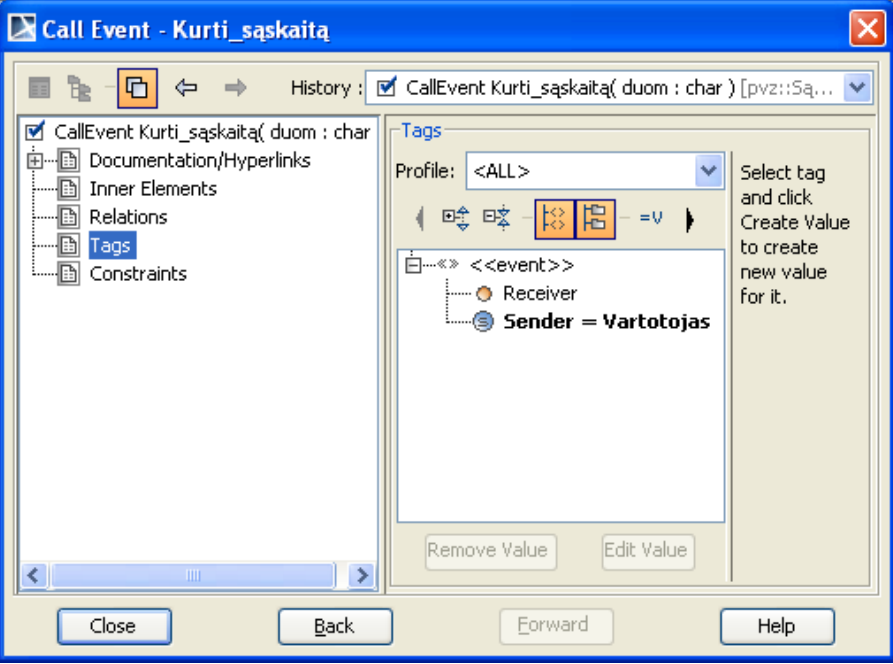

*37 pav. Įvykis ir su juo susieto stereotipo ûymena* 

Žemiau pateikta iš gautos būsenų diagramos sugeneruota sekų diagrama. Kadangi MagicDraw nėra galimybės atvaizduot sugeneruotos diagramos grafiökai, ji vaizduojama tekstiniame pavidale.

Palyginus gautą sekų diagramą (38 pav.) su pradine (35 pav.) matome, kad jos sutampa. Vadinasi, transformacija atlikta teisingai.

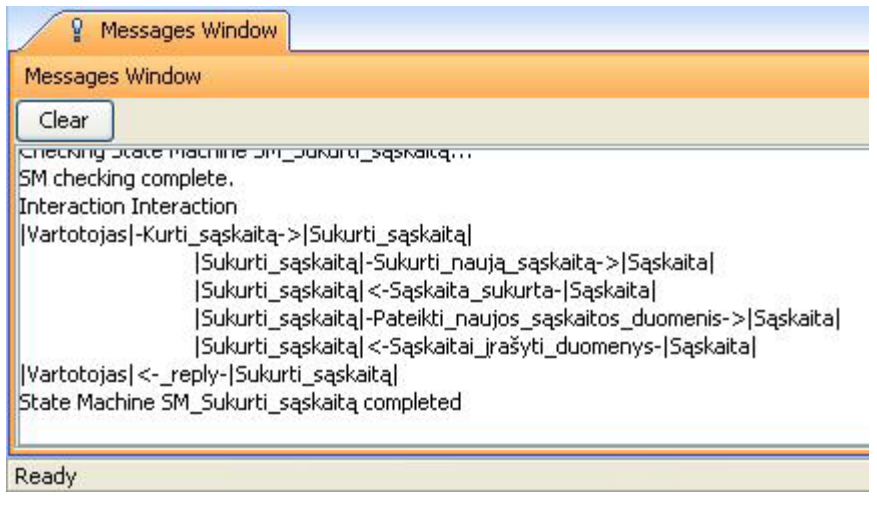

*38 pav. Sugeneruota sekų diagrama tekstiniame pavidale*  Daugiau tirtų sekų ir būsenų diagramos pavyzdžių pateikta 1 priede.

## **5.2. Sukurto įskiepio efektyvumo tyrimas**

Įrankio efektyvumui tirti buvo nuspręsta sukurti įvairias sekų diagramas ir iö jų pagal algoritmą generuoti būsenų diagramas rankiniu būdu ir naudojant įrankį. Taip pat eksperimentui buvo paimtas konkretus modelis su sekų diagramomis ir atliktos transformacijos į būsenų diagramas.

Efektyvumui tirti buvo papildytas programos vykdymas laiko skaičiavimu. Laikas pradedamas skaičiuoti paspaudus transformacijos mygtuką ir baigiamas, kai transformacija baigta. Rankiniu būdu atliktų transformacijų laikui skaičiuoti buvo naudojamas chronometras. Chronometras matuoja 10ms tikslumu, tuo tarpu programoje laikas matuojamas 1ms tikslumu. Efektyvumui tirti buvo sukurtos sekų diagramos su skirtingais gautų praneöimų skaičiais. Kiekviena sekų diagrama buvo transformuojama ir fiksuojamas jos transformavimo laikas (transformacijos vykdomos vienam konkrečiam objektui).

Elementarus sekų diagramos ir iö jos gautos būsenų diagramos pavyzdys pavaizduotas 39 paveikslėlyje.

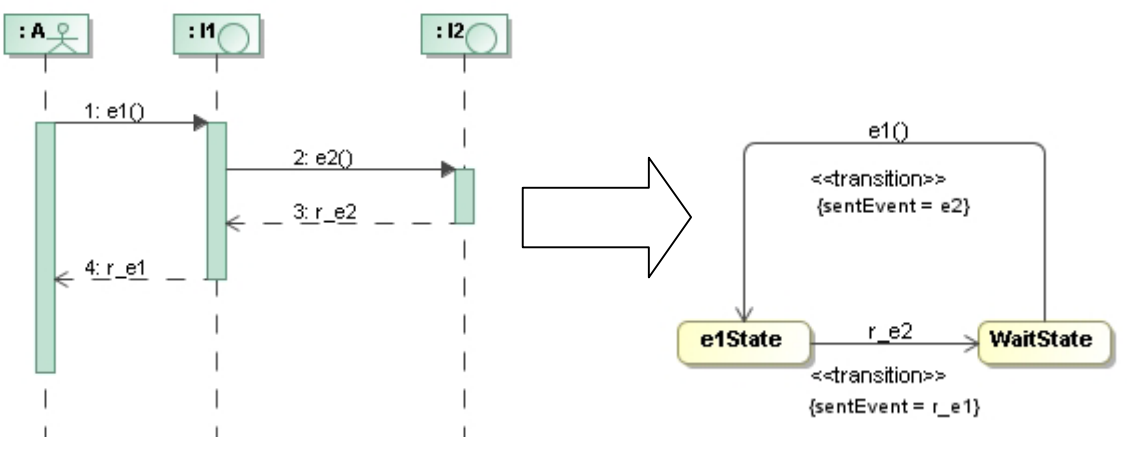

*39 pav. Elementarus sekų diagramos ir iö jos gautos būsenos diagramos pavyzdys* 

Būsenų diagramoje ant perėjimo iö *WaitState* į *e1State* vaizduojamas gautas įvykis e1(), kuris susietas su perėjima sužadinančiu trigeriu. *<<transition>>* elementas parodo su kokiu stereotipu yra susietas perėjimas, o skliausteliuose esantis elementas {*sentEvent* =  $e^2$ } – ûymenos *sentEvent* reikömė *e2* (kitaip tariant siųstas įvykis *e2*).

| Diagrama        | Pranešimų      | Trukmė  | rankiniu | Trukmė        | <b>Skirtumas</b> |
|-----------------|----------------|---------|----------|---------------|------------------|
|                 | skaičius       | būdu    |          | automatizavus | kartais          |
|                 |                | (min:s) | (s)      | (s)           |                  |
| SD <sub>1</sub> | $\overline{4}$ | 1:20    | 80       | 2,563         | 31               |
| SD2             | 8              | 2:13    | 133      | 2,625         | 51               |
| SD3             | 12             | 3:12    | 192      | 2,844         | 68               |
| SD <sub>4</sub> | 16             | 4:03    | 243      | 2,921         | 83               |
| SD <sub>5</sub> | 20             | 4:56    | 296      | 3,360         | 88               |
| SD <sub>8</sub> | 32             | 7:30    | 450      | 3,844         | 120              |
| SD16            | 64             | 14:40   | 880      | 5,406         | 165              |

*4 lentelė Transformacijos trukmės rankiniu ir automatiniu būdu palyginimas* 

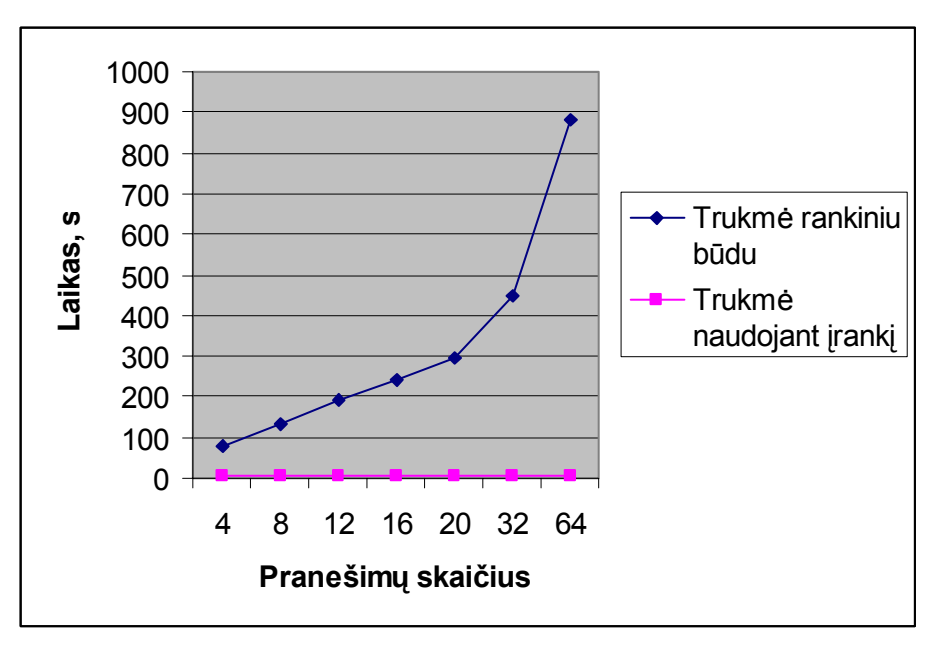

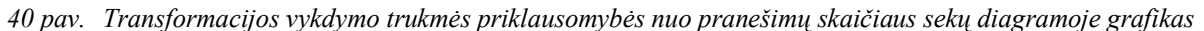

Iö grafiko (40 pav.) matyti, kad rankiniu būdu transformavimo laikas didėja greičiau negu naudojant automatinį transformavimą, todėl galime teigti, kad esant didelėms sekų diagramoms labai pravartu naudoti realizuota iranki – projektuotojas sutaupytų daug laiko.

Žemiau pateikta lentelė, kur nagrinėjami skirtingi sekų diagramų kiekiai, pagal kurias reikia atlikti transformaciją į būsenų diagramą konkrečiam objektui, kiekvienoj diagramoj po 64 praneöimus. Rankiniu būdu transformacijos nebuvo vykdomos, jos buvo apskaičiuotos remiantis duomenimis pateiktais auköčiau (4 lentelė).

5 lentelėje pateiktas palyginimas, kai diagramų skaičius yra didelis. Jeigu būtų 30 diagramų, naudojantis įskiepiu transformaciją galima atlikti beveik 200 kartų greičiau negu rankiniu būdu.

| Diagramy       | Trukmė rankiniu būdu |       | Trukmė automatizavus | <b>Skirtumas</b> |
|----------------|----------------------|-------|----------------------|------------------|
| skaičius       |                      |       |                      | kartais          |
|                | (h:min:s)            | (s)   | (s)                  |                  |
|                | 0:14:52              | 892   | 5,0                  | 177              |
| $\overline{2}$ | 0:29:16              | 1756  | 7,4                  | 237              |
| $\overline{3}$ | 0:43:40              | 2620  | 8,0                  | 328              |
| 5              | 1:12:28              | 4348  | 11,0                 | 394              |
| 10             | 2:24:28              | 8668  | 17,7                 | 489              |
| 15             | 3:36:28              | 12988 | 26,7                 | 487              |
| 20             | 4:48:28              | 17308 | 60,8                 | 285              |
| 30             | 7:12:28              | 25948 | 132,5                | 196              |

*5 lentelė Transformacijos trukmės palyginimas esant dideliam diagramų skaičiui* 

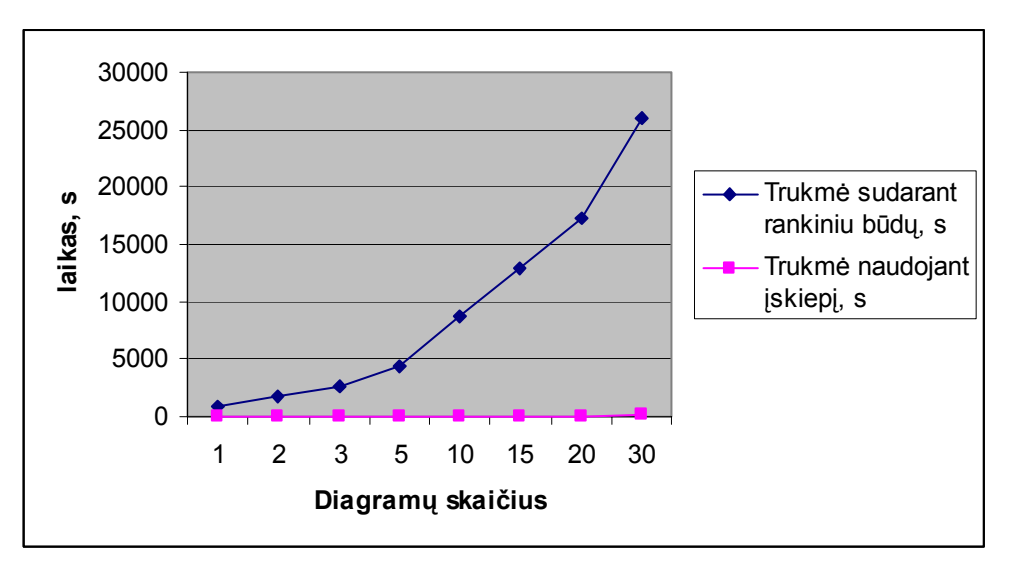

*41 pav. Trukmės palyginimo grafikas esant dideliam diagramų skaičiui.* 

Tyrimo rezultatai rodo, kad rankiniu būdu transformuojant diagramas užtrunkama ûymiai ilgiau, negu transformuojant naudojant sukurtą įskiepį. Vadinasi, projektuotojas norėdamas sukurti suderintą sistemą, be įskiepio pagalbos užtruktų žymiai ilgiau.

Jeigu projektuotojas nenaudotų transformavimo algoritmo, sukurtos būsenų maöinos gali būti netikslios, likti nesusietos (per įvykius) su sekų diagramomis. Be to buvo imami tokie pavyzdžiai, kur transformavimo algoritmo pritaikymas praktiškai nesiskiria nuo būsenų diagramų sudarymo netaikant algoritmo.

Sugeneruotų būsenų diagramų pavyzdžiai ir sekų diagramos pateiktos 1 priede "DIM modelio pavyzdys".

# 6. **IäVADOS**

1. MDA tikslas yra automatizuoti programų sistemų kodo generavimą. Magistriniame darbe nagrinėjama ankstesnė sistemos gyvavimo ciklo stadija – reikalavimų modelio suderinamumo tikrinimas, modelį apraöančių sekų ir būsenų diagramų tarpusavio transformacijos.

2. Sukurta sekų ir būsenų diagramų abipusio transformavimo programinė realizacija MagicDraw įskiepio pavidalu. äios programinės realizacijos sukūrimas rodo, kad galima automatizuoti ir taip palengvinti bei paspartinti informacinių sistemų projektavimą, programiökai įgyvendinant sekų ir būsenų diagramų tarpusavio transformacijas. Naudojant transformacijas iövengiama nesuderinamumų modelyje.

3. Sekų ir būsenų diagramų abipusis transformavimas atliekamas naudojant tam tikrą algoritmą. Kad būtų galima transformacija iö būsenų diagramos, buvo papildytas UML naudojamų būsenų maöinų metamodelis.

4. Diagramų suderinimas reikalingas, kad būtų gaunamas kuo tikslesnis modelis, o iö tikslaus modelio galima generuoti programos kodą.

5. Abipusių transformacijų nėra realizuotų esamuose CASE įrankiuose. Nagrinėtuose CASE įrankiuose nebuvo galimybės transformuoti sekų diagramos į būsenų. Įrankiuose galima naudoti MDA transformacijas – transformaciją tarp modelių ir kodo generavimą.

6. Eksperimentai parodė, kad automatinis sekų ir būsenų diagramų transformavimo būdas sumažina diagramai sukurti reikalingo laiko sąnaudas ir pagerina modelio kokybę.

7. Programinę realizaciją galima naudoti tolesniuose eksperimentuose bei praplėsti esamų CASE įrankių galimybes. Pateikta sukurto produkto praplėtimo galimybė (4.8 skyrelyje).

8. äio darbo pagrindu buvo paruoötas straipsnis ir skaitytas praneöimas 12-ojoje doktorantų ir magistrantų konferencijoje "Informacinė visuomenė ir universitetinės studijos".

# **LITERATŪRA**

- [1] F.Bordeleau, J.-P.Corriveau. From Scenarios to Hierarchical State Machines: A Pattern-Based Approuch. Iö: OOPSLA 2000 Workshop: Scenario-based round-trip engineering, Tampere University of Technology, Software Systems Laboratory, Report 20, 2000, p.13-18.
- [2] L.Ceponiene, L.Nemuraite. 2004. Design Independent Modeling of Information System Using UML and OCL. Sixth International Baltic Conference on Data Bases and Information Systems (DB&IS'2004), Vol. 672: 357-372.
- [3] L.Ceponiene, L.Nemuraite. Reconcilation of UML Models for Development of Information Systems. Rigas Tehniskas Universitates Zinatniskie Raksti. Ser. 5. Datorzinatne. ISSN 1407-7493. 2005, sejums 22. p. 9-17.
- [4] L.Ceponiene, L.Nemuraite. Transformation of UML Diagrams for Reconcilation of Requirements. Information Systems Development: Advances in Theory, Practice, and Education: proceedings of 13th international conference, Vilnius, Lithuania, September 9-11, 2004. Vol. 28. New York: Springer Science+Business Media., 2005. ISBN 0-387-25026-3. p. 289-301.
- [5] L.Čeponienė, L.Nemuraitė. UML klasių, būsenų ir sekos diagramų suderinimas. Informacinės technologijos ë2003. ISBN 9955-09-335-8, Kaunas, Technologija, 2003, Sekcija XIV p.62-67.
- [6] L.Čeponienė. Informacijos sistemų reikalavimų analizės ir transformavimo į projektą metodas. Daktaro disertacija.
- [7] Enterprise Architect UML design tools. [Žiūrėta 2007 03 15], prieiga internete <http://www.sparxsystems.com.au/products/ea.html>.
- [8] MagicDraw product feature overview. [éiūrėta 2007 03 15], prieiga internete <http://www.magicdraw.com/main.php?ts=navig&NMSESSID=706771c1badd1c157 bb2eaff1b07a8be&cmd\_show=1&menu=feature\_list&NMSESSID=706771c1badd1c 157bb2eaff1b07a8be>.
- [9] MagicDraw OpenAPI User's Guide. NoMagic, Inc, 2006. [Žiūrėta 2005 10 15], prieiga internete <http://www.magicdraw.com/files/manuals/12.5/MagicDraw%20 OpenAPI%20UserGuide.pdf?NMSESSID=469bba9a3c2fadebc22b3d0490befba6>.
- [10] E.Makinen, T.Systa. An Interactive Approach for Synthesizing UML Statechart Diagrams from Sequence Diagrams. Iö: OOPSLA 2000 Workshop: Scenario-based round-trip engineering, Tampere University of Technology, Software Systems Laboratory, Report 20, 2000, p. 7-12.
- [11] OMG 2003. MDA Guide Version 1.0.1. [éiūrėta 2005 10 15], prieiga internete <http://www.omg.org/docs/omg/03-06-01.pdf>.
- [12] T.Pender. UML Bible. ISBN:0764526049. John Wiley & Sons, 2003, 940p.
- [13] T.Systa, R.K.Keller, K.Koskimies. Summary Report of the OOPSLA 2000 Workshop on Scenario-Based Round-Trip Engineering. OOPSLA 2000 Workshop: Scenariobased round-trip engineering, Tampere University of Technology, Software Systems Laboratory, 2000.
- [14] UModel-UML 2.1 software modeling and application development tool. [Ziūrėta 2007 04 11], prieiga internete <http://www.altova.com/products/umodel/uml\_tool.html>.
- [15] Unified Modeling Language: OCL Version 2.0, 2003 OMG document ptc/03-08-08 <http://www.omg.org/docs/ptc/03-08-08.pdf>.
- [16] Unified Modeling Language. Superstructure Specification. Version 2.0. OMG document formal/05-07-04, 2005. [éiūrėta 2005 10 11], prieiga internete <http://www.omg.org/cgi-bin/doc?formal/05-07-04>
- [17] S.Vasilache, J. Tanaka. Synthesis of State Machines from Multiple Interrelated Scenarios Using Dependency Diagrams. Journal of Systemics, Cybernetics and Informatics, Vol.3, No.3, 2006, pp. 18-25. [Žiūrėta 2007 02 25], prieiga internete <http://www.iplab.cs.tsukuba.ac.jp/paper/journal/si\_jsci2006.pdf>.
- [18] Visual Paradigm for UML. [éiūrėta 2007 02 30], prieiga internete <http://www.visual-paradigm.com/news/vpsuite30sp2/vpuml60sp2.jsp>.
- [19] What is MagicDraw? No Magic Inc. [Žiūrėta 2006 04 20], prieiga internete <http://www.magicdraw.com/main.php?ts=navig&NMSESSID=4db1e1632f98b380cb bd74cce71ff725&cmd\_show=1&menu=what\_is>.
- [20] J.Whittle, J.Schumann. Generating Statechart Designs From Scenarios. International Conference on Software Engineering, Ireland, 2000, pp.314-323.

# **SANTRUMPŲ IR TERMINŲ éODYNAS**

CASE įrankis – įrankis, skirtas programinės įrangos kūrimo automatizavimui (angl. *Computer-Aided Software Engineering*).

DIM – nuo projektavimo metodo nepriklausantis reikalavimų modelis (angl. *Design Independent Model*).

IS – informacijos sistema (angl. *Information System*).

JMI – java kalbos meta duomenų sasaja (angl. *Java Metadata Interface*).

MAS –būsenų diagramų sintetinimo algoritmas (ang. *Minimally Adequate Synthesizer*).

MDA ñ modeliu paremta architektūra (angl. *Model Driven Architecture*).

OCL – objekto apribojimų kalba (angl. Object Constraint Language).

OMG – Objektu valdymo grupė (angl. *Object Management group*).

PIM – nuo platformos nepriklausomas modelis (angl. *Platform Indemependent Model*).

PSM – platformai specifinis modelis (angl. *Platform Specific Model*).

UCM – panaudos atvejų planas (angl. *Use Case Map*).

UML – unifikuota modeliavimo kalba (angl. *Unified Modeling Language*).

XMI – formatas, skirtas keitimuisi UML modeliais tarp CASE įrankių, pagrįstų XML (angl.) *XML Metadata Interchange*).

XML – bendros paskirties duomenų struktūrų bei jų turinio aprašomoji kalba (angl. *Extensible Markup Language*).

# **MagicDraw UML tool extension for reconciliation of sequence diagrams and state machines**

# **SUMMARY**

In this master thesis the transformation from sequence diagrams to statemachines and vice versa is presented.

The first section describes a research of four existing algorithms of generating state machines from sequence diagrams. For diagrams transformation plug-in for CASE tool MagicDraw is created according MDA standards. Transformation plug-in takes sequence (state) diagram model as input and generates state (sequence) diagrams according to transformation sules. Created plug-in requirements,functional specification and architecture described in Project section.

The investigation section describes investigation of the developed plug-in. In this section were investigate the working efficiency of designer trying to reconcile model diagrams.

# **1 PRIEDAS. SEKŲ IR BŪSENŲ DIAGRAMŲ TRANSFORMACIJOS PAVYZDYS**

Paimtas IS katedroje nagrinėjamas DIM modelio pavyzdys, öiame priede pateikta pavyzdžio dalis – panaudojimo atvejai, interfeisai ir interfeisų veiklos, išreikštos sekų diagramomis. Taip pat pateikiamos būsenų diagramos, sugeneruotos naudojant sukurtą produktą.

Panaudojimo atvejų diagrama:

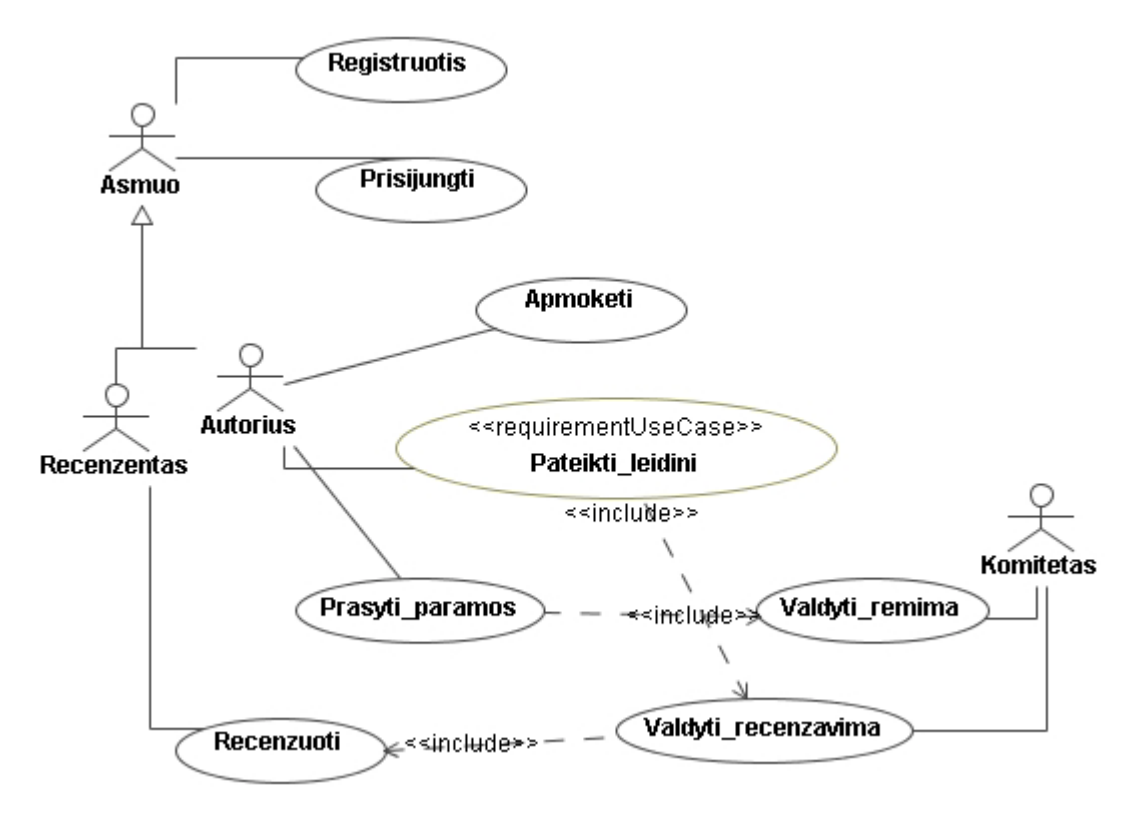

*42 pav. Panaudojimo atvejų diagrama* 

#### Interfeisų diagrama

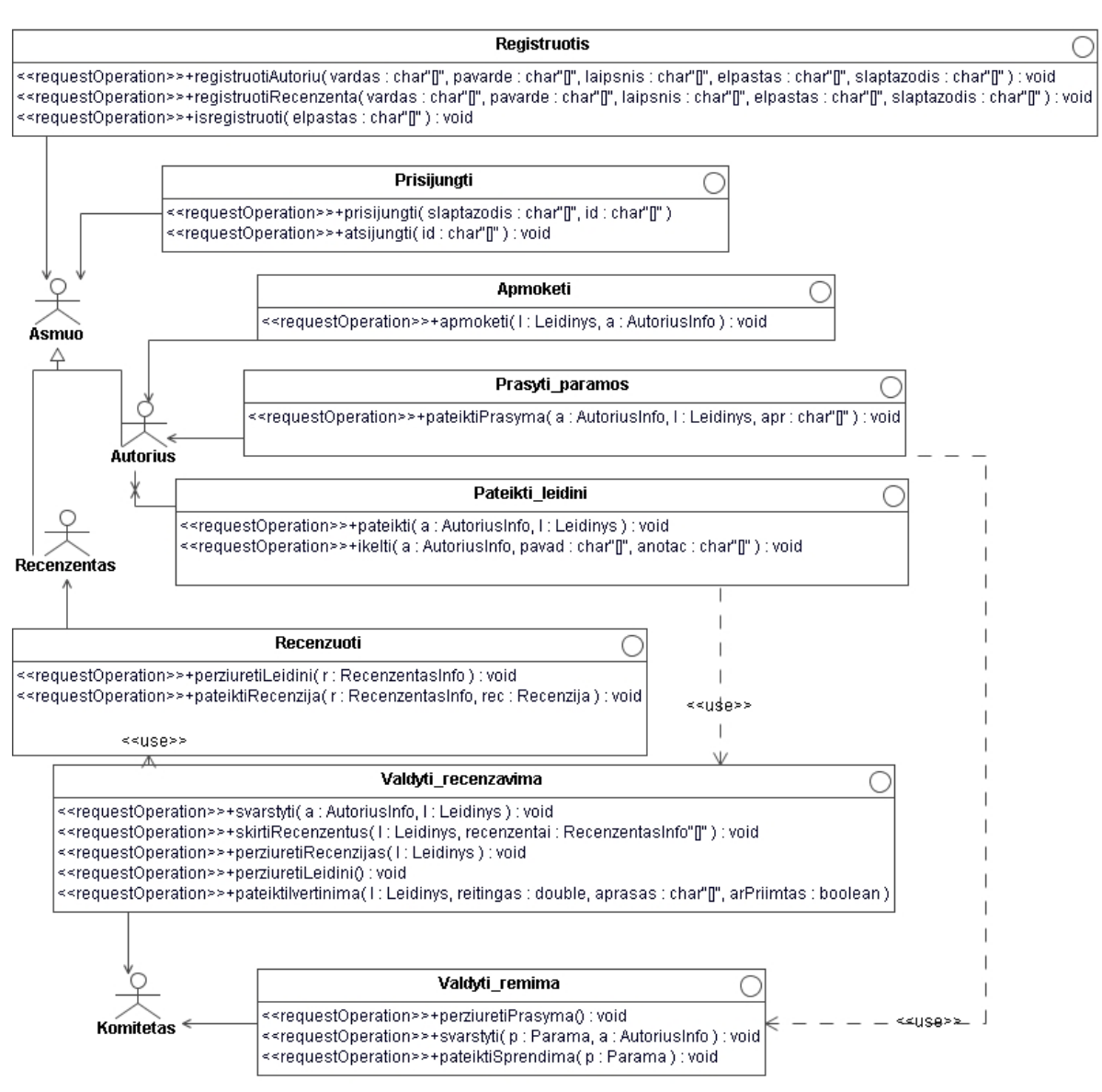

*43 pav. Sistemoje naudojamų interfeisų diagrama* 

Sekų diagramos ir iš jų sugeneruotos būsenų mašinos

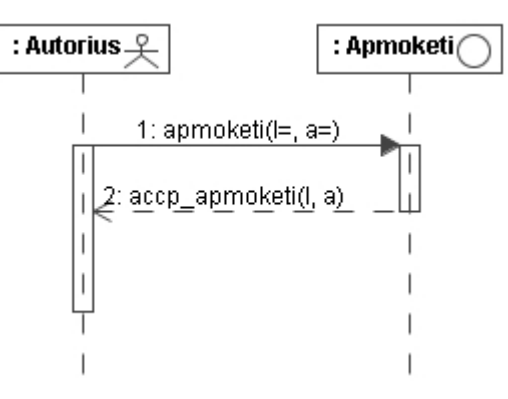

 $44$  pav. Sekų diagrama panaudos atvejui "Apmokėti"

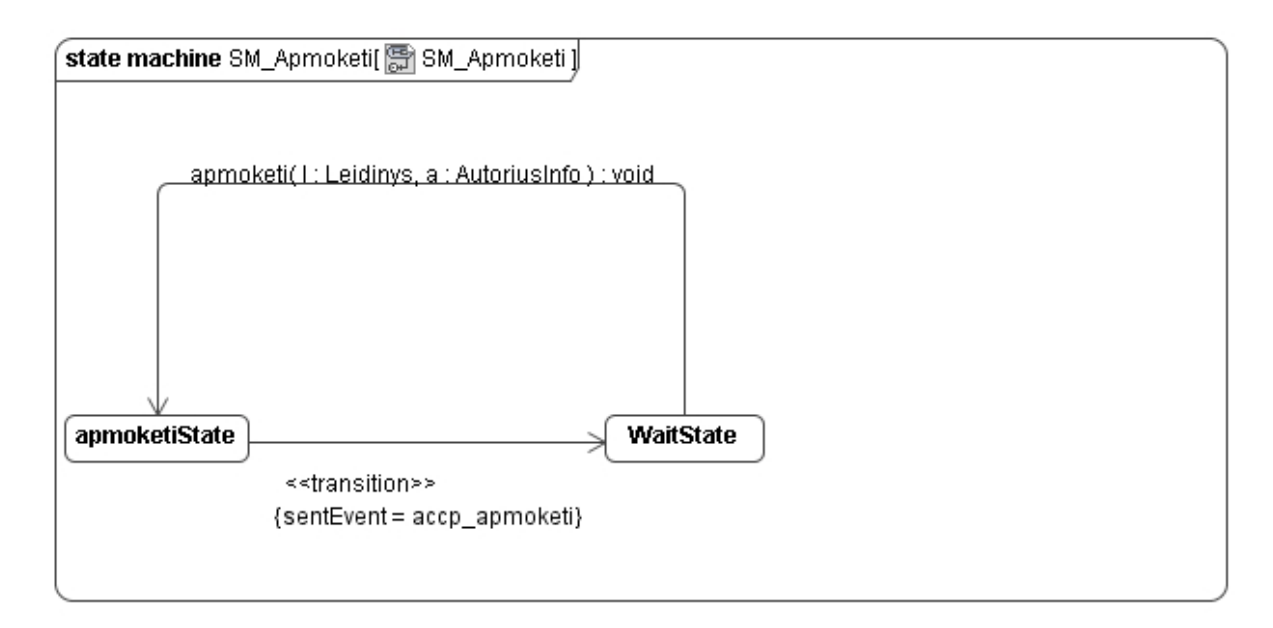

 $45$  pav. Sugeneruota būsenų mašina interfeisui "Apmokėti"

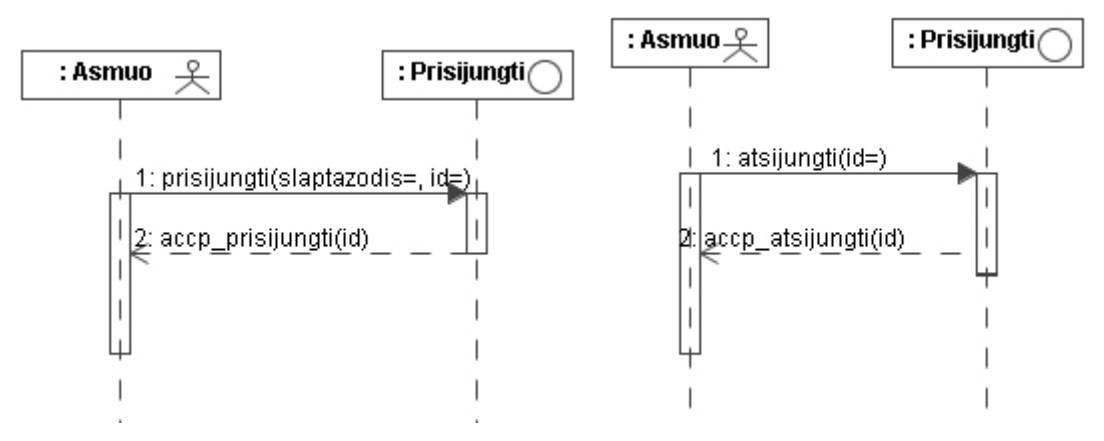

*46 pav. Sekų diagramos panaudojimo atvejui "Prisijungti"* 

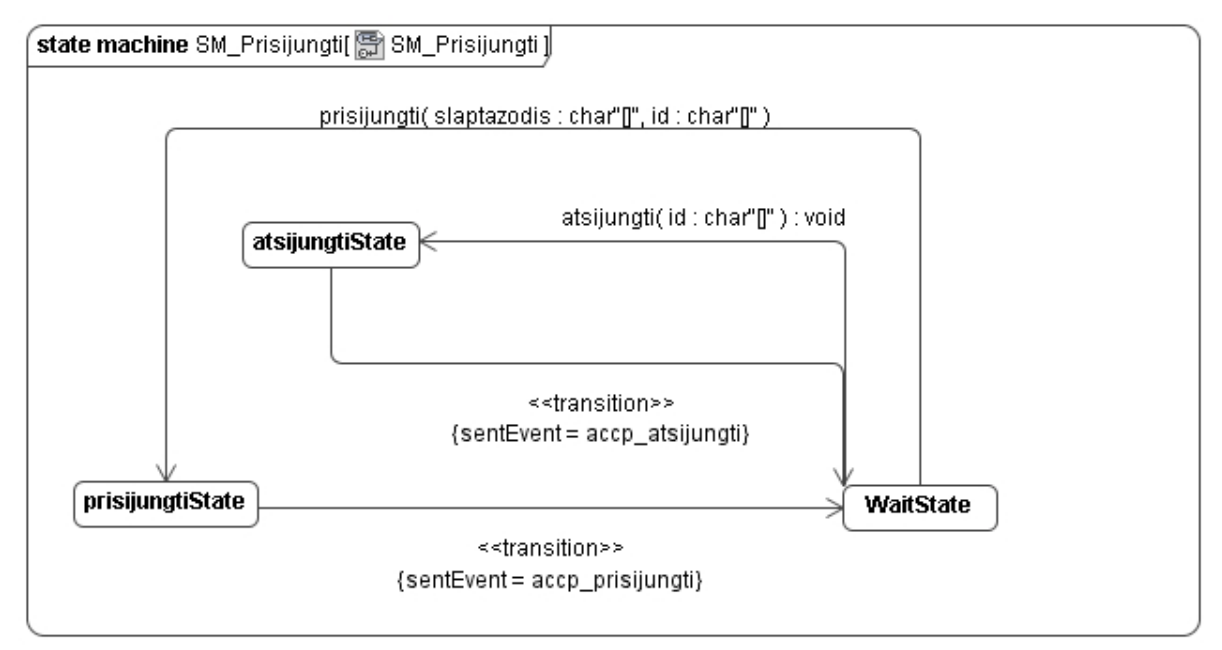

*47 pav. Būsenų maöina interfeisui ÑPrisijungtiì* 

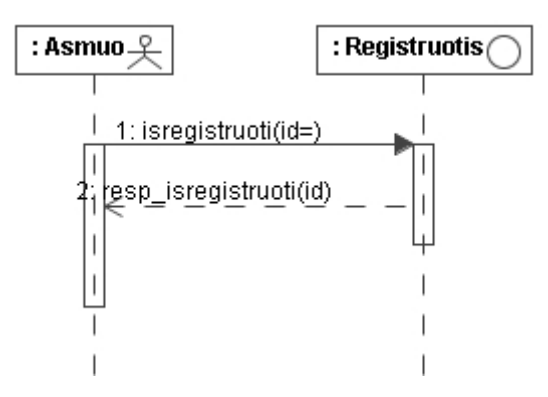

 $48$  pav. Sekos diagrama panaudos atvejui "Registruotis"

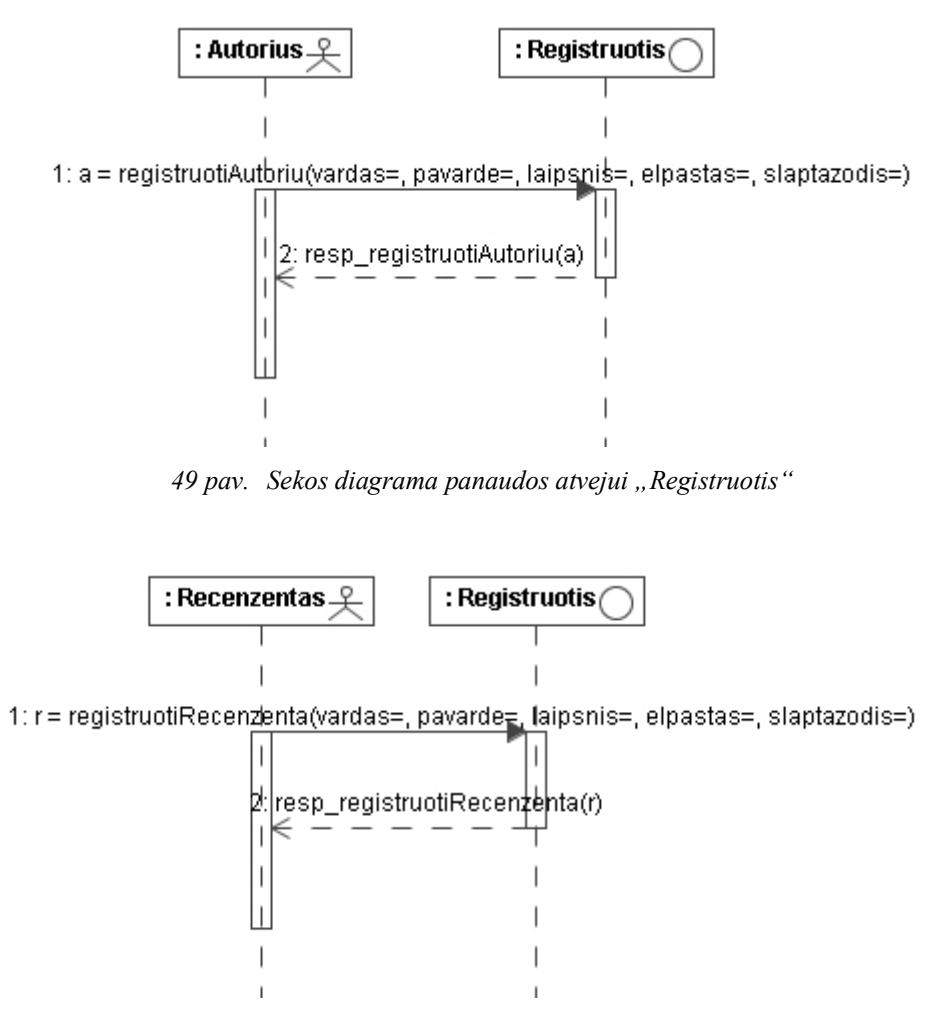

50 pav. Sekos diagrama panaudos atvejui "Registruotis"

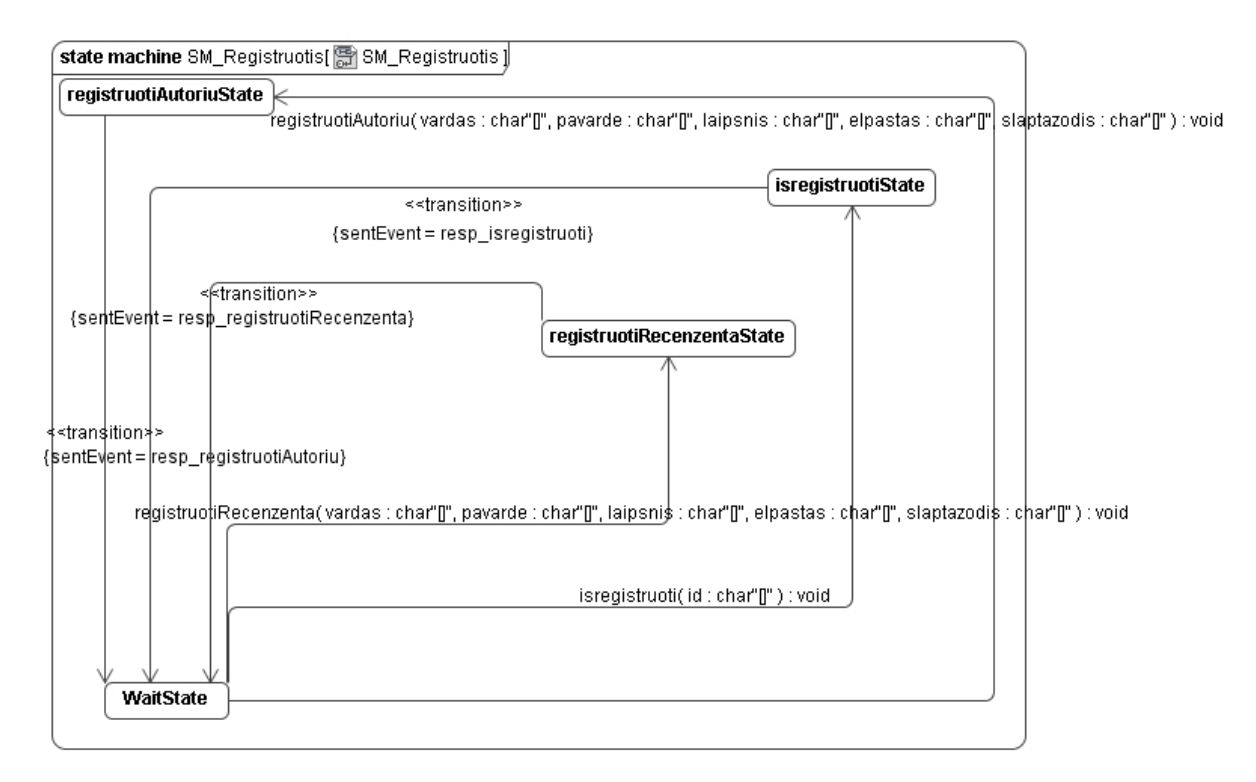

51 pav. Sugeneruota būsenų mašina interfeisui "Registruotis"

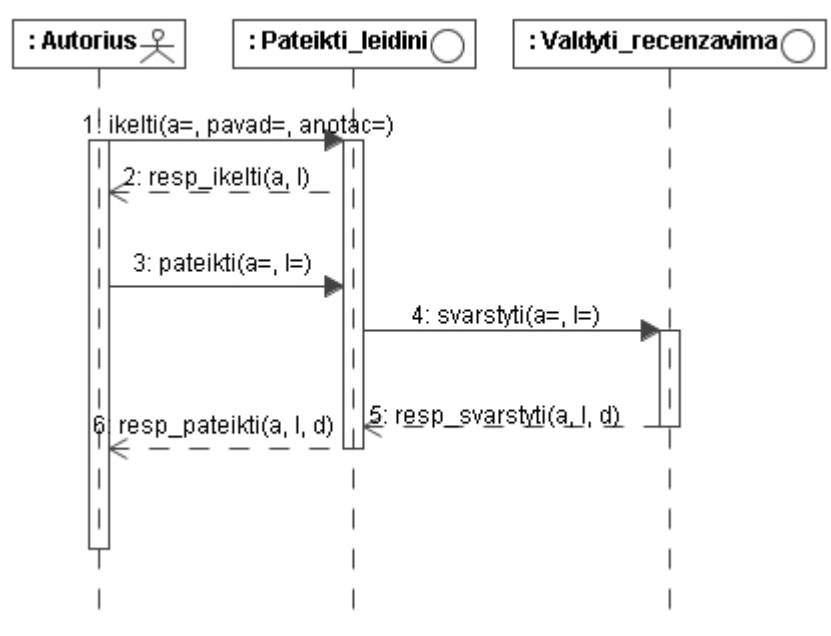

52 pav. Sekų diagrama panaudos atvejui "Pateikti leidinį"

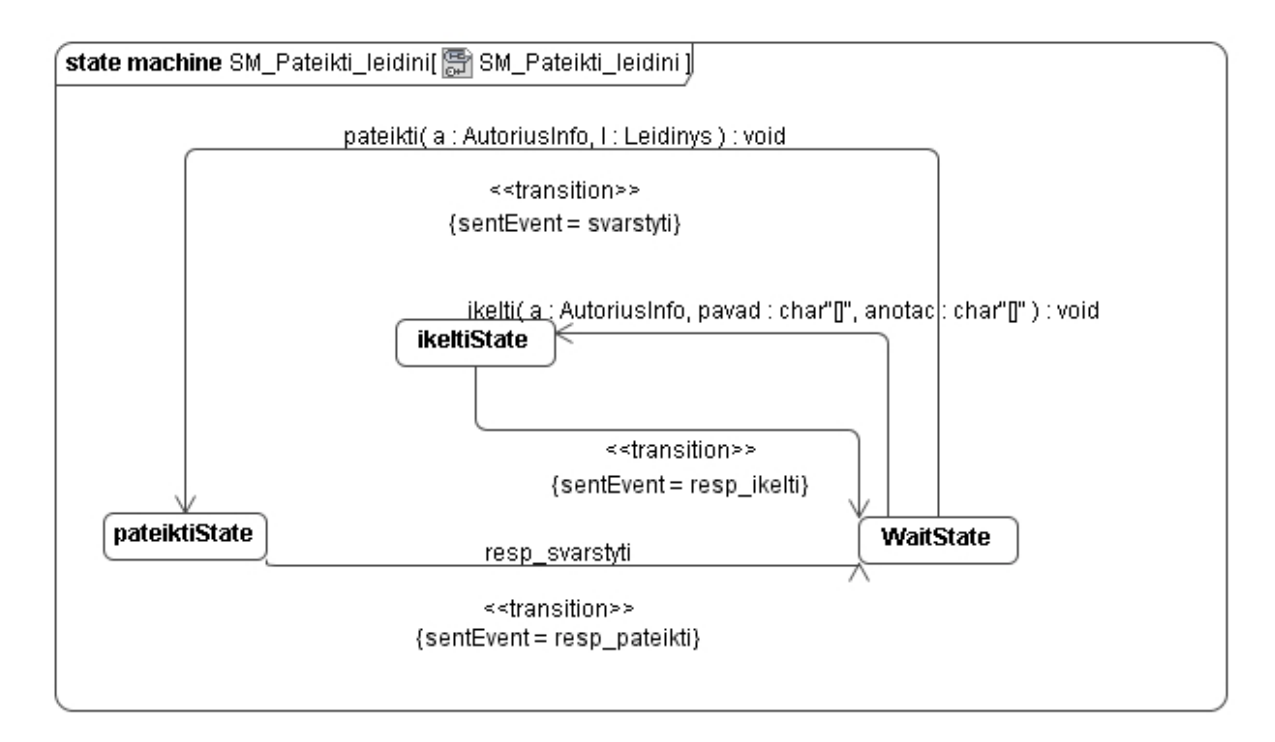

53 pav. Sugeneruota būsenų mašina interfeisui "Pateikti leidinį"

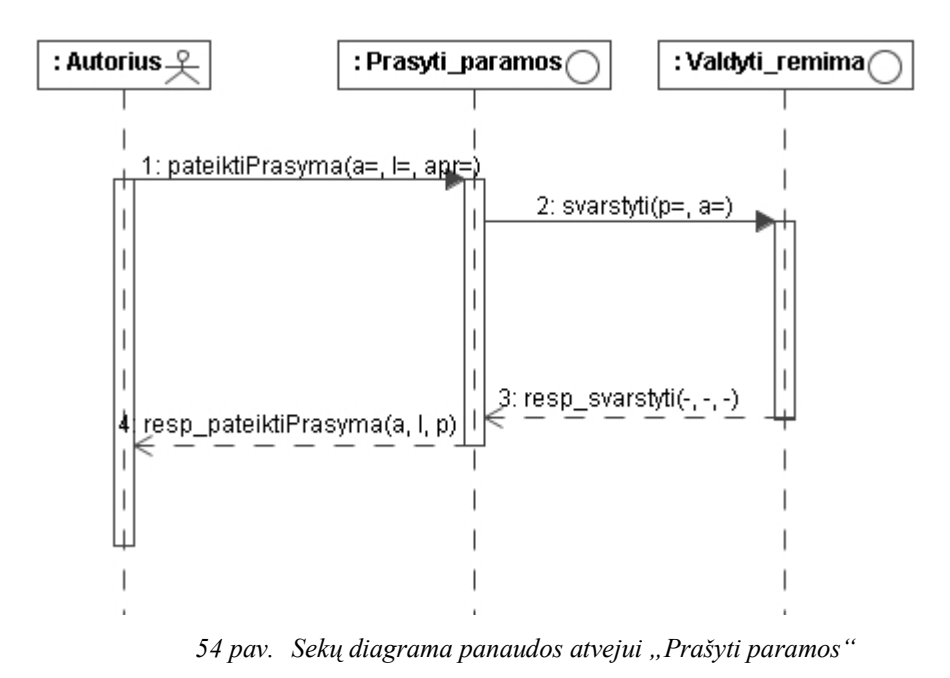

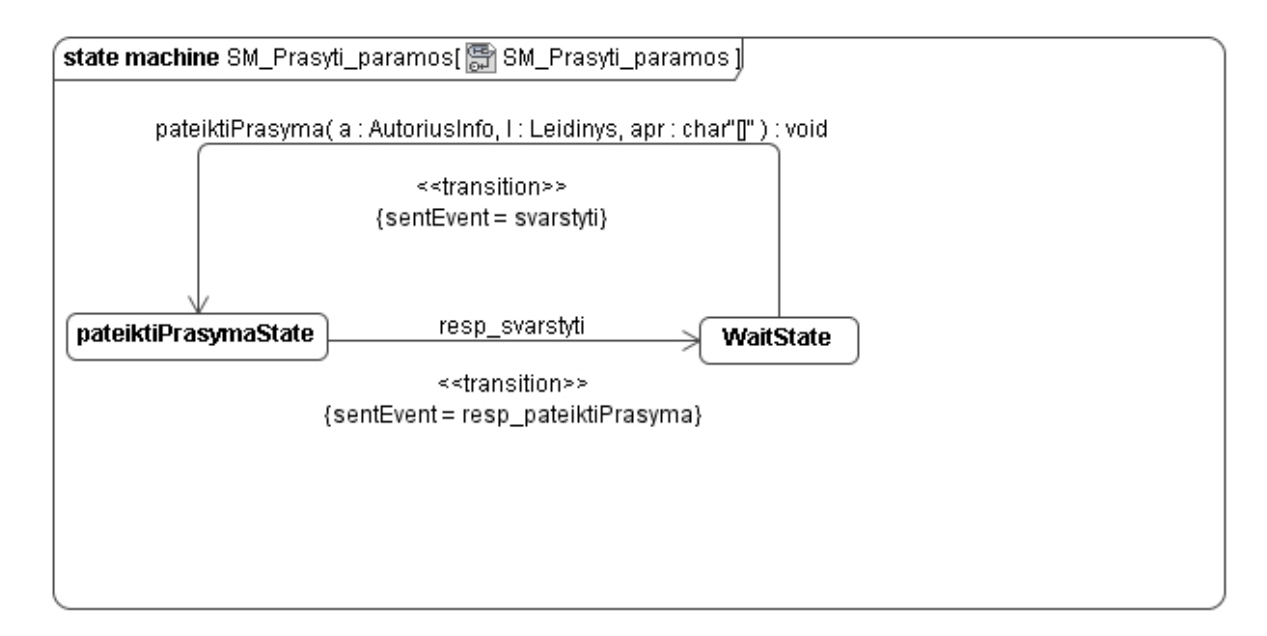

55 pav. Būsenų mašina interfeisui "Prašyti paramos"

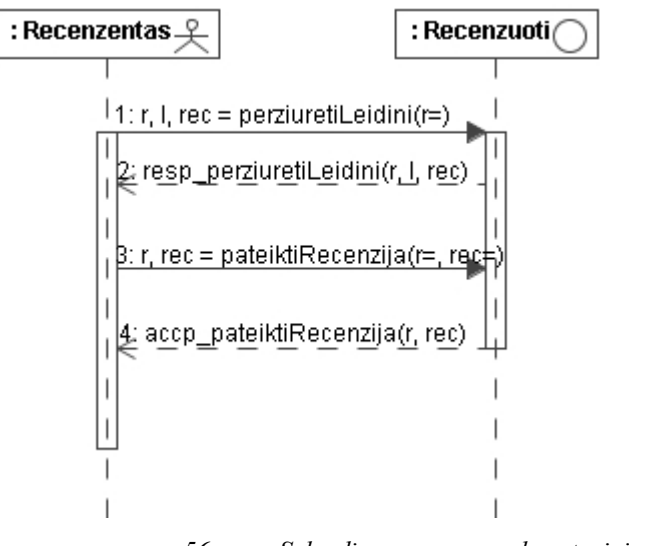

pav. Sekų diagrama panaudos atvejui "Recenzuoti"

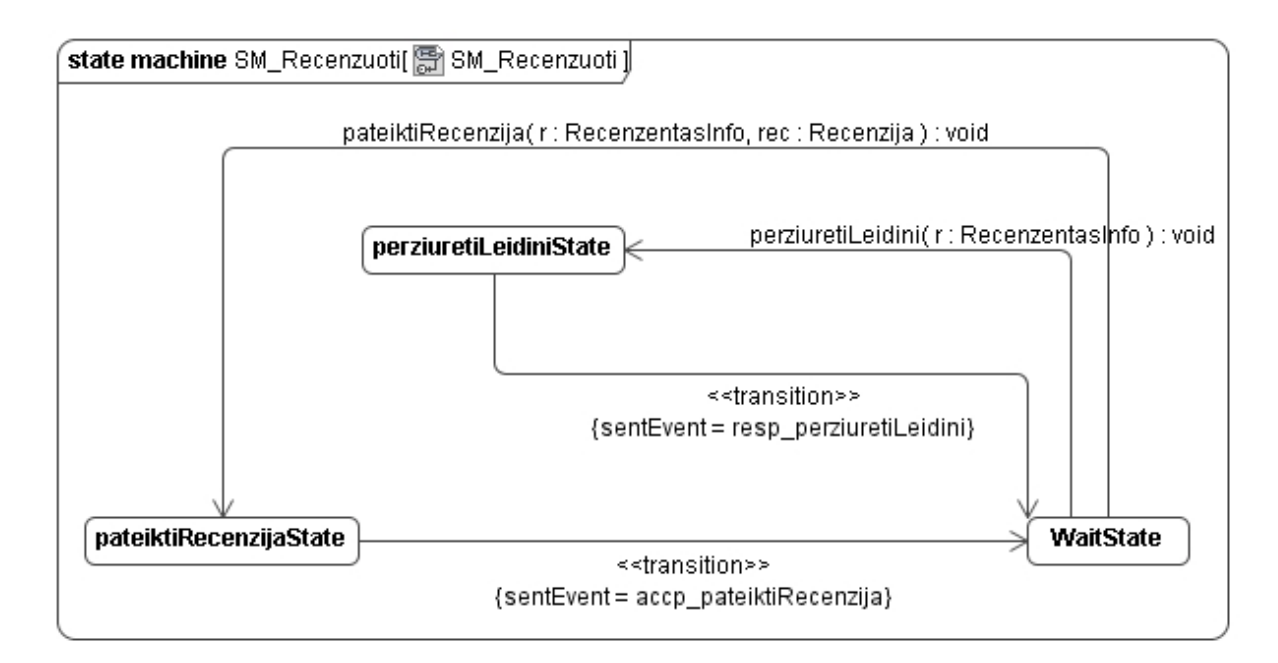

57 pav. Sugeneruota būsenų mašina interfeisui "Recenzuoti"

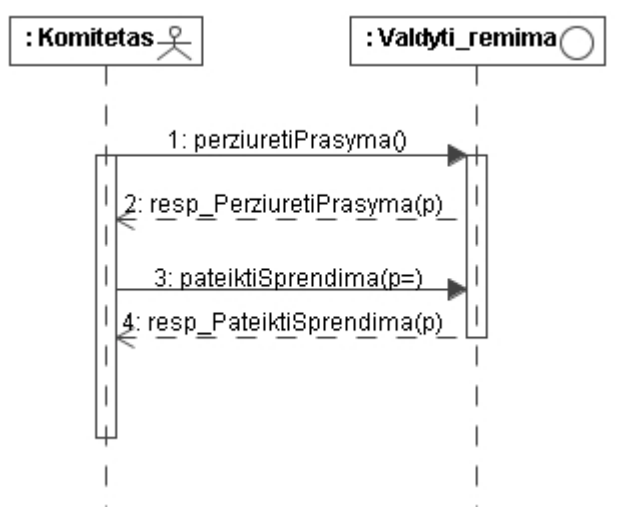

58 pav. Sekų diagrama panaudos atvejui "Valdyti rėmimą"

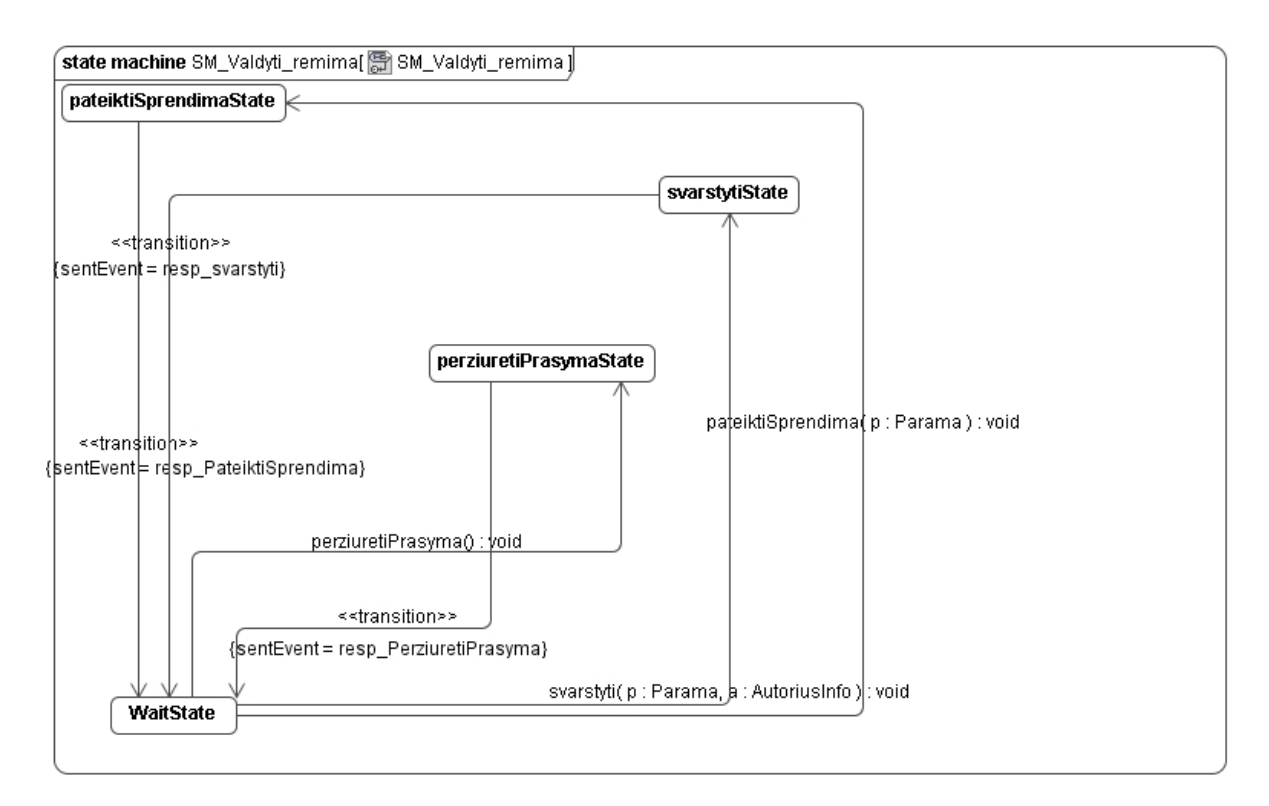

59 pav. Sugeneruota būsenų mašina interfeisui "Valdyti rėmimą"

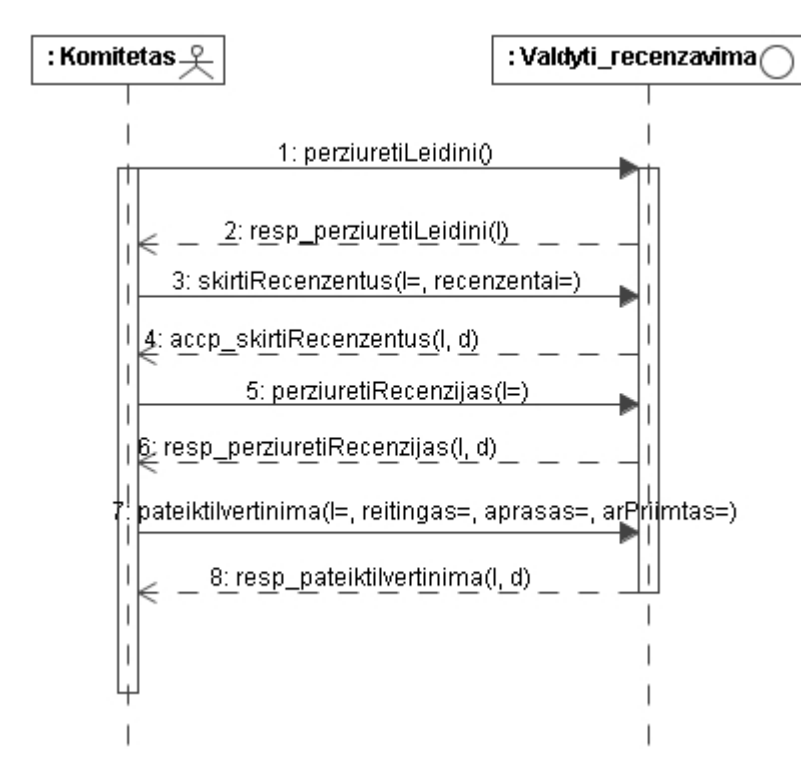

Sekų diagrama panaudos atvejų "Valdyti recenzavimą"

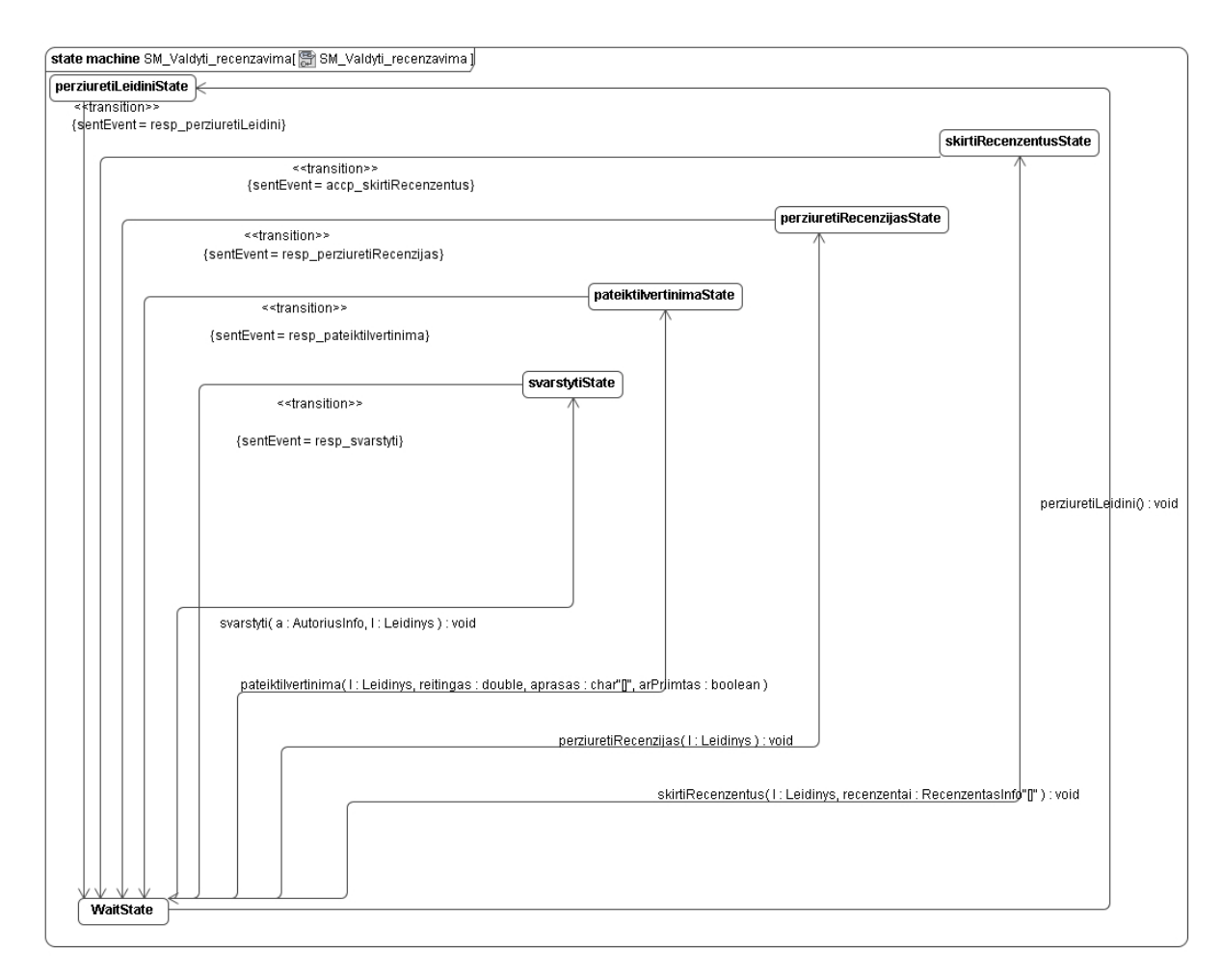

Sugeneruota būsenų mašina interfeisui "Valdyti recenzavimą"

# **2 PRIEDAS. KONFERENCIJOS ÑINFORMACINĖ VISUOMENĖ IR UNIVERSITETINĖS STUDIJOS" STRAIPSNIS**

# **MAGIC DRAW ĮRANKIO IäPLĖTIMAS SEKŲ IR BŪSENŲ DIAGRAMŲ DERINIMO GALIMYBE**

#### **Lina Kelmaitė, Lina Čeponienė, Lina Nemuraitė**

*Kauno technologijos universitetas* 

*Informacijos sistemų katedra* 

Straipsnyje pateikiamas nuo platformos nepriklausomo modelio korektiökumo tikrinimas, kuris paremtas UML būsenų ir sekos diagramų suderinimu. äiam tikslui sukurtas Magic Draw UML įrankio įskiepis, kuris leidûia projektuotojui susieti būsenų maöinų ir sekų diagramų rinkinius, patikrinti jų tarpusavio suderinamumą, atvaizduoti sekų diagramų aibes į būsenų diagramų aibes ir atvirköčiai pagal tam tikrą algoritmą.

Sukurtas produktas padidina projektuotojų darbo naöumą ir uûtikrina geresnę modelių kokybę.

#### 1. Ižanga

Taip sparčiai tobulėjant informacinėms technologijoms ir didėjant kuriamų sistemų sudėtingumui bei skaičiui, atsirado poreikis kuo daugiau automatizuoti IS kūrimo procesą. Automatizavimo problemai spręsti naudojami modeliais grindžiamo kūrimo (angl. *Model Driven Development*) metodai, kurių esmė – didesnis naudojamų abstrakcijų lygis, kai vietoj programavimo kalbų naudojamos modeliavimo kalbos (UML).

Modeliais grindžiamo kūrimo metoduose pagrindinis dėmesys sutelktas į paskutinius kūrimo proceso etapus. Organizacijos Object Management Group (OMG) sukurta Model Driven Architecture (MDA) [7] sistemų kūrimo technologija koncentruojasi į nuo platformos nepriklausomų modelių PIM (angl. *Platform Independent Model*) transformavimą į konkrečių platformų modelius PSM (angl. *Platform Specific Model*) ir pastarųjų transformavimą į programos kodą. Pradiniai kūrimo proceso etapai – reikalavimai ir jų analizė lieka nepaliesti, projektuotojas lieka atsakingas uû PIM sudarymą, korektiökumą bei suderinimą. Perėjimas nuo reikalavimų prie projektinio modelio gali būti automatizuotas, kas palengvintų projektuotojo darbą.

Reikalavimus galima apibrėžti naudojant panaudos atvejų (angl. *Use Case*) diagramą. Kiekvienam panaudos atvejui galima sudaryti vieną ar keletą alternatyvių įvykių scenarijų. Įvykių scenarijai UML vaizduojami sekų diagramomis (angl. *Sequence Diagrams*) – parodo kokiais pranešimais keičiasi sąveikaujantys objektai. Vieno objekto pilna elgsena gali būti atvaizduojama būsenų maöina (angl. *State Machine*). äių abiejų tipų diagramos aprašo sistemą skirtingais aspektais (pirmoji – sąveikų vaizdas, antroji – dinaminis vaizdas). Kad būtų uûtikrintas modelio vientisumas, öios diagramos turėtų derėti tarpusavyje, todėl būtų naudinga transformuoti sekų diagramas į būsenų ir atvirköčiai.

äiame straipsnyje apraöoma L. Čeponienės pasiūlytų sekų ir būsenų diagramų abipusio transformavimo algoritmų [3], [4] programinė realizacija. Atlikta programinė realizacija – tai MagicDraw [6] UML CASE įrankio įskiepis.

#### 2. Transformavimo apraöymas

#### **Sekų diagramos**

Sekos diagramos apraöo sistemos interfeisų sąveiką su iöoriniu pasauliu bei sistemos objektų tarpusavio sąveiką. Pagrindiniai sekų diagramos elementai yra gyvavimo linijos ir praneöimai.

Kiekviena gyvavimo linija yra susieta su aktoriumi, interfeisu arba klase. Pranešimai gali būti užklausos (*call*) ir atsako (*reply*), o įvykiai, susieti su praneöimais, gali būti gauti (*recieved*) arba iösiųsti (*sent*).

1 paveikslėlyje pavaizduoti öie įvykių tipai.

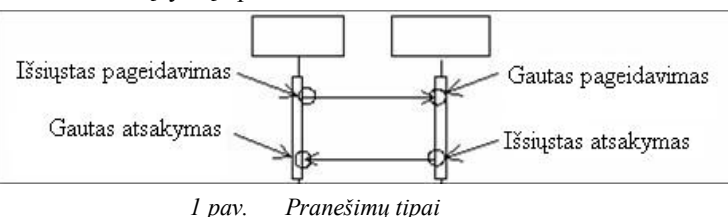

Pageidavimo tipo praneöimas yra susietas su atitinkamo interfeiso/klasės operacija. Norint atlikt transformavimą, sekų diagrama turėtų tenkinti tokius apribojimus:

- − Jei sekos diagramoje yra praneöimas, joje turi būti ir bent viena gyvavimo linija.
- − Praneöimo gavėjo ir siuntėjo gyvavimo linijos priklauso tai pačiai sekos diagramai.
- − Gyvavimo linija turi būti susieta bent su vienu praneöimu.
- − Gyvavimo linija turi būti susieta su objektu (klase, interfeisu ar aktoriumi).
- − Praneöimas turi būti susietas su vienu įvykiu.
- − Gautas uûklausos (*call*) praneöimas turi būti susietas su operacija.

#### **Būsenų diagramos**

Būsenų diagrama apraöo dinaminį sistemos aspektą. Būsena suprantama kaip objekto gyvavimo sąlyga ar situacija, kai objektas tenkina tam tikrą sąlygą, vykdo kokį nors veiksmą arba laukia kokio nors įvykio. Būsenų maöiną sudaro įvykiai, interfeisų reakcijos į įvykius ir būsenų sekos.

Nagrinėjamos interfeisų būsenų maöinos skiriasi nuo UML 2.0 būsenų maöinų, noritn atlikt transformaciją, jos turi tenkinti tokius apribojimus:

- − laikoma, kad kiekvienas interfeisas būsenų diagramoje (BD) visada turi nustatytą (*default*) būseną vadinamą laukimo būsena (*WaitState*), kurios metu objektas laukia įvykio, kad pereitų į kitą būseną. Tokia būsena turėtų būti viena;
- BD laukimo būsena (WaitState) turi turėti bent vieną išeinantį perėjimą;
- − būsenų diagramoje yra informacija apie perėjimo metu siųstų ar gautų iö kitų interfeisų įvykių siuntėjus ir gavėjus (to nėra UML 2.0 būsenų maöinose). Visiems įvykiams būsenų diagramoje taikomas stereotipas su siuntėjo arba gavėjo ûymena (*tag*). äis stereotipas praplečia UML modelį, kad SD transformavimo į BD metu nebūtų prarasta informacija;
- interfeisas yra laukimo būsenoje, iš kurios, gavęs užklausą, pereina į tos užklausos vykdymo būseną. Įvykdęs užklausą, interfeisas vėl grįžta į laukimo būseną.
- − jei būsenų diagramoje yra perėjimas, jame turi būti ir bent viena būsena;
- − jei perėjimo metu gautas įvykis yra susietas su uûklausos tipo praneöimu, tai ir to paties perėjimo metu siunčiamas įvykis turi būti susietas su užklausos tipo pranešimu;
- − perėjimas turi būti susietas su dviem būsenom ñ viena, iö kurios iöeina (*source*) ir kita, į kurią ateina (*target*);
- − iö laukimo būsenos iöeinantis perėjimas privalo turėti trigerį, susietą su gautu įvykiu;
- − uûklausos įvykiai (*CallEvent*) turi būti susieti su operacijomis;
- − perėjimams taikomas stereotipas su siunčiamo įvykio ûymena (*tag*). äis stereotipas praplečia UML metamodelį.

Būsenų maöinose vaizduojama kiekvieno interfeiso sąveikų su kitais interfeisais visuma. Tuo tarpu atskira sekų diagrama vaizduoja vienos sąveikos scenarijų.

#### **Sekų ir būsenų diagramų susiejimo taisyklės**

Pagrindinės taisyklės, taikomos atvaizduojant ryöius tarp sekų ir būsenų diagramų:

- − interfeiso gyvavimo linijos gautas uûklausos įvykis siejamas su perėjimu į naują interfeiso būseną gavėjo būsenų diagramoje;
- siunčiamas atsakas visada susiejamas su perėjimu į laukimo būsena;
- siunčiama užklausa susiejama su perėjimo metu siunčiamu įvykiu;
- − gautas atsakas gali būti susietas arba su perėjimu į laukimo būseną (jei sekantis įvykis yra siunčiamas atsakas) arba su perėjimu toje esamoje būsenoje (jei sekantis įvykis yra siunčiama užklausa).

2 paveikslėlyje pateiktame metamodelyje galima pastebėti, kad pagrindinis elementas, siejantis sekų ir būsenų diagramas yra įvykis (klasė *Event*). Įvykis siejasi su praneöimo siuntimu arba gavimu (ryöiai tarp klasių *Message*, *MessageEnd* ir *Event*), taip pat su būsenų diagramos perėjimu (ryöys tarp klasių *Event*, *Trigger* ir *Transition*). Metamodelis papildytas stereotipais – *event*, kuris skirtas su įvykiu susieto siuntėjo arba gavėjo saugojimui bei *transition*, kuris skirtas su perėjimu susieto siunčiamo įvykio saugojimui.

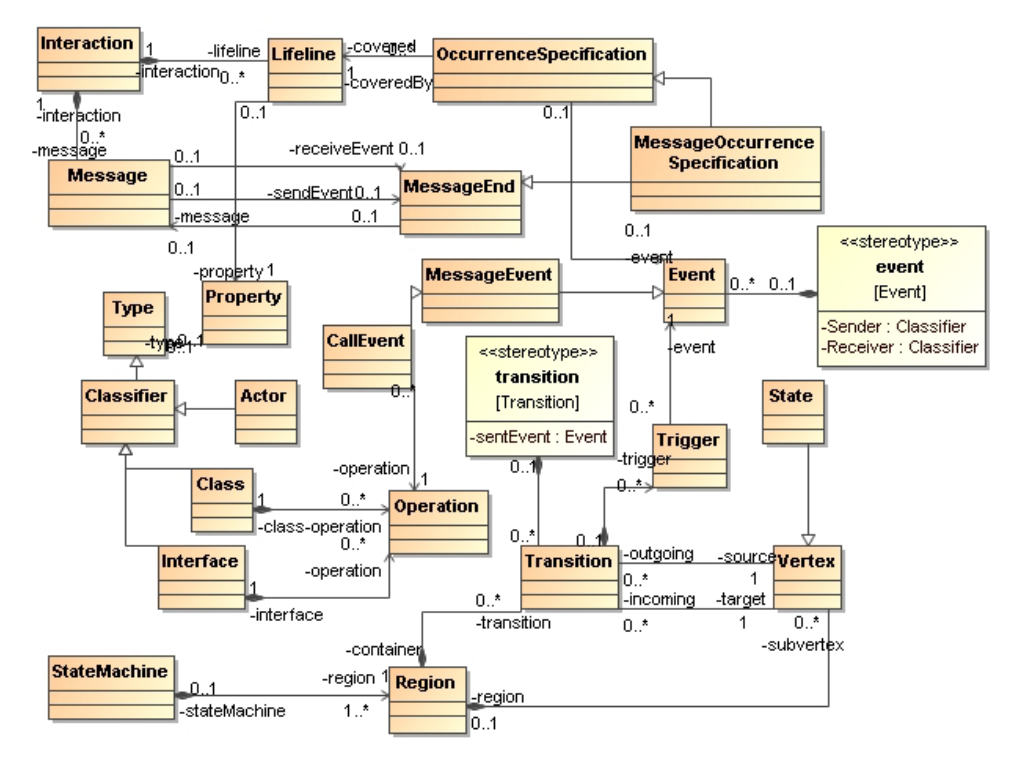

*2 pav. Metamodelis, atspindintis sekos ir būsenų diagramų ryöius* 

#### **Būsenų diagramų generavimas**

Būsenų mašinų generavimas iš sekų diagramų susideda iš tokių žingsnių:

- 1. SD pertvarkoma į kanoninę formą, kur kiekvienas užklausos (*call*) pranešimas papildomas atitinkamu atsakymo (r*eply*) praneöimu,
- 2. suporojuomi įvykiai kiekvienai gyvavimo linijai, poros pirmas elementas vaizduoja įvykį atitinkantį būseną, o antras – daugiausia du įvykius atitinkančius perėjimą.
- 3. pagal gautas poras sudaromos būsenų maöinos kiekvienam interfeisui.

3 paveikslėlyje pavaizduota sekų diagrama, iö jos gautos įvykių poros ir suformuotos būsenų diagramos kiekvienam interfeisui.

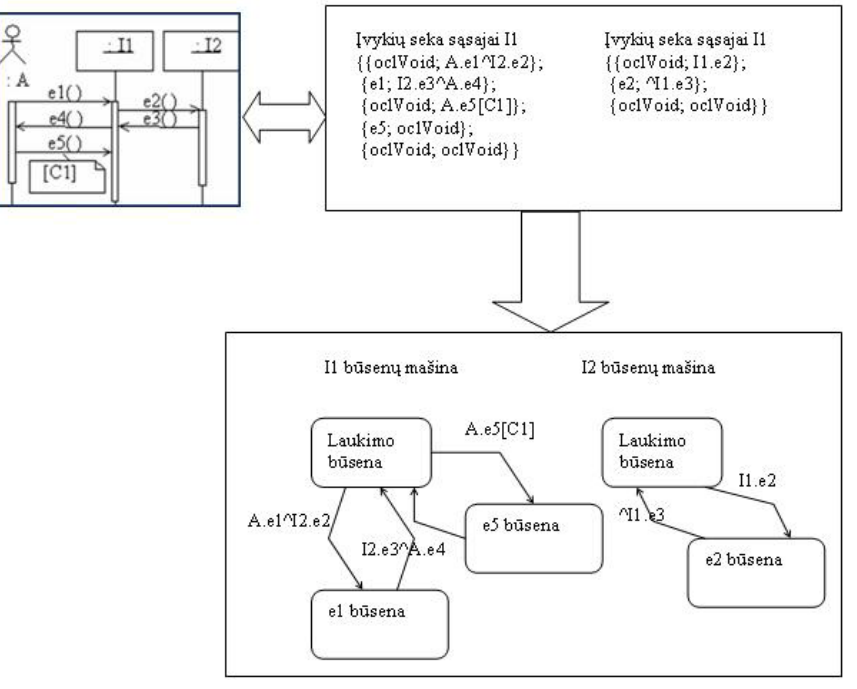

*3 pav. Sekų diagramos transformavimas į būsenų diagramą*

#### **Sekų diagramų generavimas**

Sekų diagramų generavimas iö būsenų diagramų susideda iö tokių etapų:

- 1. būsenų diagrama pertvarkoma į kanoninę formą, diagramoje turi būti įvardinti įvykių siuntėjai ir gavėjai,
- 2. įvykių poros gaunamos pereinant būsenos diagramoje visus galimus kelius iö laukimo būsenos atgal į laukimo būseną, tuos kelius įsimenant,
- 3. iö gautų porų sudaromos sekų diagramos pagal tokias taisykles:
- − jeigu pirmas poros elementas yra *OclVoid*, antras elementas ûymi pageidavimo praneöimą; öio antrojo elemento siunčiamas įvykis žymi pageidavimo pranešimą.
- − jeigu pirmas poros elementas ir pirmas sekančios poros elementas nėra *OclVoid*, tada antrasis poros narys žymi atsakymo pranešimą; siunčiamas įvykis žymi pageidavimo pranešimą
- − jeigu pirmas poros narys nėra *OclVoid*, tačiau sekančios poros pirmas narys yra *OclVoid*, antrasis elementas žymi atsakymo pranešimą ir siunčiamas įvykis taip pat žymi atsakymo pranešimą.

4 paveikslėlyje pavaizduota būsenų diagrama, iö jos gautos įvykių poros ir suformuotos sekų diagramos kiekvienam ciklui.

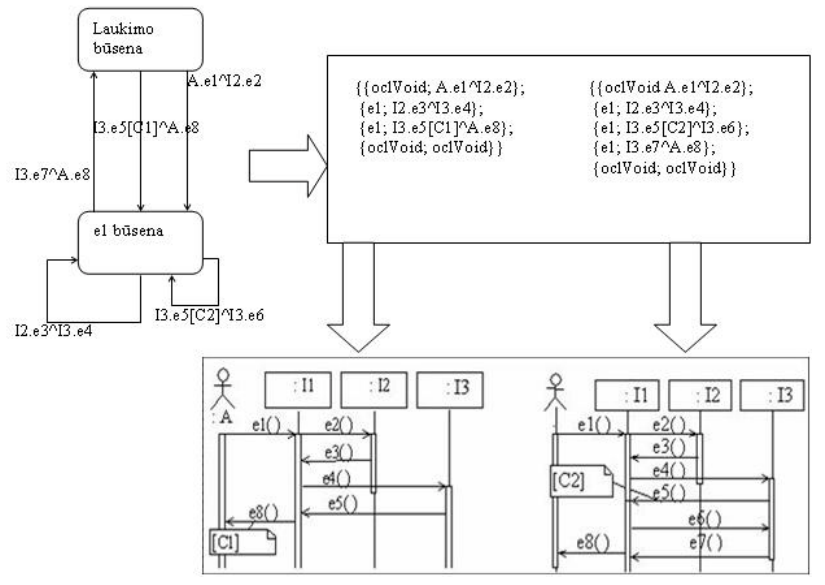

*4 pav. Būsenų diagramos transformavimas į sekų diagramas* 

#### 3. Transformavimo programos funkcionalumas

Sukurta programinė realizacija veikia kaip MagicDraw CASE įrankio įskiepis (angl. *plug-in*). Įskiepis atlieka sekų ir būsenų diagramų korektiökumo patikrinimą bei transformavimą MagicDraw aplinkoje. Norimas transformuoti modelis (paketas, kuriame yra sekų ar būsenų diagramos elementai) pasirenkamas MagicDraw modelio elementų lange. Dešinių pelės klavišu iškviečiamas kontekstinis meniu, kuriuo pažymėtam modeliui galima pasirinkti įskiepio funkcionalumo vykdymą. Kontekstinio meniu (5pav.) naudojimas supaprastina bei pagreitina projektuotojo darbą su įskiepiu, neapkraunant ir be to sudėtingos CASE įrankio aplinkos.

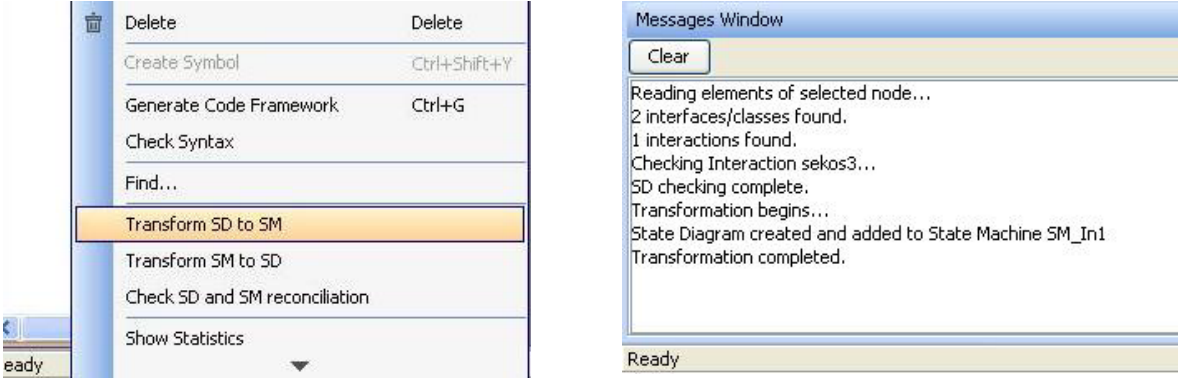

#### *5 pav. Įskiepio valdymas kontekstiniu meniu 6 pav. MagicDraw praneöimų langas*

Prieö transformavimą yra atliekamas sekų ir būsenų diagramų patikrinimas, ar yra tenkinami 2.1 ir 2.2 skyreliuose minėti apribojimai. Jei öie apribojimai netenkinami, transformavimas nevykdomas. Elementų tikrinimo metu rastoms klaidoms bei transformavimo proceso eigos praneöimams iövesti naudojamas MagicDraw įrankio praneöimų langas (6 pav.), kurį galima paslėpti. Praneöimo lango turinį galima iövalyti valymo mygtuku *Clear* arba kopijuoti į laikinąją atmintį (angl*. ClipBoard*).

Iökviesdamas pasirinkto modelio sekų diagramų transformavimo į būsenų diagramas funkciją projektuotojas turi nurodyti kuriam objektui bus generuojama būsenų diagrama, iösirinkus objektą, reikia pasirinkti sekų diagramas, iö kurių bus generuojama būsenų diagrama (pateikiamas sekos diagramų, kuriose dalyvauja pasirinktas objektas, sąraöas). Pasirinkus būsenų diagramų transformavimo į sekų diagramas funkciją, projektuotojas turi iösirinkti būsenų diagramą iö pateikto sąraöo. Taip pat projektuotojas gali patikrinti jau sukurtų sekų diagramų ir būsenų diagramų suderinamumą. Jis turi iösirinkti būsenų diagramą ir sekų diagramas pagal kuriuos bus tikrinamas suderinimas. Jei randama neatitikimų, apie tai praneöame praneöimų lange. Programiökai sukurtų sekų arba būsenų diagramų elementai gali būti tvarkomi standartinėmis MagicDraw priemonėmis kaip ir kiti MagicDraw modelių elementai.

Sistemos architektūrinis modelis pavaizduotas 7 paveikslėlyje. Pakete *checker* yra klasės, skirtos diagramų patikrinimui (ar tenkinami atitinkami apribojimai), pakete *converters* yra transformavimui skirtų algoritmų klasės (*SD2SM* – seku diagramos transformavimui į būsenų mašinas, *SM2SD* – būsenų mašinų transformavimui į sekų diagramas). *MDI* yra sąsajos su MagicDraw paketas, jame yra klasės skirtos elementų nuskaitymui iö modelio, jų sukūrimui ir atvaizdavimui. *Domain* paketas skirtas sistemoje naudojamų duomenų struktūroms ir tipams saugoti. *Comparator* – sekų ir būsenų diagramų palyginimo paketas. *GUI* – vartotojo sąsajos klasių paketas.

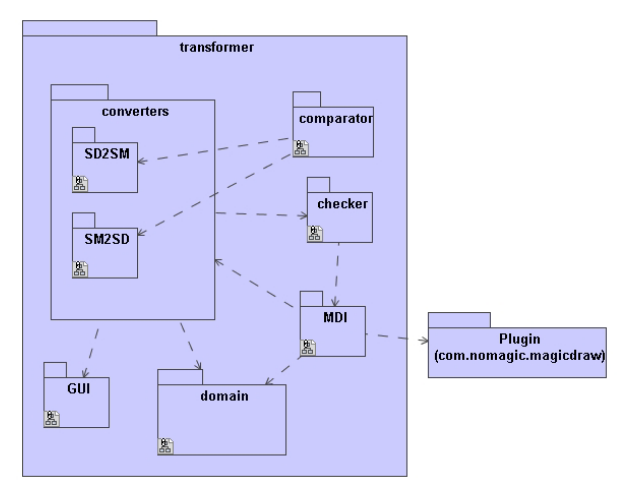

*7 pav. Programinės realizacijos architektūra* 

#### 4. Programinės realizacijos apraöymas

Sukurta programinė realizacija atlikta Java kalba. äiuo metu Java yra viena populiariausių programavimo kalbų pasaulyje, kurios dėka galima kurti objektines, nepriklausančias nuo platformos, dinamiökai plečiamas programas.

MagicDraw UML įrankis palaiko įskiepius [5] sukurtus Java kalba. Įskiepiai naudojami įrankio funkcionalumui iöplėsti. Įskiepis turėtų susidėti iö tokių resursų: katalogas, sukompiliuoti java failai, supakuoti į jar (java archyvinis failas) failą, įskiepį apraöantis failas (XML formatu), papildomi failai, kuriuos naudos įskiepis. MagicDraw įskiepiai realizuoja *com.nomagic.magicdraw.plugins* pakete esančią bendrą sąsają *Plugin*. äioje sąsajoje apraöomi *init()* ir *close()* metodus, kurie yra iökviečiami MagicDraw įrankio darbo pradûios ir pabaigos metu. äiuose metoduose apraöomi įskiepio inicializavimui reikalingi veiksmai bei panaudotų resursų atlaisvinimo veiksmai įskiepio darbo pabaigoje.

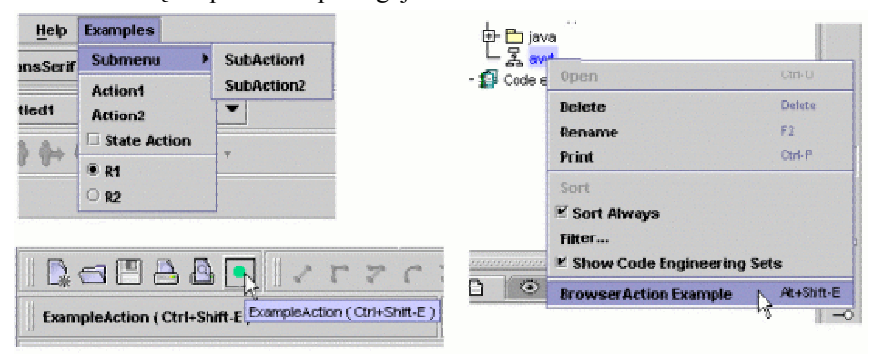

*8 pav. MagicDraw grafinės aplinkos iöplėtimas* 

Įskiepio funkcionalumą galima valdyti įterpiant į pagrindinį arba kontekstinį meniu norimus meniu punktus. Taip pat galima papildyti MagicDraw įrankių juostą savo sukurtu mygtuku (8 pav.). *MDAction* sąsajoje apraöomas *actionPerformed()* metodą, kuris yra iööaukiamas kiekvieną kartą vartotojui pasirinkus atitinkamą menių punktą arba paspaudus mygtuką įrankių juostoje.

Visi MagicDraw įrankyje naudojami elementai [5] priklauso vienam öakniniam UML modeliui, kuris atitinka MOF UML 2.0 modelį. Kiekvienas MagicDraw modelio elementas turi dvi poklases (9 pav.).

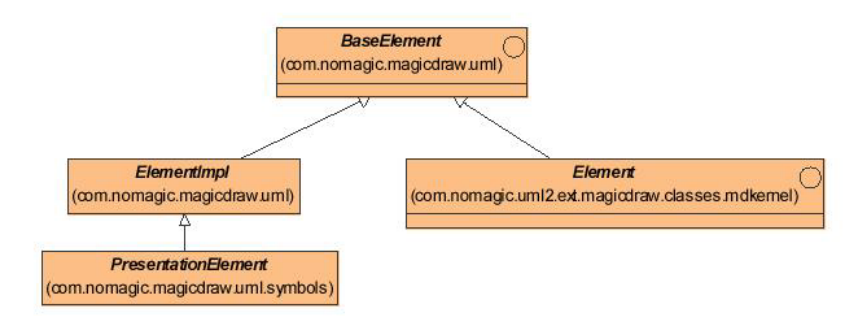

#### *9 pav. MagicDraw elemento poklasės*

*Element* saugo modelio elemento atributus: pavadinimą, priskirtus stereotipus, tėvinį bei vaikinius elementus. *Element* poklasių struktūra atitinka MOF UML 2.0 specifikacijoje apraöytą struktūrą. Modelio elementams valdyti MagicDraw aplinkoje skirta *ModelElementsManager* klasė. äios klasės pagalba galima papildyti modelį savo sukurtu elementu, keisti modelio elementų atributus, paöalinti elementus iö modelio.

*PresentationElement* poklasė apraöo grafinį elemento atvaizdavimą. äią poklasę galima naudoti MagicDraw diagramose elemento atvaizdavimo duomenims gauti bei keisti. Tai duomenys apie elemento iödėstymo diagramoje koordinates, dydį, spalvą bei kitus grafinius atributus, būdingus tam tikriems elementams. Diagramų elementų valdymą atlieka *PresentationElementsManager* klasė. Įskiepio kūrėjas, naudodamas *PresentatioElementsManager* klasę, gali kurti naujus, öalinti bei modifikuoti esamus diagramų elementus.

Kiekvienas sukurto modelio elementas yra vaizduojamas modelio medyje ir gali būti atvaizduojamas grafiökai atitinkamoje diagramoje. MagicDraw leidžia atvaizduoti daugumą modelyje esančių elementų, kurie reikalingi pieöiant diagramas. MagicDraw nėra įgyvendintas modelyje sukurtų praneöimų atvaizdavimas diagramoje, todėl transformacijos metu gautų elementų seka vaizduojama praneöimų lange. 10 paveikslėlyje pateiktas transformacijos, gautos naudojant realizuotą įskiepį, pavyzdys.

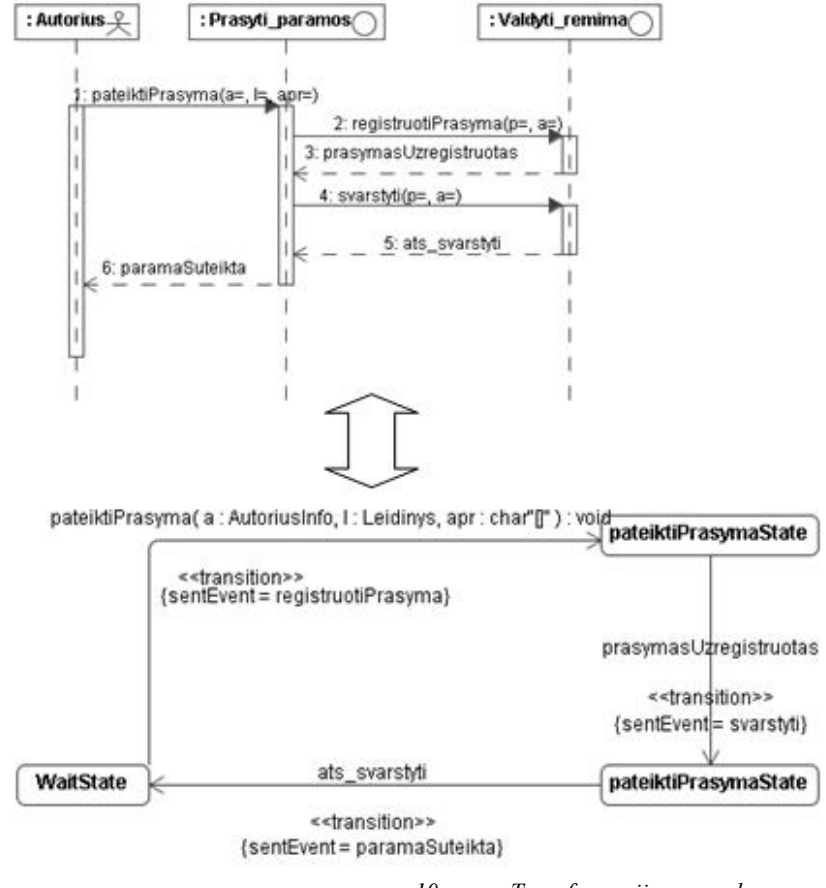

*10 pav. Transformacijos pavyzdys* 

#### 5. Iövados

MDA tikslas yra automatizuoti programų sistemų kodo generavimą. Straipsnyje nagrinėjama ankstesnė sistemos gyvavimo ciklo stadija – reikalavimų modelio suderinamumo tikrinimas, modelį aprašančių sekų ir būsenų diagramų tarpusavio transformacijos.

Sukurta sekų ir būsenų diagramų abipusio transformavimo programinė realizacija MagicDraw įskiepio pavidalu. äios programinės realizacijos sukūrimas rodo, kad galima automatizuoti ir taip palengvinti informacinių sistemų projektavimą, programiökai įgyvendinant sekų ir būsenų diagramų tarpusavio transformacijas. Naudojant transformacijas iövengiama nesuderinamumų modelyje.

Sekų ir būsenų diagramų abipusis transformavimas atliekamas naudojant tam tikrą algoritmą. Kad būtų galima transformacija iö būsenų diagramos, buvo papildytas UML naudojamą būsenų maöinų metamodelis.

Diagramų suderinimas reikalingas, kad būtų gaunamas kuo tikslesnis modelis, o iö tikslaus modelio galima generuoti programos kodą.

#### Literatūra

[1] **L.Ceponiene, L.Nemuraite**. 2004. Design Independent Modeling of Information System Using UML and OCL. Sixth International Baltic Conference on Data Bases and Information Systems (DB&IS'2004), Vol. 672: 357-372.

[2] **L.Ceponiene, L.Nemuraite**. Reconcilation of UML Models for Development of Information Systems. Kaunas University of Technology.

[3] **L.Čeponienė, L.Nemuraitė**. UML klasių, būsenų ir sekos diagramų suderinimas. Informacinės Technologijos'2003. - Kaunas: Technologija, 2003, p. XIV-62 - XIV-67

[4] **L.Čeponienė, L.Nemuraitė**. Transformations of UML Diagrams for Reconciliation of Requirements. In: Vasilecas, O. et al. (Eds.) Information Systems Development. Advances in Theory, Practice, and Education. Springer, 2005, XXVIII, ISBN: 0-387-25026-3, p. 289  $-301$ 

[5] MagicDraw OpenAPI User's Guide, 2006

[6] MagicDraw product feature overview. www.magicdraw.com

[7] OMG 2003. MDA Guide Version 1.0.1. <http://www.omg.org/docs/omg/03-06-01.pdf>

[8] **T.Pender**. UML Bible. ISBN:0764526049. John Wiley & Sons, 2003, 940p.

#### **MAGICDRAW TOOL EXTENSION WITH RECONCILIATION OF SEQUENCE DIAGRAMAS AND STATE MACHINES**

In the paper, the platform independent model reconciliation verification is presented. This verification is based on reconciliation of UML sequence diagrams and state machines. For this purpose, plug-in for CASE tool MagicDraw is created. This plug-in helps designer to associate the collections of state machines and sequence diagrams, to check their reconciliation, to generate state machines from sequence diagrams and vice versa

according to certain algorithm. The developed plug-in increases the working efficiency of designer and ensures the quality of design models.